PLANIFICACIÓN APLICACIÓN Y ANÁLISIS DE LA PROPUESTA DE PROYECTO ADQUISICIÓN DE EQUIPOS DE COMUNICACIÓN DE DATOS PARA EL MANTENIMIENTO DE SISTEMAS METEOROLÓGICOS- AWOS (AUTOMATIC WEATHER OBSERVATION SYSTEM)

> Autor DAWIRSON JULIAN ZAMBRANO GOMEZ

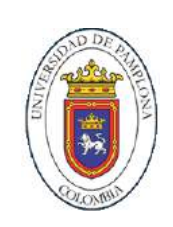

UNIVERSIDAD DE PAMPLONA FACULTAD DE INGENIERÍAS Y ARQUITECTURA DEPARTAMENTO MMI- INGENIERIA MECATRÓNICA PAMPLONA 2021

PLANIFICACIÓN APLICACIÓN Y ANÁLISIS DE LA PROPUESTA DE PROYECTO ADQUISICIÓN DE EQUIPOS DE COMUNICACIÓN DE DATOS PARA EL MANTENIMIENTO DE SISTEMAS METEOROLÓGICOS- AWOS (AUTOMATIC WEATHER OBSERVATION SYSTEM)

> Autor DAWIRSON JULIAN ZAMBRANO GOMEZ

# TRABAJO DE GRADO PARA OPTAR POR EL TÍTULO DE INGENIERO EN MECATRÓNICA

## Director de Tesis ABELARDO MEJIA BUGALLO Ingeniero electrónico y magister en controles industriales (en curso)

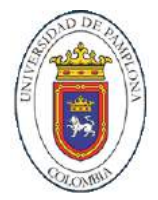

UNIVERSIDAD DE PAMPLONA FACULTAD DE INGENIERÍAS Y ARQUITECTURA DEPARTAMENTO MMI- INGENIERIA MECATRÓNICA PAMPLONA 2021

## **Nota de Aceptación**

Aprobado por el Comité de Grado en cumplimiento de los requisitos exigidos por la Universidad de Pamplona para optar al título de Ingeniero en Mecatrónica.

Oscar Javier Suárez Sierra

**Jurado**

Oswal Albeiro Verá Mogollón

**Jurado**

Pamplona – N. Santander / 15 de diciembre de 2021

Dedicatoria

El presente documento se lo dedico primeramente a Dios, a mi madre que sin su apoyo y consejos no hubiera podido lograr esto, a mis abuelos que fueron un pilar y ejemplo a seguir y a mis familiares y amigos que siempre creyeron en mi sin importar las situaciones.

### **AGRADECIMIENTOS**

Primeramente, quiero agradecerle a Dios, por permitirme tener la posibilidad de sacar mis estudios adelante, de superar todas las adversidades que se me presentaron. A mi familia que, sin su apoyo incondicional y su gran esfuerzo, no habría podido lograr esto y a mis docentes y amigos que me permitieron descubrir que trabajando juntos se logran grandes cosas.

## **TABLA DE CONTENIDO**

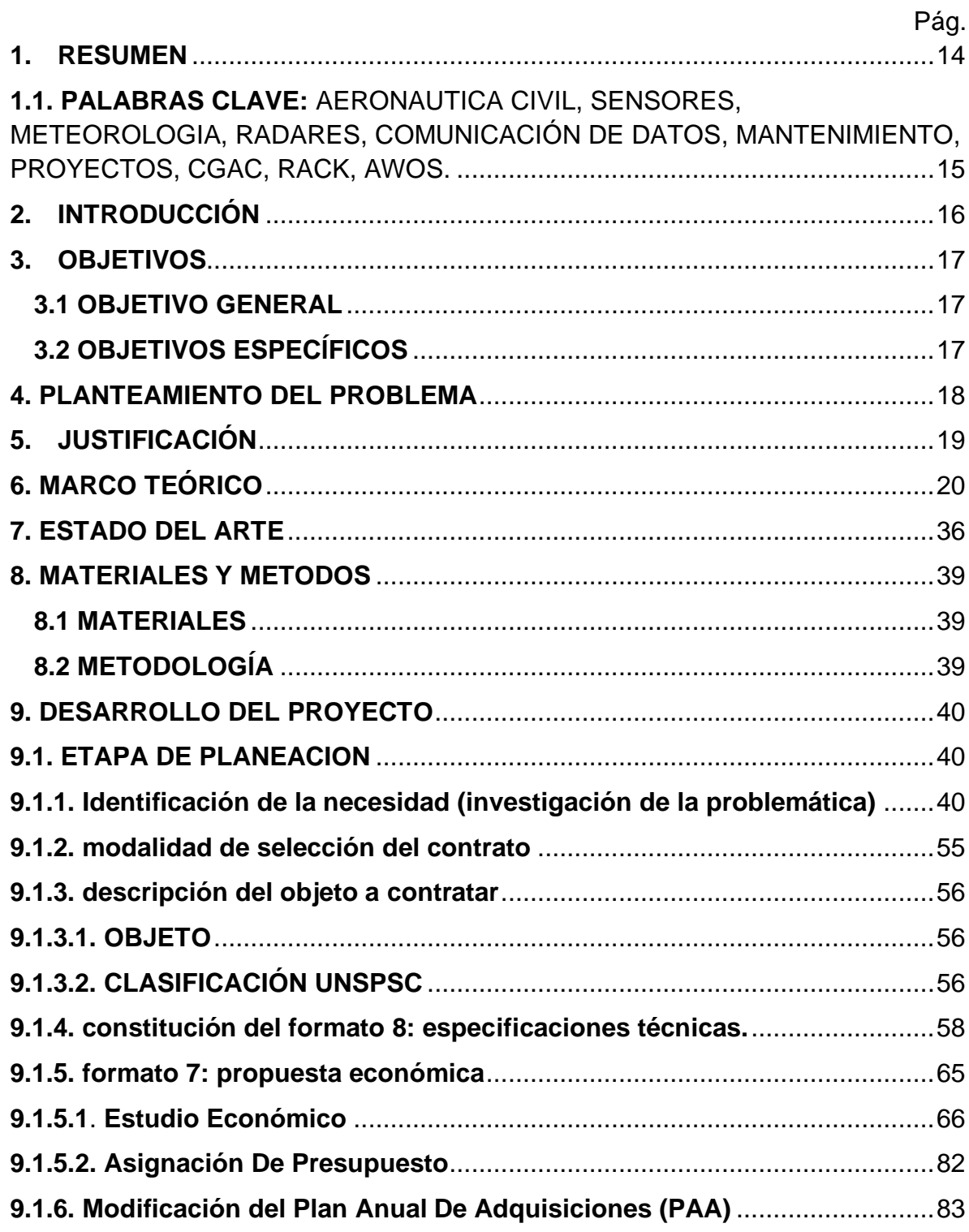

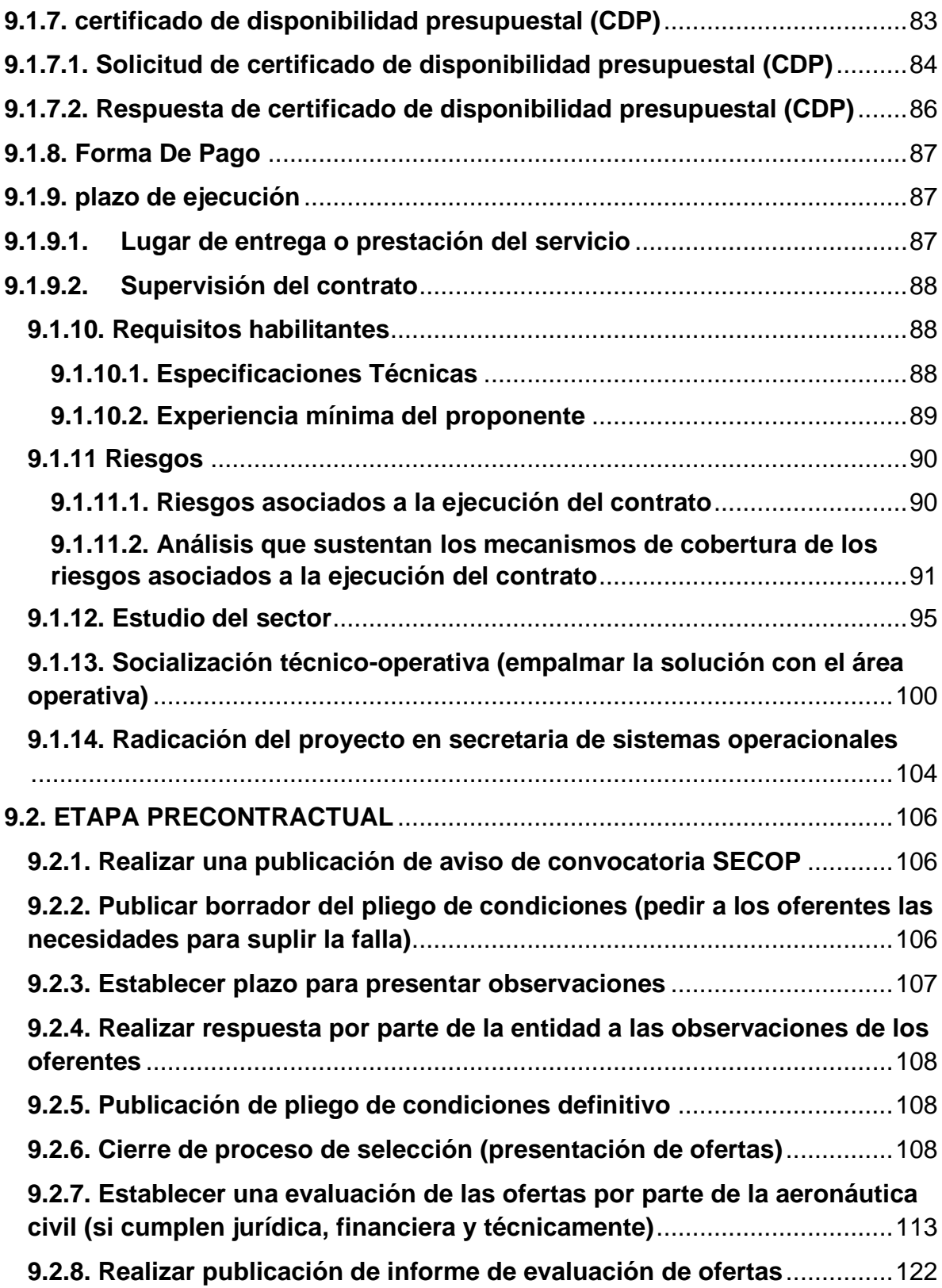

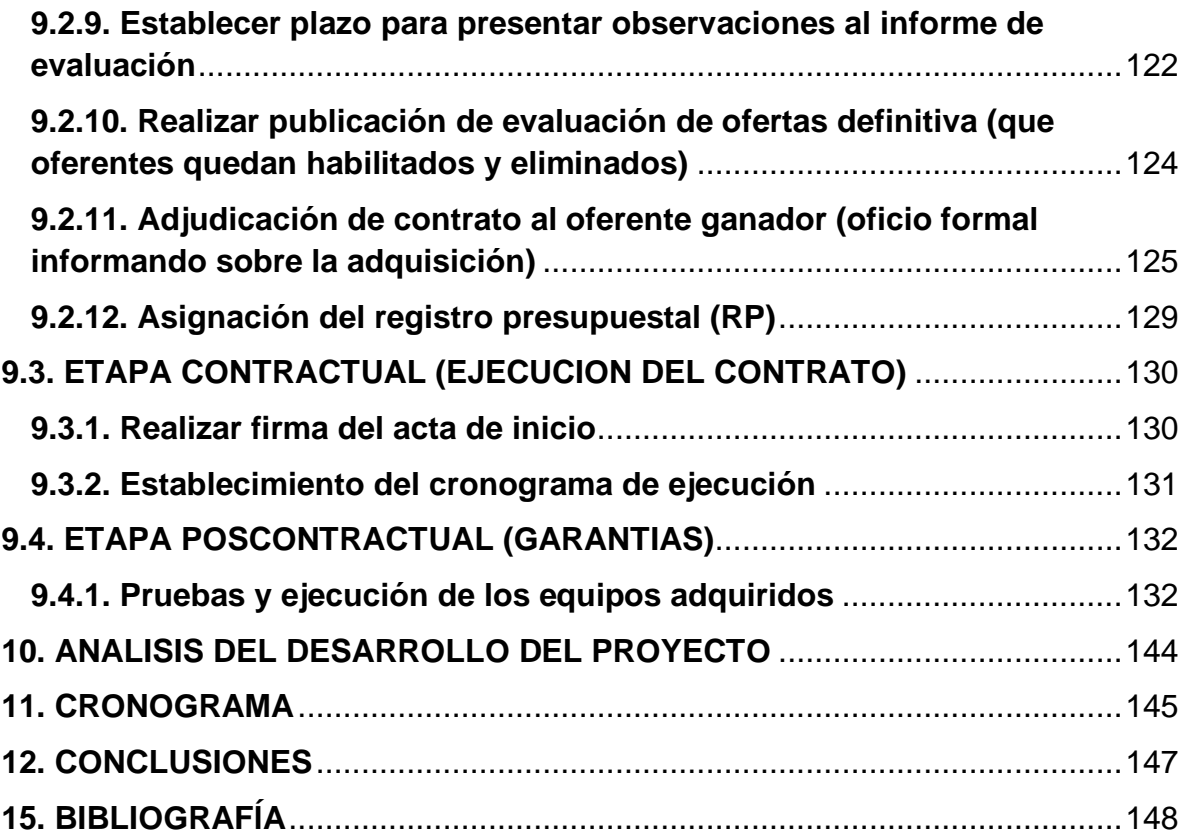

# **LISTA DE TABLAS**

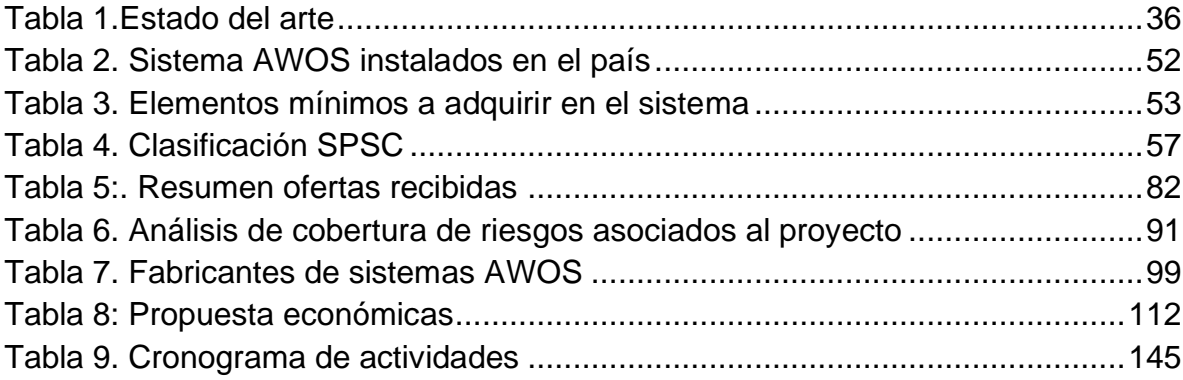

# **LISTA DE ILUSTRACIONES**

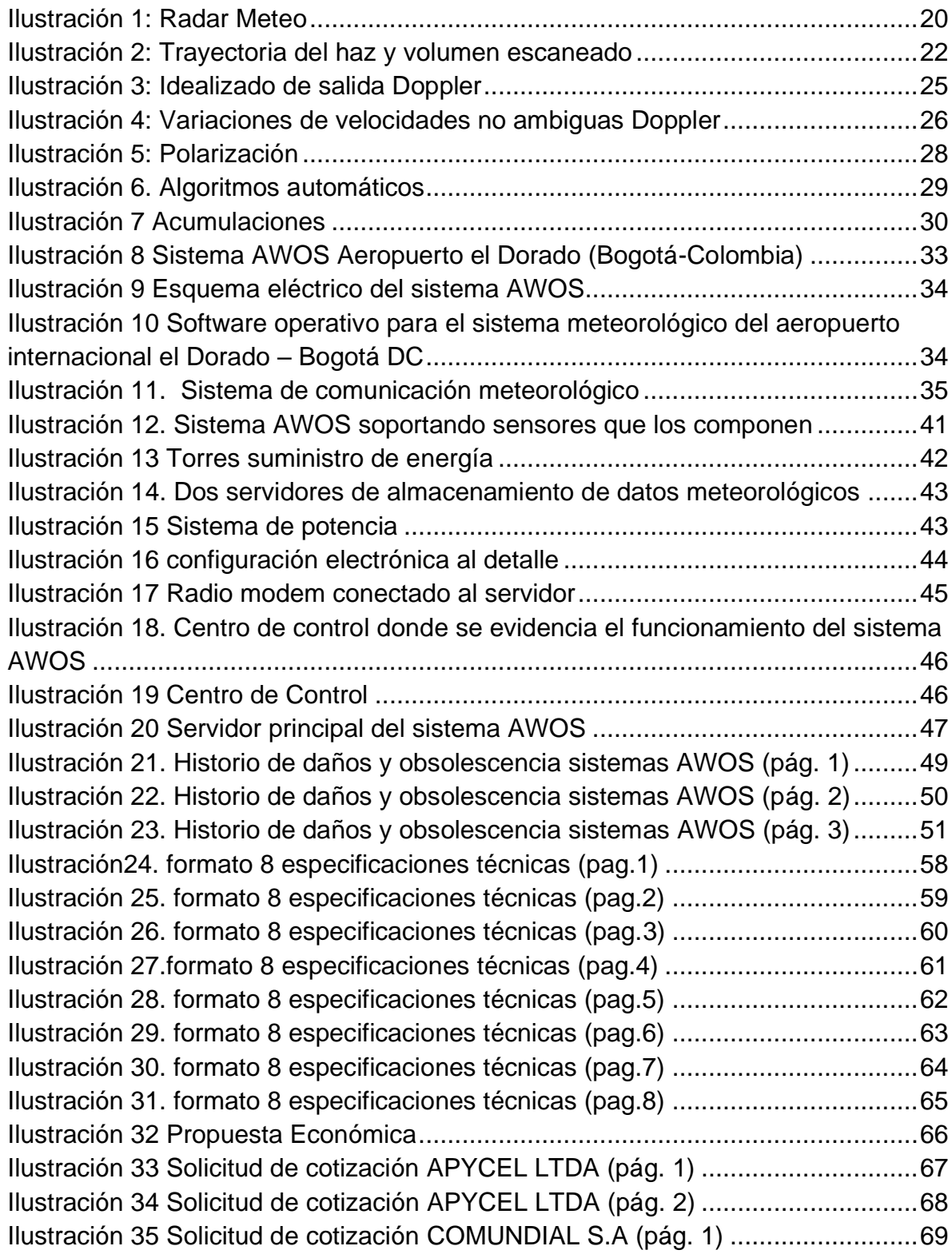

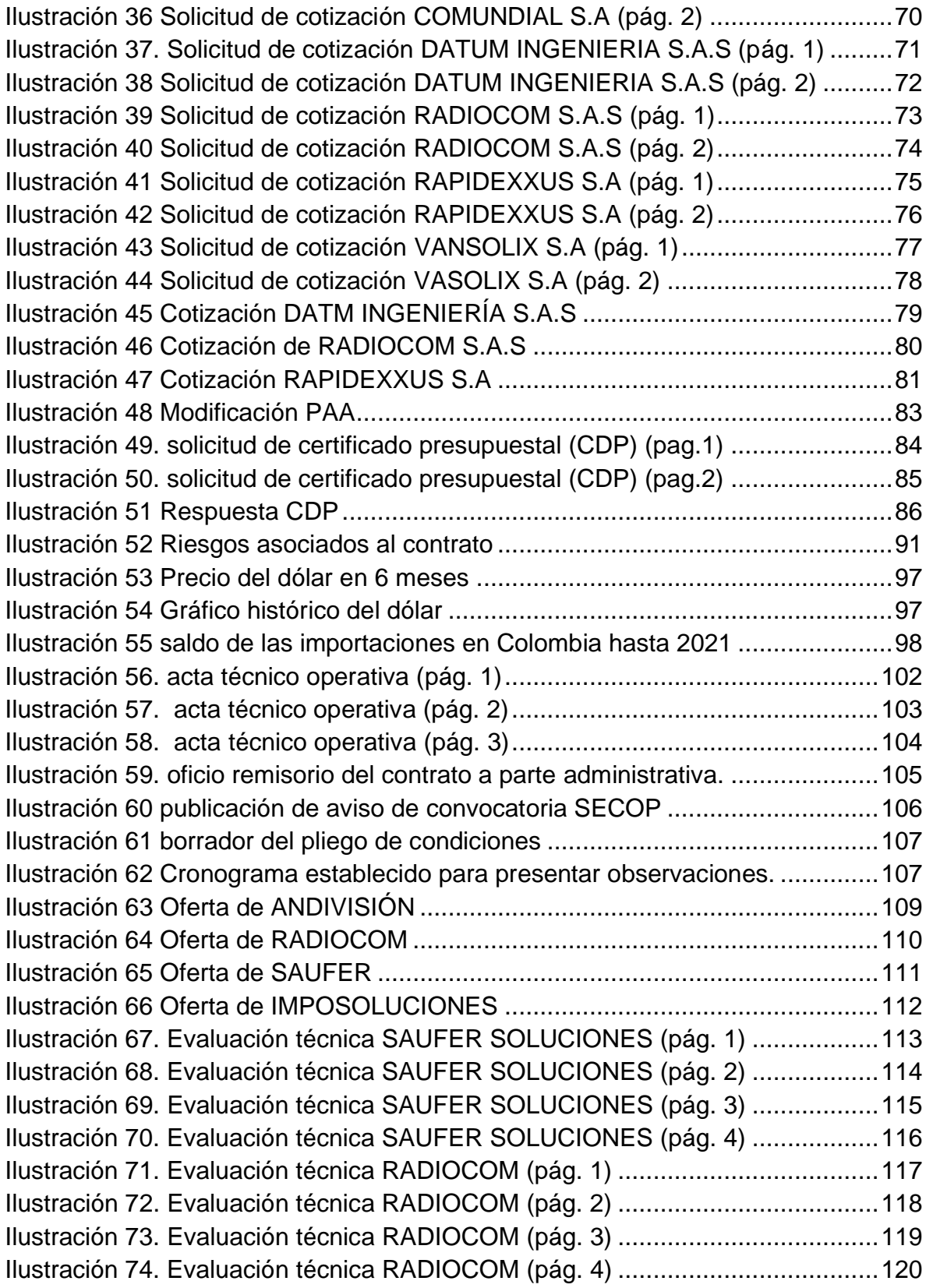

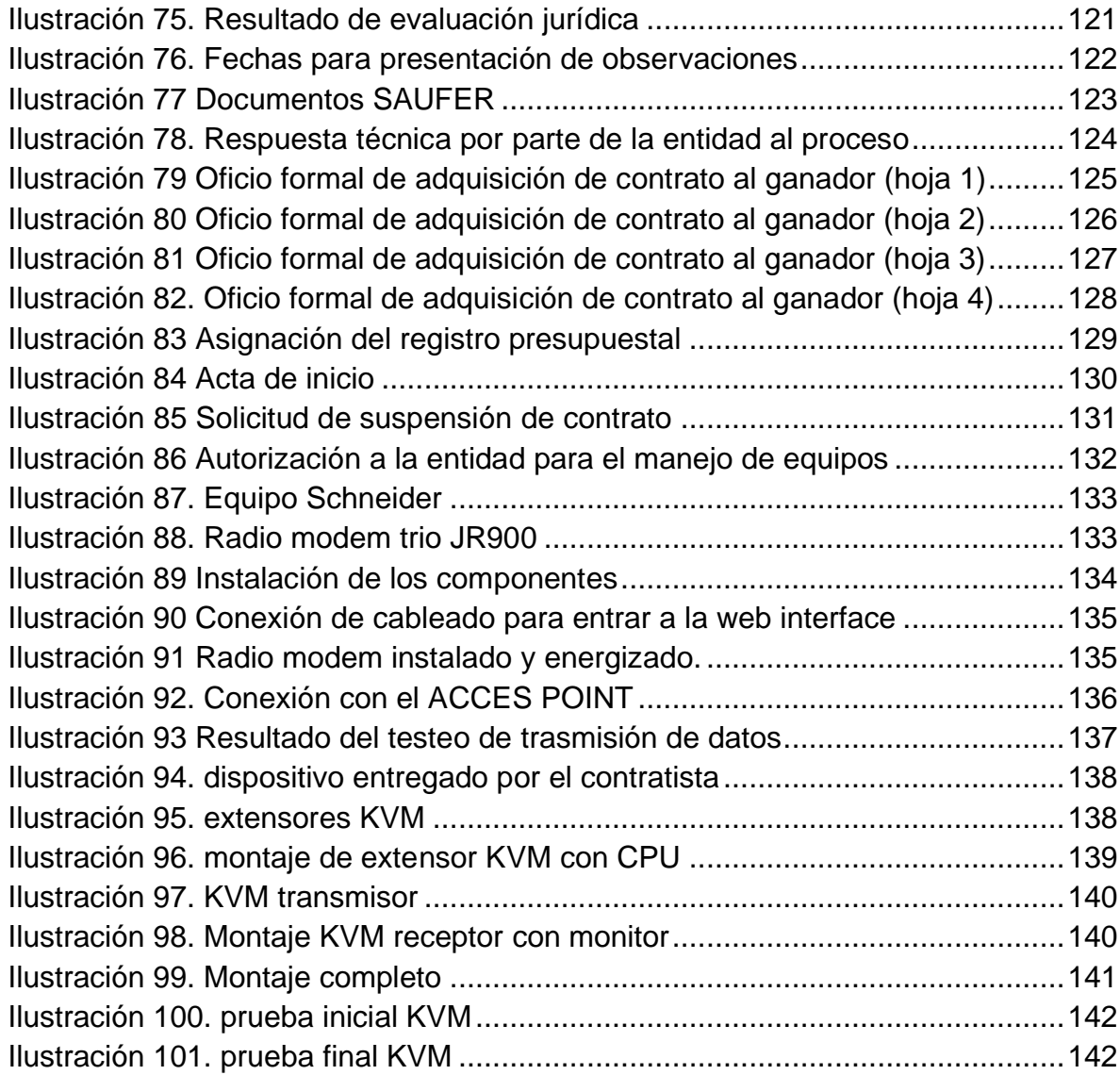

## **LISTA DE ANEXOS**

Anexo A: Capacitaciones AWOS

• [https://drive.google.com/drive/folders/1wut608WWsfd4VO27MxVnhnwKttf6](https://drive.google.com/drive/folders/1wut608WWsfd4VO27MxVnhnwKttf6Hm40?usp=sharing) [Hm40?usp=sharing](https://drive.google.com/drive/folders/1wut608WWsfd4VO27MxVnhnwKttf6Hm40?usp=sharing)

Anexo B: manual mantenimiento preventivo AWOS Julian Zambrano Gomez

• [https://drive.google.com/file/d/1rVhHUGMZ\\_Bohuvm-](https://drive.google.com/file/d/1rVhHUGMZ_Bohuvm-21A4esLl5GyRP4P9/view?usp=sharing)[21A4esLl5GyRP4P9/view?usp=sharing](https://drive.google.com/file/d/1rVhHUGMZ_Bohuvm-21A4esLl5GyRP4P9/view?usp=sharing)

Anexo C: Manual de contratación publica

• [https://drive.google.com/drive/folders/1npbguYa8xoAouRTTrVkJbWDk\\_R6a](https://drive.google.com/drive/folders/1npbguYa8xoAouRTTrVkJbWDk_R6aDIL7?usp=sharing) [DIL7?usp=sharing](https://drive.google.com/drive/folders/1npbguYa8xoAouRTTrVkJbWDk_R6aDIL7?usp=sharing)

Anexo D: Manual de usuario del sistema AWOS

• [https://drive.google.com/drive/folders/1LZghravUrQWvjQvBuNR2RzIk29HP](https://drive.google.com/drive/folders/1LZghravUrQWvjQvBuNR2RzIk29HPTyVT?usp=sharing) [TyVT?usp=sharing](https://drive.google.com/drive/folders/1LZghravUrQWvjQvBuNR2RzIk29HPTyVT?usp=sharing)

Anexo E: Manual KVM

• [https://drive.google.com/drive/folders/1nA82PNnRd\\_VOn2PCHN4R\\_5g6N7](https://drive.google.com/drive/folders/1nA82PNnRd_VOn2PCHN4R_5g6N7YI9syA?usp=sharing) [YI9syA?usp=sharing](https://drive.google.com/drive/folders/1nA82PNnRd_VOn2PCHN4R_5g6N7YI9syA?usp=sharing)

Anexo F: Manual Radio modem.

• [https://drive.google.com/drive/folders/1WjAx4uUq0zcgbbfkwNwcGgUDxoW](https://drive.google.com/drive/folders/1WjAx4uUq0zcgbbfkwNwcGgUDxoWRGguB?usp=sharing) [RGguB?usp=sharing](https://drive.google.com/drive/folders/1WjAx4uUq0zcgbbfkwNwcGgUDxoWRGguB?usp=sharing)

#### **1. RESUMEN**

<span id="page-13-0"></span>En resumen, la práctica profesional a la cual estoy aplicando tiene una duración de cinco meses (5), la cual se soporta en el programa ESTADO JOVEN, que tiene como objetivo brindar a los estudiantes de las universidades públicas y privadas, la posibilidad de generar experiencia en el sector público. Esta pasantía está estructurada La Unidad Administrativa Especial de Aeronáutica Civil- Dirección De Telecomunicaciones Y Ayudas A La Navegación Aérea en la ciudad de Bogotá D.C. en donde se realizará una evaluación de mis conocimientos adquiridos en el programa de ingeniería mecatrónica en cuanto a la identificación de los diferentes problemas y posibles soluciones en temas del área de telecomunicaciones, electrónica, eléctrica y mantenimiento. Cabe resaltar que la Dirección De Telecomunicaciones Y Ayuda A La Navegación Aérea se divide en 5 secciones la cuales son de vital importancia para el correcto funcionamiento de los aeropuertos las cuales son: grupo de comunicaciones, grupo de vigilancia y automatización, grupo de radio ayudas, grupo de meteorología y grupo de energía electrógenos, más específicamente grupo de energía. Mi proyecto consiste en la estructuración de un proyecto denominado "ADQUISICIÓN DE EQUIPOS DE COMUNICACIÓN DE DATOS PARA EL MANTENIMIENTO DE SISTEMAS METEOROLÓGICOS-AWOS (AUTOMATIC WEATHER OBSERVATION SYSTEM)" el cual está fundamentado en la adquisición de unos RADIO MODEM TRIO JR900 el cual es un equipo que permite la recepción de datos de los diferentes sensores, ya sea un SPR2S que es un sensor especializado para medir el tipo y la intensidad de precipitación que se da en un lugar concreto, entre otros. Este a su vez transmite una señal codificada que ofrece al controlador una visualización en los monitores de la torre de control con toda la información respectiva, todo esto con el fin de mantener a las aerolíneas en correcto funcionamiento. También se va a adquirir unos PAR EXTENSOR KVM - ATEN MODEL CE770 el cual es esencial para la transmisión de datos desde los RACKS (centro de acople de servidores) hasta los controladores ubicados en las torres de control. Este proceso se va a realizar llevando a cabo un previo análisis de las principales problemáticas que puede presentar un radar de meteorología, y ofreciendo las diferentes soluciones a la problemática. Todo esto con la finalidad de gestionar la posible solución más rentable y fructífera que requiera la entidad, todo esto cumpliendo con todas las normativas y directrices establecidas por la aeronáutica civil de Colombia

<span id="page-14-0"></span>**1.1. PALABRAS CLAVE:** AERONÁUTICA CIVIL, SENSORES, METEOROLOGÍA, RADARES, COMUNICACIÓN DE DATOS, MANTENIMIENTO, PROYECTOS, CGAC, RACK, AWOS.

### **2. INTRODUCCIÓN**

<span id="page-15-0"></span>En el presente documento podremos evidenciar la importancia de los sistemas meteorológicos en la sociedad, ya que estos sistemas no solo permiten predecir el tiempo para temas educativos, sino que funciona también en temas de transporte, como lo es en el transporte aéreo, a medida que este iba evolucionando, los sistemas meteorológicos también permitiendo a estos ofrecer una mayor seguridad al momento de la operación.

Es por eso que a medida del tiempo se han desarrollado diferentes tecnologías para que podamos predecir mejor el tiempo, todo esto con el objetivo de mantener todo en funcionamiento, estos sistemas están instalados en puntos estratégicos para cubrir la mayor parte del espacio aéreo, dentro de estos sistemas se desarrollan dos, los radares, los cuales tienen un espacio amplio de detección y los sistemas AWOS, que mayormente están instalados en las pistas de los aeropuertos, estos últimos ofrecen una mayor precisión y un sistema de detección visual que ayuda mucho a esa parte critica de la operación, como lo es el aterrizaje y despegue.

Es por ello que, dentro de este documento, se podrá encontrar en una manera resumida, la identificación de las problemáticas más comunes de los sistemas y como aplicando diferentes protocolos, se pueden solucionar con el fin de que no haya afectaciones a la sociedad.

## **3. OBJETIVOS**

## <span id="page-16-1"></span><span id="page-16-0"></span>**3.1 OBJETIVO GENERAL**

Planificar y aplicar estrategias para el análisis y resolución de situaciones problema, ante la propuesta de proyecto adquisición de equipos de comunicación de datos para el mantenimiento de sistemas meteorológicos- AWOS (automatic weather observation system)

## <span id="page-16-2"></span>**3.2 OBJETIVOS ESPECÍFICOS**

- Realizar estudios previos a los sistemas de meteorología- AWOS (AUTOMATIC WEATHER OBSERVATION SYSTEM)" para identificar los equipos que tienen la mayor probabilidad de obsolescencia, y así determinar un listado que permita realizar un correcto mantenimiento preventivo.
- Efectuar la gestión para el establecimiento del proyecto: adquisición de equipos de comunicación de datos para el mantenimiento de sistemas meteorológicos- AWOS (automatic weather observation system) donde se adjudiquen los recursos y posteriormente incluya la lista de equipos identificados para suplir el mantenimiento correctivo del sistema meteorológico cuando este falle.
- <span id="page-16-3"></span>• Establecer seguimiento a los equipos adquiridos para que cumplan todas las especificaciones técnicas y operativas necesarias para suplir la necesidad del sistema meteorológico.

#### **4. PLANTEAMIENTO DEL PROBLEMA**

<span id="page-17-0"></span>El planteamiento de esta problemática inicia porque para la correcta funcionalidad de un aeropuerto se necesitan diferentes instrumentos de calibración y medición, uno de los principales a necesitar, es el sistema de meteorología, estos sistemas están repartidos a nivel nacional en cada aeropuerto del pais, actualmente Colombia maneja 49 sistemas AWOS y 10 radares meteorológicos, estos equipos permiten informar a las aeronaves en vuelo y próximas a salir, las condiciones climatológicas adversas en la hora específica y durante el plan de vuelo a realizar, la falla de uno de estos sistemas puede hasta ocasionar en la peor de las condiciones cierres de aeropuertos, afectando gravemente la operación aeronáutica y es que al ser Colombia un lugar tan biodiverso en clima y ecosistema, estos sistemas meteorológicos están expuestos a una climatología cambiante la cual es fatal para los sistemas electrónicos necesarios para el buen funcionamiento del mismo, un ejemplo de ello es la afectación que reciben los transmisores de datos anteriormente mencionados los cuales pasan de temperaturas desde 6C° hasta 22C° en un solo día, eso mirando también el factor de humedad que se maneja en cada sector. Es por eso que es necesario hacer mantenimiento preventivo y correctivo en cada momento ya que la falla de cualquier dispositivo puede afectar la operatividad del país.

## **5.JUSTIFICACIÓN**

La importancia de solucionar esta problemática se evidencia porque para que un aeropuerto que maneja el movimiento de millones de personas constantemente, se necesita tener equipos tecnológicos que permitan garantizar la seguridad de dichas personas, es por eso que utilizan diferentes mecanismos como lo son los enlaces de comunicación, los equipos de radio ayudas y los equipos meteorológicos, es por eso que dentro de uno de esos mecanismos (meteorología), se permite brindar información en tiempo real de las circunstancias adversas que pueden ocurrir en un vuelo, para eso estos equipos que manejan dicha información, no pueden sufrir fallas y se necesita siempre un servicio de respaldo, estos servicios se conservan mediante mantenimientos preventivos y correctivos, estableciendo las posibles fallas, para atenderlas a tiempo. Es por eso que se hace este proyecto, para poder identificar los objetos que sufren daños más comunes debido a causas externas, como por ejemplo el clima, o fallas humanas. Esto va con la adquisición de dichos repuestos y puesta en marcha para que los equipos sigan con sus respectivos ciclos de vida útil.

## **6. MARCO TEÓRICO**

<span id="page-19-0"></span>"Un radar meteorológico, o radar meteo, es un tipo de radar usado en meteorología para localizar precipitaciones, calcular sus trayectorias y estimar sus tipos (lluvia, nieve, granizo, etc.). Además, los datos tridimensionales pueden analizarse para extraer la estructura de las tormentas y su potencial de trayectoria y de daño. Finalmente, los ecos de precipitaciones y de atmósfera clara del radar meteo permiten estimar la dirección y velocidad del viento en las zonas bajas de la atmósfera.

El radar meteo suele usarse junto con detectores de rayos, para ubicar la actividad mayor de una tormenta."<sup>1</sup>

<span id="page-19-1"></span>*Ilustración 1: Radar Meteo*

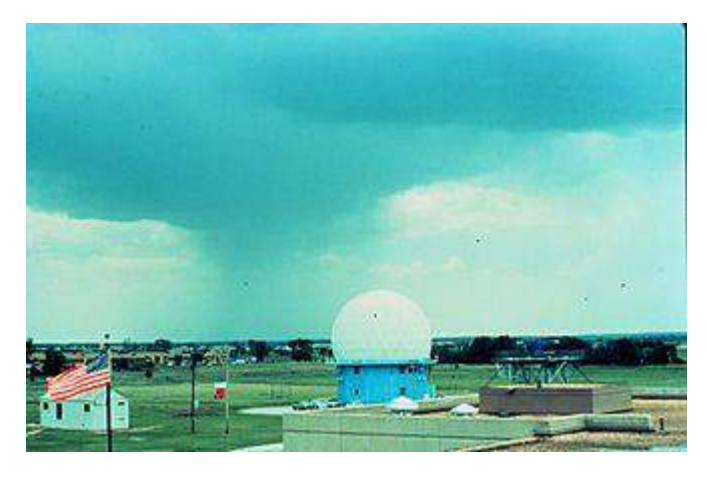

Fuente: Radar meteo en Norman, Oklahoma, con domo anti-intemperie (NOAA)

Estos radares tienen un principio de funcionamiento el cual se fundamenta en el pulso en microonda electromagnética (orden del microsegundo) "Los radares meteorología son radares de pulso. El generador de microonda es usualmente un magnetrón o un klistrón con 1 a 10 cm de ancho de banda. La onda es transmitida por una "guía de ondas" a una antena parabólica, y hacia el blanco. Las longitudes de onda desde 1 a 10 cm son aproximadamente diez veces el diámetro de las gotitas de agua o partículas de hielo de interés, debido a la dispersión de Rayleigh que

<sup>1</sup> Aldana, Daniel. Radar Meteorológico. Bogotá DC, 2014, 140. Trabajo De Grado (Radar Meteorológico). Universidad Distrital Francisco Jose De Caldas. Facultad De Ingeniería

ocurre a esas frecuencias. Esto significa que parte de la energía de cada pulso rebote en esas pequeñas partículas, volviendo en la dirección de la estación de radar. Las longitudes de onda más cortas se usan útilmente para partículas más diminutas, pero la señal es más rápidamente atenuada. Así el radar de 1 dm en banda S es preferido, pero es más caro que el sistema de 5 cm en banda C. El radar de 3 cm en banda X r se usa solo para propósitos en muy cortas distancias, y el radar meteo de 1 cm en banda Ka se usa solo para estudios en fenómenos de pequeñas partículas como niebla." <sup>2</sup>

"A diferencia del radar de vuelo, el radar meteo tiene un blanco numeroso en volumen, haz del radar:  $hr^2\theta^2$  (h ancho del pulso, r distancia al radar y  $\theta$  ancho de haz). El radar de pulsos se expande a medida que sale de la fuente. Esto significa que la región de atmósfera donde un pulso se mueve a través de un área cada vez mayor a medida se aleja de la estación, y más pequeña en áreas cercanas, decreciendo la resolución a distancias grandes. Al fondo de los 150-200 km del rango de iluminación, el volumen de aire escaneado por un solo pulso puede estar en el orden de kilómetros cúbicos. Esto se llama volumen del pulso." <sup>3</sup>

"Con un radar típico de pulso y su ancho de haz, el volumen escaneado varía grandemente, hasta 250 o 300 km. Por ej., el retorno de una distancia dada será promedio de los ecos en un volumen del orden de 1 km<sup>3</sup> de aire. El volumen de aire para un pulso en un punto en un tiempo puede aproximadamente calcularse por la fórmula  $V = hr^2\theta^2$ , donde v es el volumen encerrado por el pulso, h es el ancho del pulso (en e.g. metros, calculados de la duración en segundos del pulso a la velocidad de la luz), r es la distancia desde el radar al pulso que está propagándose (en e.g. metros), y  $\theta$  es el ancho del rayo (en radianes). Esta fórmula asume que el haz es simétricamente circular, "r" es mucho mayor que "h" sobre "r" tomado al inicio o al final del pulso es prácticamente lo mismo, y la forma del volumen es un cono tronco de profundidad "h"" <sup>4</sup>

<sup>2</sup> Doviak, R. J.; D. S. Zrnic. Radar Doppler y Observaciones del Tiempo (2ª ed. edición). San Diego California: Academic Press. (1993).

<sup>3</sup> Atlas, D. El Radar en Meteorología. editor Sociedad Americana de Meteorología. (2018)

<sup>4</sup> Doviak, R. J.; D. S. Zrnic. Radar Doppler y Observaciones del Tiempo (2ª ed. edición). San Diego California: Academic Press. (1993).

<span id="page-21-0"></span>*Ilustración 2: Trayectoria del haz y volumen escaneado*

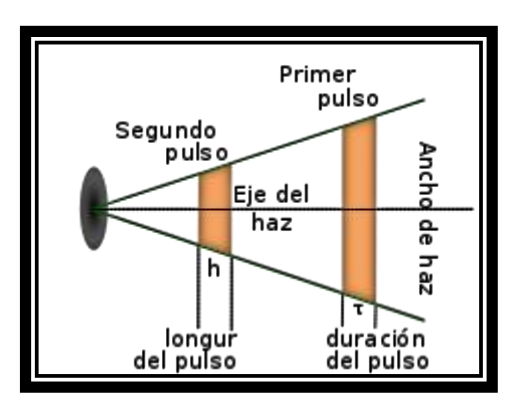

Fuente: Doviak, R. J.; D. S. Zrnic . *Radar Doppler y Observaciones del Tiempo (1993)*

Los equipos meteorológicos manejan los siguientes tipos de datos:

- **Reflectividad**
- Velocidad
- **Polarización**

## **Reflectividad (en decibelios o dBZ)**

"Los ecos, proveniente del reflejo sobre los blancos detectados, son analizados de acuerdo con sus intensidades para establecer los índices de precipitaciones del volumen explorado. La longitud de onda utilizada (1 a 10 cm) asegura que el reflejo será proporcional al índice, dado que está en el rango de la dispersión de Rayleigh, que indica que los blancos deben ser mucho más pequeños que la longitud de onda con la cual se explora (por un factor de 10)." <sup>5</sup>

"La reflectividad (Z) varía de acuerdo a la sexta potencia del diámetro de las gotas de lluvia (D) y al cuadrado de la constante dieléctrica (K) del blanco. La medida de la distribución de las gotas (N[D]) es una función gamma truncada" <sup>6</sup> y su ecuación toma la siguiente forma:

También manejando unas "salidas" las cuales son los datos ya suministrados al operador, estas son:

<sup>5</sup> Doviak, R. J.; D. S. Zrnic. Radar Doppler y Observaciones del Tiempo (2ª ed. edición). San Diego California: Academic Press. (1993).

<sup>6</sup> Yau, M K; R. R. Rogers. Un curso corto de física de la nube 3a edición. Butterworth Heinemann. (1989)

$$
Z = \int_0^{Dmax} |K|^2 N_0 e^{-\Lambda D/D_0} D^6 dD
$$

El índice de precipitaciones (R), por otro lado, depende del número de partículas, su volumen y su velocidad de caída (v[D]), de la siguiente forma:

$$
R = \int_0^{Dmax} N_0 e^{-\Lambda D/D_0} (\pi D^3/6) v(D) dD
$$

Por lo tanto, Z y R están correlacionadas por:

 $Z = aR^b$ 

Donde a y b dependen del tipo de precipitaciones (nieve, lluvia, stratus o convección), quienes presentan distinto ∧, K, N0 y v." <sup>7</sup>

A medida que la antena barre la atmósfera, en cada ángulo de acimut obtiene de cada blanco encontrado un valor determinado de retorno. La reflectividad es promediada para ese blanco para aproximar mejor el conjunto de valores obtenidos.

Dado que la variación del diámetro y constante dieléctrica de los blancos pueden producir una gran variabilidad en la intensidad de retorno del radar detectado, la reflectividad es expresada en dBZ (10 veces el logaritmo de la relación con el eco de una gota estándar de 1 mm de diámetro ocupando el mismo volumen rastreado)."

#### **Como leer reflectividad en un monitor de radar**

"Los retornos de radar se representan usualmente por color o nivel. Los colores en una imagen de radar normalmente van del azul o verde para los retornos débiles, al rojo o magenta para los muy fuertes. Los números en un reporte oral se incrementan con la severidad de los retornos." <sup>8</sup>

"Por ejemplo, el U.S. National Doppler Radar usa la siguiente escala para los diferentes niveles de reflectividad":

- magenta: 65 dBZ (extremadamente pesada precipitación)
- rojo: 52 dBZ

<sup>7</sup> Yau, M K; R. R. Rogers. Un curso corto de física de la nube 3a edición. Butterworth Heinemann. (1989)

<sup>&</sup>lt;sup>8</sup> Haby, Jeff. Nowcasting winter precipitation on the Internet. Consultado el 15 de septiembre de 20021. Disponible en theweatherprediction.com

- amarillo: 36 dBZ
- verde: 20 dBZ (ligera precipitación)

Los retornos fuertes (rojo o magenta) pueden indicar no solo lluvia pesada, sino también tormentas, granizo, vientos fuertes, o tornados, pero se requerirá una cuidadosa interpretación, por razones descritas más adelante en este artículo. " 9

### **Convenciones de aviación**

"Cuando se describen los retornos del radar meteo, los pilotos, despachantes, y controladores del tráfico aéreo se refieren a tres niveles de retorno:<sup>10</sup>

- nivel 1 corresponde al retorno verde, indicando usualmente ligera precipitación y poca a nada de turbulencia, y con la posibilidad de visibilidad reducida.
- nivel 2 corresponde al retorno amarillo, indica moderada precipitación, con la posibilidad de muy baja visibilidad, moderada turbulencia y confortabilidad para los pasajeros.
- nivel 3 corresponde al retorno rojo, indica precipitación pesada, con la posibilidad de tormentas y severa turbulencia, con daños serios estructurales a la aeronave.

Los aviones deben tratar de evitar el nivel 2 cuando es posible, y obviar el nivel 3 a menos de contar con una aeronave especialmente diseñada."

## **Velocidad Pares de pulsos**

"La diferencia de frecuencia del retorno de una lluvia en movimiento con sus gotículas de agua o copos de nieve son demasiado pequeñas para notarse con los actuales instrumentos electrónicos. Con velocidades de menos de 70 m/s para ecos de tiempo y longitudes de onda de radar de 1 dm, cuenta solo 10-5%. Sin embargo, como se mueven ligeramente entre cada pulso, la onda de retorno tiene una diferencia no despreciable de fase de pulso en pulso.

Los radares Doppler usan esta diferencia de fase (diferencia de pares de pulso)

<sup>&</sup>lt;sup>9</sup> Atlas, D. El Radar en Meteorología. editor Sociedad Americana de Meteorología. (2018)

<sup>&</sup>lt;sup>10</sup> Stoen. Hal, radar meteorológico. Consultado 15 de septiembre 2021. disponible en

[https://web.archive.org/web/20021219092422/http://www.stoenworks.com/Tutorials](https://web.archive.org/web/20021219092422/http:/www.stoenworks.com/Tutorials/Weather%20radar.html) [/Weather%20radar.html](https://web.archive.org/web/20021219092422/http:/www.stoenworks.com/Tutorials/Weather%20radar.html)

para calcular el movimiento de las precipitaciones. La intensidad de pulsos sucesivamente retornando del mismo volumen escaneado donde los blancos tienen un ligerísimo movimiento es:

$$
I = I_0 Sin\left(\frac{4\pi(x_0 + v\Delta t)}{\lambda}\right) = I_0 Sin\left(\Theta_0 + \Delta \Theta\right) \begin{cases} x = distance \ radar \ to \ target \\ \lambda = radar \ wavelength \\ \Delta t = time \ between \ two \ pulses \end{cases}
$$
  
So  $\Delta \Theta = \left(\frac{4\pi v \Delta t}{\lambda}\right)$   
V= velocidad del blanco= $\frac{\lambda \Delta \theta}{4\pi \Delta t}$ 

Esta velocidad se llama la velocidad radial Doppler, debido a que da solo la variación radial de la distancia versus el tiempo entre el radar y el blanco. La velocidad y dirección real de los movimientos tiene que ser extraída por el proceso descrito más abajo."<sup>11</sup>

<span id="page-24-0"></span>*Ilustración 3: Idealizado de salida Doppler*

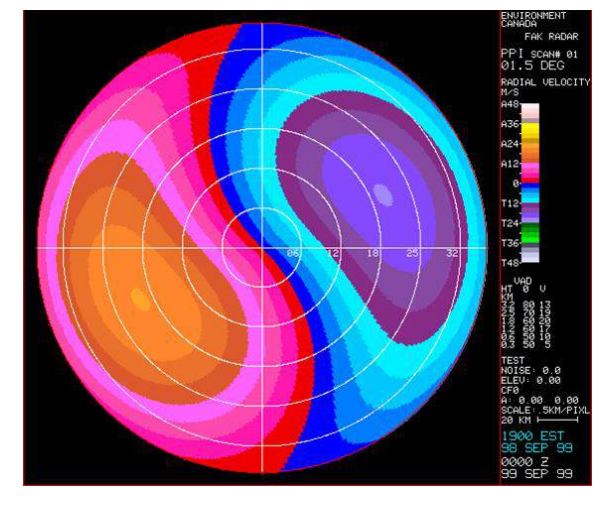

Las velocidades de aproximación en azul y las de alejamiento en rojo. Note la variación sinusoidal de velocidad cuando da vueltas al display en un particular anillo.

Fuente: Environment Canadá Dilema Doppler

"Si ahora se mira la máxima velocidad que puede deducirse de los pares de pulsos, puede variar entre un seno de  $-\pi$  y de +  $\pi$ , por lo que no se puede resolver una velocidad más grande que:

<sup>&</sup>lt;sup>11</sup> Doviak, R. J.; D. S. Zrnic. Radar Doppler y Observaciones del Tiempo ( $2<sup>a</sup>$  ed. edición). San Diego California: Academic Press. (1993).

$$
V_{\text{max}} = \pm \frac{\lambda}{4\Delta t}
$$

Esta es llamada la velocidad Nyquist. Es inversamente proporcional al tiempo entre pulsos sucesivos: la más pequeña ya está, la más grande será el rango no ambiguo de velocidad. Sin embargo, se sabe que el máximo rango de la reflectividad es inversamente dependiente de  $\Delta t$ :

$$
x = \frac{c\Delta t}{2}
$$

Luego el dilema para resolverlo será: incrementando el rango de la reflectividad a expensas de la definición de velocidad o incrementando lo último a expensas del rango. Con las longitudes de onda usadas, el compromiso ha sido usar una Tasa de Repetición de Pulsos que da un rango de 100 a 150 km. Esto significa para una longitud de onda de 5 cm, como la de la imagen, un rango de velocidad no ambigua de 8'3-12'5 m/s pero del doble para un radar de 1 dm como los NEXRAD" <sup>12</sup>

#### <span id="page-25-0"></span>*Ilustración 4: Variaciones de velocidades no ambiguas Doppler*

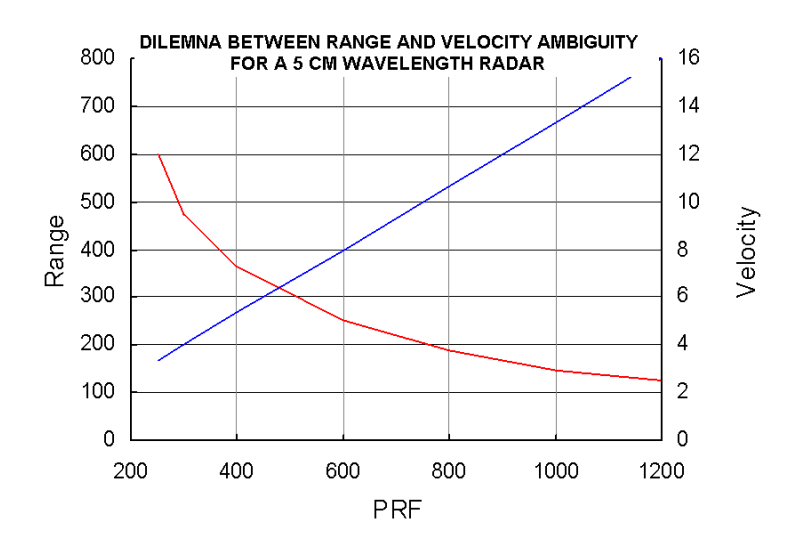

El máximo rango (rojo) y las variaciones de velocidades no ambiguas Doppler (azul), con Tasa de Repetición de Pulsos

Fuente: Pérez, M., O. Rodríguez *Reengineering MRL-5 for the Cuban Weather Radar Network (1999)*

 $12$  Doviak, R. J.; D. S. Zrnic. Radar Doppler y Observaciones del Tiempo ( $2<sup>a</sup>$  ed. edición). San Diego California: Academic Press. (1993).

### **Interpretación Doppler**

"Si uno piensa en una lluvia de otoño que cae uniformemente y que se dirige al este, la cobertura del área del radar se mueve de oeste a este. Si el radar apunta hacia el oeste, "verá" la lluvia moviéndose hacia él, y parecerá que se dirige al este. Por otro lado, cuando "mira" al norte o al sur, mientras no haya movimiento hacia el radar en aquellas direcciones, la velocidad radial será nula; y cuando "mira" hacia el este parecerá que se aleja.

Como el rayo escanea 360º alrededor del radar, los datos vendrán de todos aquellos ángulos y se proyectarán radialmente, como si el viento real viniera desde un ángulo individual. El patrón de intensidad formado por este escaneo será una curva coseno. Uno puede deducir la dirección y la fuerza de la velocidad de las partículas tanto si hay suficiente cobertura de la pantalla de radar.

Sin embargo, las gotas de lluvia están cayendo. Como el radar ve solo la componente radial y tiene una cierta elevación del suelo, las velocidades radiales se contaminarán por alguna fracción de la velocidad de caída. Afortunadamente, este componente es insignificante en ángulos de elevación pequeños, pero debe ser tenido en cuenta para ángulos de escaneo más altos."<sup>13</sup>

## **Polarización**

"Muchos hidrometeoros tienen un eje más grande horizontal debido al coeficiente de resistencia aerodinámica del aire mientras caen (las gotas de agua). Esto causa que las moléculas dipolo de agua se orienten en tal dirección que los rayos del radar están generalmente polarizados horizontalmente para recibir el máximo retorno. Si se decide enviar simultáneamente dos pulsos con polarización ortogonal: vertical y horizontal, recibiéndose dos sets de datos proporcionales a los dos ejes de las

gotas que son independientes."<sup>14</sup>

- La diferencia entre las intensidades es llamada Zdr e informa sobre la forma del blanco.
- Las ondas electromagnéticas cambian de fase mientras pasan a través de material más denso, el diferencial de fase con la distancia o el diferencial de fase específica ( $k_{d_{\rho}}$ )puede usarse para estimar la cantidad de precipitación en el volumen escaneado de la atmósfera: la tasa de lluvia. Medida no afectada por atenuación.

<sup>&</sup>lt;sup>13</sup> Doviak, R. J.; D. S. Zrnic. Radar Doppler y Observaciones del Tiempo ( $2<sup>a</sup>$  ed. edición). San Diego California: Academic Press. (1993).

<sup>14</sup> Carey, Larry. Lecture on Polarimetric Radar. Texas A&M University. (2003).

• La relación Zdr debería ser estable con las gotas de la misma forma, y el retorno desde un grupo de gotículas de diferentes formas o un mix de gotas, copos de nieve, piedras, etc. continuamente cambiando de posición, dando un Zdr que cambia con el tiempo. Esta variación ( $\rho_{hv}$ ) dará una idea de la variedad de formas en el volumen escaneado.<sup>15</sup>

Con esta nueva adquisición de conocimiento, los datos de reflectividad y de Doppler, los investigadores han trabajado en desarrollar algoritmos para diferenciar los tipos de precipitación, blancos no meteorológicos, mejor acumulación de estimadores, etc…

<span id="page-27-0"></span>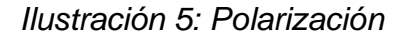

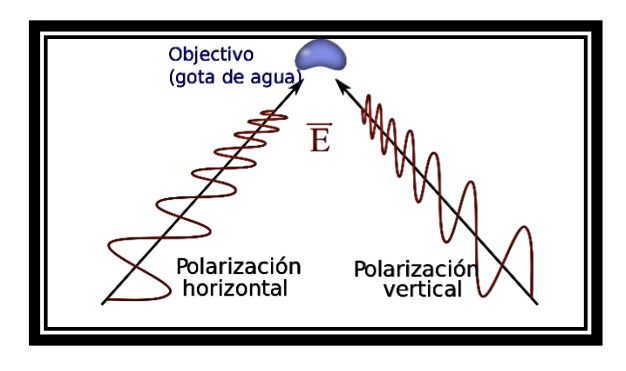

Haciendo blanco con polarización dual, que revela la forma de la gota

Fuente: Pérez, M., O. Rodríguez *Reengineering MRL-5 for the Cuban Weather Radar Network (1999)*

Todos estos datos también van interactuando de forma simultánea con las salidas del radar meteorológico comunes y especializadas conforme a la necesidad del operario, estas salidas son:

- Indicador de Plan de Posición
- Indicador de Plan de Posición de Altitud Constante
- Composición vertical
- Acumulaciones
- Topes de ecos
- Secciones eficaces verticales
- Redes radáricas

<sup>15</sup> Carey, Larry. Lecture on Polarimetric Radar. Texas A&M University. (2003).

### **Indicador de Plan de Posición**

"Dado que los datos se adquieren en ángulo durante un período de tiempo la primera forma de mostrarlos es con el Indicador de mapa de posición PPI que solo produce una imagen bidimensional del retorno del radar. Los datos (devueltos) provienen de distancias al radar a diferentes alturas sobre el suelo.

Esto es importante cuando una lluvia intensa cerca del radar está relativamente cerca del suelo, pero otra lluvia a 160 km estará aproximadamente a 15 km sobre el suelo. y hará diferentes cantidades de agua que llegarán al suelo. Por lo general es difícil comparar los ecos de las tormentas a diferentes distancias de radar. El PPI tiene ecos de terreno adicionales cerca del radar como un problema adicional. Y pueden malinterpretarse como ecos reales. Por tanto, se han desarrollado otros productos y más procesamiento de datos para evitar estos inconvenientes. Usos: En reflectancia Doppler y datos de polarización se puede utilizar PPI.

#### <span id="page-28-0"></span>*Ilustración 6. Algoritmos automáticos*

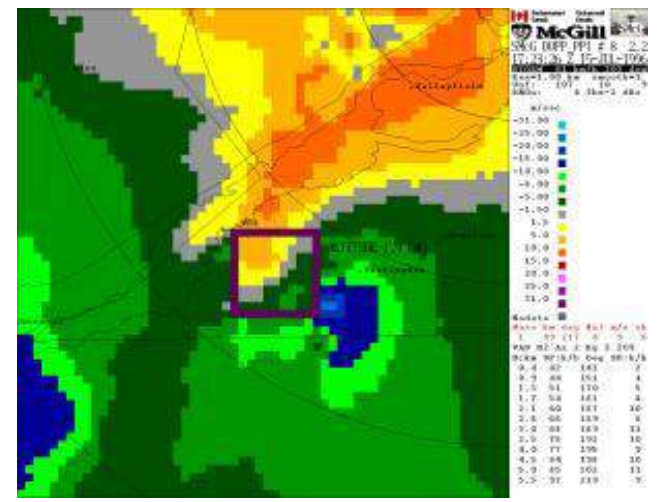

El cuadrado en esta imagen Doppler ha sido colocado automáticamente por el programa del radar para fijar la posición de un mesociclón. Es notable de mencionar que el cambio en la dirección del viento es menor a 10 km en diámetro

Fuente: Environment Canadá

#### **Composición vertical**

"Otra solución a los problemas PPI es producir imágenes de máxima reflectividad en la capar arriba del terreno. Esta solución es usualmente tomada cuando el número de ángulos disponibles es pequeño o variable. El Servicio Nacional del Tiempo de Estados Unidos está usando tales Composites como su esquema de escaneo, pudiendo variar de 4 a 14 ángulos, de acuerdo a su necesidad, formando muy bastos CAPPI. El Composite asegura que ningún eco fuerte se pierda en la capa, y un tratamiento usando velocidades Doppler elimina los ecos de tierra." 16

### **Acumulaciones**

Uno de los principales usos del radar es mostrar la cantidad de precipitaciones caídas sobre una gran cuenca para propósitos de hidrológicos. Por ej., control de inundaciones ribereñas, manejo de cloacas; construcción de embalses son áreas donde los planificadores necesitan datos acumulados. Idealmente completa los datos de las estaciones de superficie que se pueden usar para calibración.

Para producir acumulaciones de radar, se debe estimar la tasa de lluvia sobre un punto por los valores promedio sobre tal punto entre un PPI, o CAPPI, y el siguiente; luego se multiplica por el tiempo entre esas imágenes. Si uno desea para más largos períodos, puede adicionarse todas las acumulaciones de imágenes durante tal tiempo.

<span id="page-29-0"></span>*Ilustración 7 Acumulaciones*

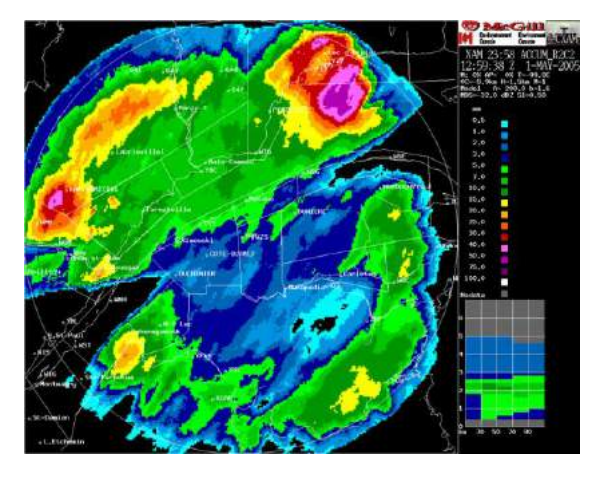

Acumulación de lluvias de 24 h, radar Val d'Irène, este de Canadá. Las zonas sin datos en el este y sudoeste son por bloqueo del rayo radárico por montañas.

Fuente: Environment Canadá

#### **Topes de ecos**

**"**La aviación es el usuario más importante de datos de radar. Una carta particularmente importante en ese campo es los "Topes de Eco" para planear vuelos

<sup>16</sup> Doviak, R. J.; D. S. Zrnic. Radar Doppler y Observaciones del Tiempo (2ª ed. edición). San Diego California: Academic Press. (1993).

y evitar tiempo peligroso. Muchos "radares meteo" escanean suficientes ángulos para tener sets en 3D de datos en el área de cobertura. Así se tienen las máximas alturas donde se pueden producir precipitación en ese volumen. Sin embargo, debe recordarse que las máximas alturas alcanzables por el haz del radar no son los topes de nubes, pudiéndose extender más allá del alcance.

#### **Topes de ecos**

La aviación es el usuario más importante de datos de radar. Una carta particularmente importante en ese campo es los "Topes de Eco" para planear vuelos y evitar tiempo peligroso. Muchos "radares meteo" escanean suficientes ángulos para tener sets en 3D de datos en el área de cobertura. Así se tienen las máximas alturas donde se pueden producir precipitación en ese volumen. Sin embargo, debe recordarse que las máximas alturas alcanzables por el haz del radar no son los topes de nubes, pudiéndose extender más allá del alcance.

#### **Secciones eficaces verticales**

Para conocer la estructura vertical de nubes, en particular de tormentas o el nivel de la capa de fusión, el producto secciones eficaces verticales de los datos radárico está disponible para meteorólogos.

#### **Redes radicas**

En las pasadas pocas décadas, las redes de radar se han estado extendiendo al punto de componer vistas cubriendo grandes áreas. Por ej., EE. UU., Canadá, Cuba, países europeos, Japón, etc. producen imágenes globales de cada país, en sus radares.

Tal clase de red consiste de diferentes tipos de radar, con sus propias características de ancho de haz, longitud de onda, calibraciones. Todo a tener en cuenta cuando se ajustan los datos de bordes entre radares de la red. ¿Qué datos usar cuando dos radares cubren el mismo punto con su "indicador de Plan de Posición, PAPI"? Si se usa el eco más fuerte pero que venga del radar más distante, se están usando los retornos que vienen de más altas altitudes desde lluvia o nieve que puede evaporarse antes de alcanzar el terreno (virga). Si se usan los datos del más cercano radar, puede atenuarse el paso a través de una tormenta. Las imágenes compuestas de precipitaciones usando una red de radares se hacen con todas esas limitaciones en mente.

#### **softwares automáticos**

Para ayudar al meteorólogo a señalar tiempo peligroso, se han introducido algoritmos a los programas de tratamiento de radares meteo. Ellos son particularmente importantes en el análisis de datos de velocidad Doppler, que son muy complejos. Los datos de polarización también necesitan más algoritmos. Principales algoritmos de reflectividad:

- VIL o líquido verticalmente integrado: es la masa total de precipitación en las nubes.
- Potencial ráfaga de viento, que estima los vientos bajo una nube en caso de una baja, usando el VIL y la altura de los Echotopos.
- Algoritmo del granizo estimador de su presencia y tamaño potencial.

## **Algoritmos principales para velocidades Doppler:**

- Detección de un mesociclón
- Cizalladura del viento en bajos niveles.
- TVS o Algoritmo de Firma del Vórtex de Tornado (Tornado Vortex Signature Algorithm) esencialmente un mesociclón con una gran velocidad interna encontrado a través de muchos ángulos de escaneo. Este algoritmo es usado en la Red NEXRAD para indicar la posibilidad de una formación de tornado.
- VAD o Análisis de Velocidad y Display: estima dirección y velocidad de ecos con la técnica explicada en la sección de Doppler.
- VAD y Perfil de Vinto (VWP), agrega más precisión al VAD."<sup>17</sup>

Un componente también importante dentro de la operación de los aeropuertos es el sistema AWOS (AUTOMATIC WEATHER OBSERVATION SYSTEM)

"El Sistema Automático de Observación Meteorológica (AWOS por sus siglas en inglés) se encarga de medir todos los parámetros meteorológicos en las instalaciones aeroportuarias, aeródromos, helipuertos, etc., facilitando los datos ya elaborados al ATC y Oficina Meteorológica para distribuirlos por distintas vías a los pilotos de las aeronaves y a las autoridades responsables de la seguridad en el tráfico aéreo." 18

<sup>17</sup> Doviak, R. J.; D. S. Zrnic. Radar Doppler y Observaciones del Tiempo (2ª ed. edición). San Diego California: Academic Press. (1993).

<sup>18</sup> GEONICA. GEORNICA. Obtenido de http://www.geonica.com/es/section/awosautomated-weather-observing-system-for-airports (2019).

*Ilustración 8 Sistema AWOS Aeropuerto el Dorado (Bogotá-Colombia*)

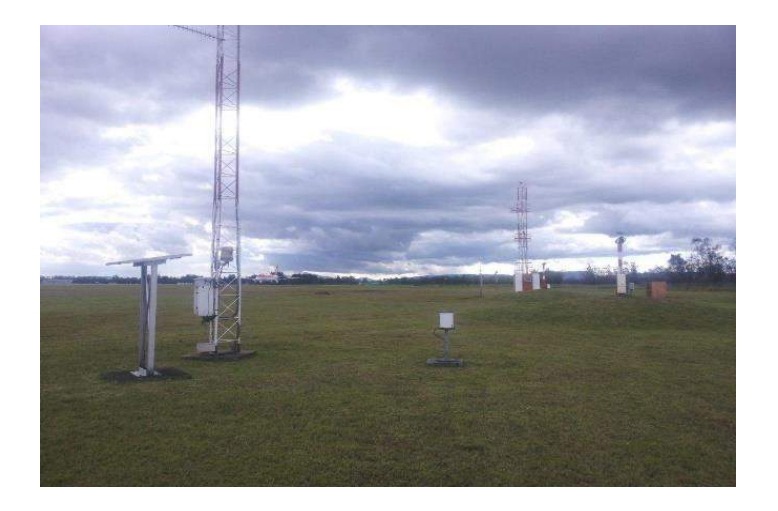

En la ilustración 8 se puede evidenciar los sistemas en completo funcionamiento. "Los parámetros a medir dependerán de la categoría de cada aeropuerto, siendo los más importantes y característicos los siguientes:

- Velocidad y Dirección del Viento
- Temperatura del Aire
- Humedad Relativa del Aire
- Punto de Rocío
- Precipitación
- Presión Atmosférica (QFE-QNH)
- Radiación Solar
- Visibilidad (MOR- Rango Óptico Meteorológico)
- Tiempo Presente (intensidad y tipo de precipitación: lluvia, nieve, granizo, etc.)
- Techo de Nube
- Visibilidad vertical
- Turbulencia en Altitud

Además de estos parámetros, el sistema AWOS incluye la posibilidad de realizar otras mediciones para proporcionar información sobre el estado de las pistas, por ejemplo, la presencia de hielo e incluso equipos de nivel de sonido para la monitorización continua del nivel de ruido generado por aviones." 19

<sup>19</sup> GEONICA. GEORNICA. Obtenido de http://www.geonica.com/es/section/awosautomated-weather-observing-system-for-airports (2019).

Dentro de estos equipos se encuentran ubicados los sistemas de mantenimiento que se van a adquirir y de visualizan dentro de los siguientes esquemas

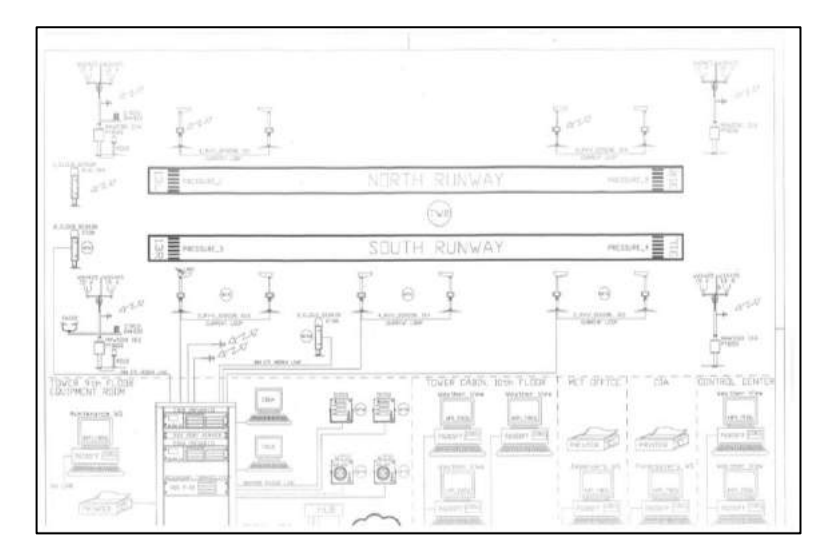

<span id="page-33-0"></span>*Ilustración 9 Esquema eléctrico del sistema AWOS*

En la ilustración 9 se puede observar el esquema eléctrico del sistema AWOS se puede apreciar que el equipo es necesario para la transmisión de datos.

<span id="page-33-1"></span>*Ilustración 10 Software operativo para el sistema meteorológico del aeropuerto internacional el Dorado – Bogotá DC*

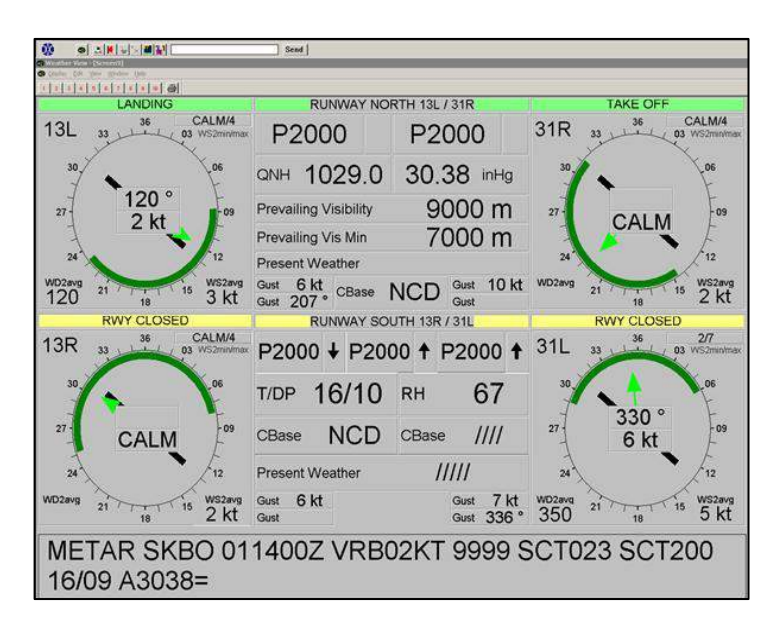

En la ilustración 10 se puede observar software de salida del sistema meteorológico, este sistema es el que se muestra a los controladores para poder ser retransmitido a las aeronaves

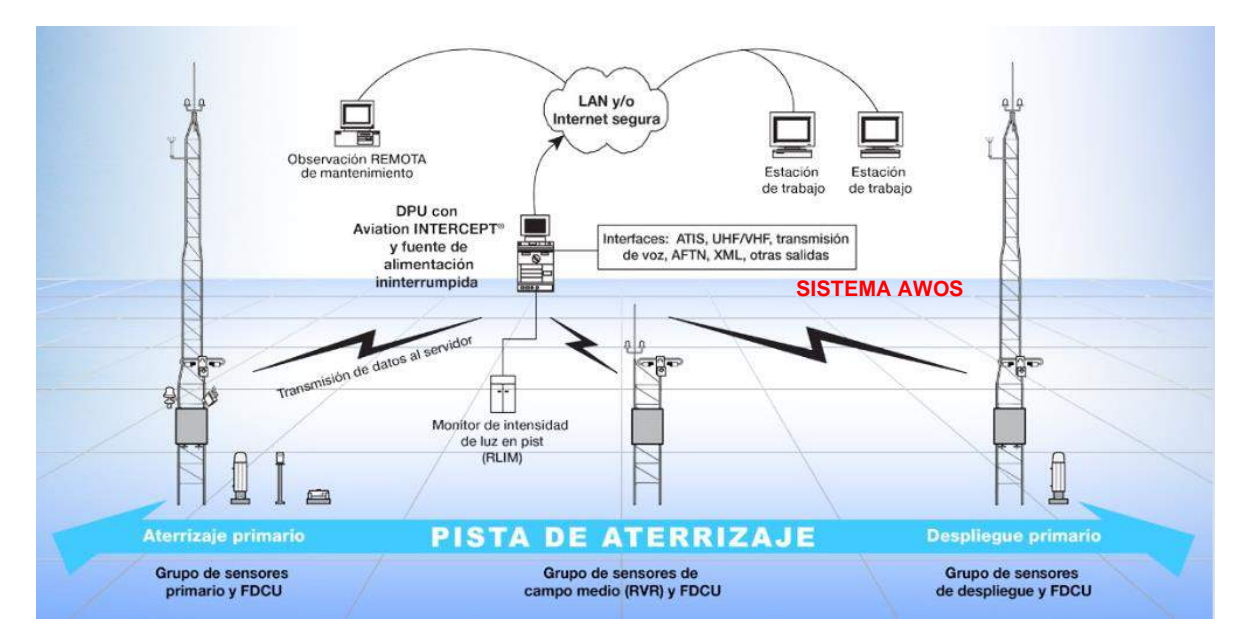

<span id="page-34-0"></span>*Ilustración 11. Sistema de comunicación meteorológico*

Fuente: AWOS Sistema de Observación Meteorológica Automatizada COASTAL Environmental Sistema Observe Monitor su Your Mundo World

En la ilustración 11 se evidencia como es el tipo de transmisión de datos de los sistemas desde las torres en pista a los servidores instalados en el centro de control

# **7. ESTADO DEL ARTE**

## <span id="page-35-1"></span><span id="page-35-0"></span>*Tabla 1.Estado del arte*

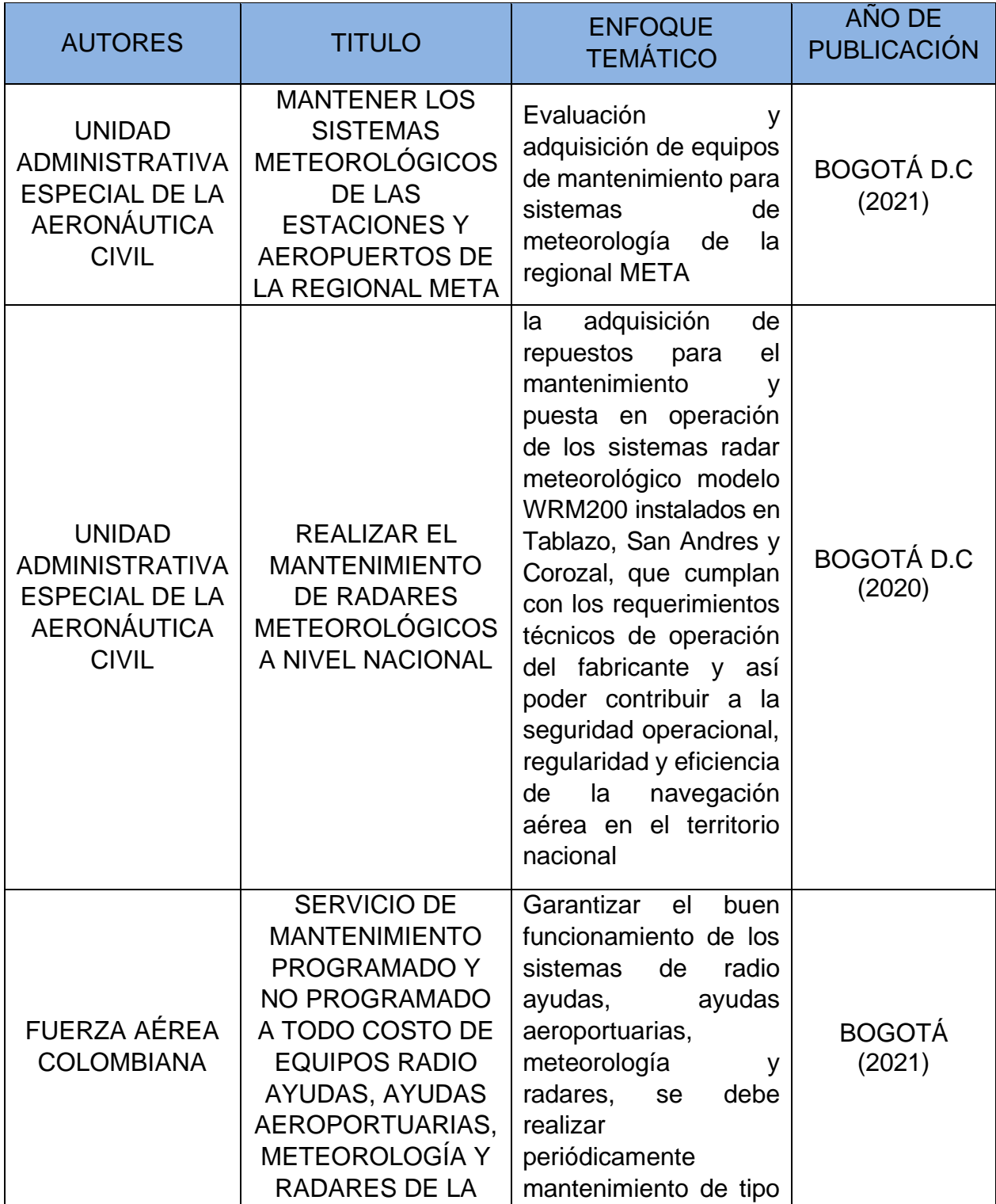
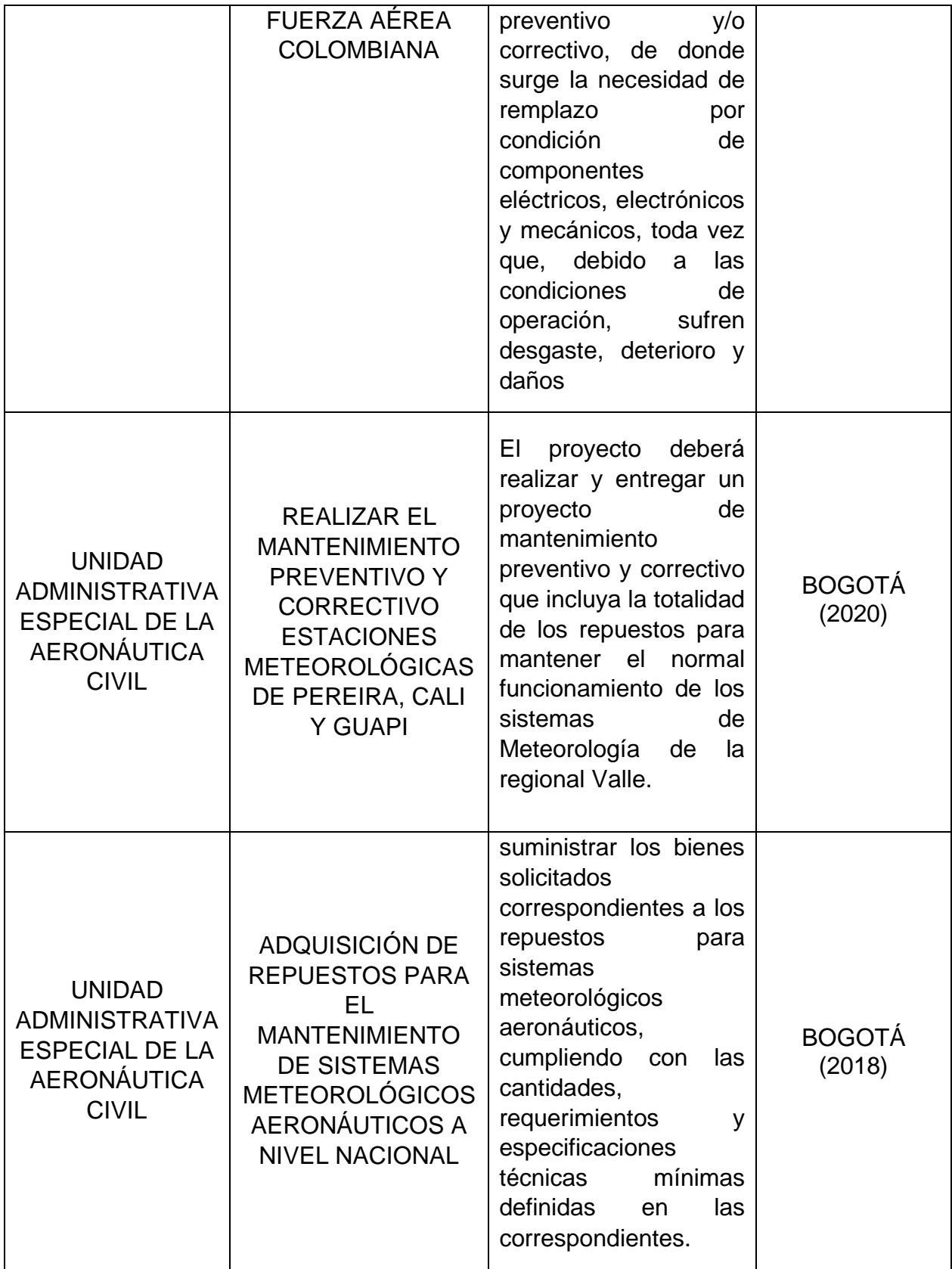

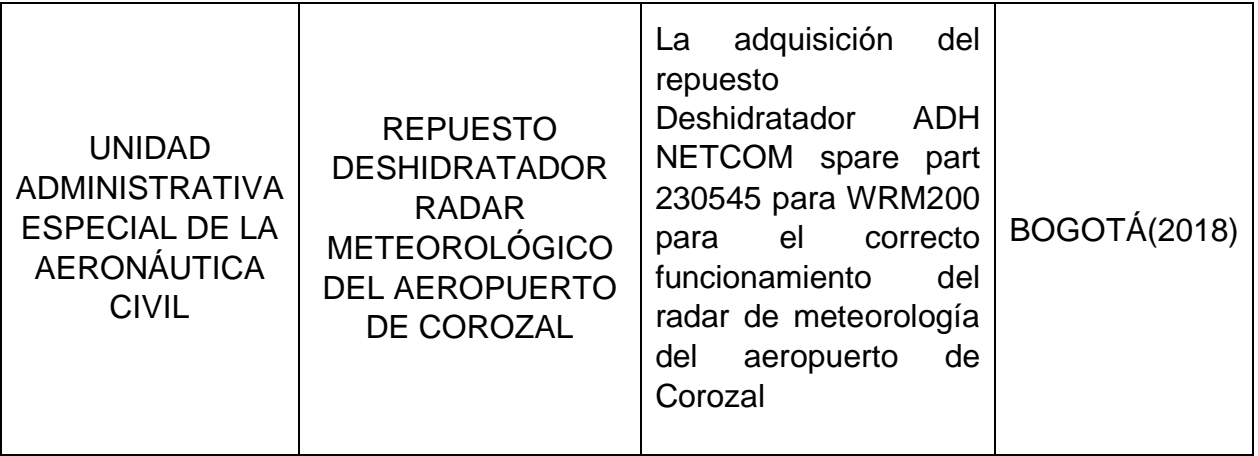

# **8. MATERIALES Y MÉTODOS**

## **8.1 MATERIALES**

Multímetros, fuentes, radio módems, extensores de video, antenas de radiofrecuencia, cables de comunicación de datos, programa Microsoft Word, Microsoft Excel, Microsoft Project. Microsoft Power BI, Secop II, SIIF, Isolution Aeronáutica Civil.

# **8.2 METODOLOGÍA**

Para el desarrollo del trabajo se trató de utilizar una identificación de ingeniería, intentando de realizar los mantenimientos más generalizados, para identificar la problemática en general, siendo después de esta la posible solución a la misma. Esta se desarrolla mediante procesos de contratación a empresas especializadas en el tema. Empezando por llevar el proceso de lo técnico a lo administrativo para la adjudicación de recursos, llevando una metodología protocolizada de un manual de contratación, realizando la etapa de planeación, etapa pre contractual, etapa contractual y etapa poscontractual, siendo la primera, la más esencial, ya que en el desarrollo de este se estructura todo el proyecto a ejecutar y permite prepararse para las demás etapas, esta etapa se constituye en la construcción de documentación técnica, administrativa, jurídica y financiera, la segunda va a estructurar de manera más operativa y dinámica, debatiendo documentación con las empresas interesadas en adquirir el proyecto y la tercera es la ejecución de la misma, permitiendo solucionar la problemática, en el desarrollo de esta se evidencia las diferentes problemáticas que puedan surgir, pero todo con un mismo fin. El ultimo se va a solucionar de una manera más técnica, ya que, con todo el proyecto ejecutado y establecido, se desarrolla los mantenimientos necesarios para que los sistemas sigan en correcto funcionamiento.

# **9. DESARROLLO DEL PROYECTO**

# **9.1. ETAPA DE PLANEACIÓN**

# **9.1.1. Identificación de la necesidad (investigación de la problemática)**

Para la identificación de la necesidad se realizaron unos estudios previos los cuales tuvieron lugar a la identificación de los dispositivos que más se dañaban ya sea por efectos climáticos o por constante usos, este formato estructurado presenta la necesidad que tuvimos que identificar para poder iniciar el proceso

Conforme a lo establecido en los numerales 7 y 12 del artículo 25 de la Ley 80 de 1993, en el Capítulo I de la Planeación, artículo 2.2.1.1.2.1.1 del Decreto 1082 de 2015, se presentan a continuación los estudios previos y del sector de la contratación.

# **Descripción de la necesidad que se pretende satisfacer con la contratación**

La Dirección de Telecomunicaciones y Ayudas a la Navegación Aérea, en cumplimiento de sus funciones legalmente asignadas, le corresponde "Administrar y supervisar las actividades relacionadas con la instalación y mantenimiento de los equipos de telecomunicaciones, ayudas a la navegación aérea y meteorología aeronáutica". Para el cumplimiento de esta función requiere la adquisición de equipos de comunicación de datos para los Sistemas Automáticos de Observación Meteorológico (AWOS) de los aeropuertos a nivel nacional.

Los Sistemas Automáticos de Observación Meteorológico son las principales herramientas que se pueden implementar para la prestación del servicio meteorológico en los aeropuertos. Se compone de estaciones meteorológica de superficie (EMAS), sensores de alcance visual en pista (RVR), sensores de altura techo de nubes (ceilometros) y estaciones de viento en las cabeceras secundarias.

Las cuales son importantes a la hora de calcular diferentes parámetros como:

- Velocidad y dirección del viento
- Presión barométrica (ajuste del altímetro)
- Punto de rocío (humedad relativa)
- Temperatura del aire
- Visibilidad
- Altura de las nubes
- Cantidad e identificación de
- precipitaciones (clima actual)
- Aguanieve
- Detección de rayos (tormenta eléctrica)
- RVR (alcance visual en pista)
- Luz del ambiente
- Monitor de intensidad de luz en pista (RLIM)
- Radiación solar
- Condición de la superficie de pista

Establecido estas medidas conceptuales, procedimos a realizar un mantenimiento preventivo en el aeropuerto internacional el Dorado- Bogotá D.C, en donde se realizó una capacitación del funcionamiento y puesta en marcha de los sistemas meteorológicos, presentando lo siguiente:

*Ilustración 12. Sistema AWOS soportando sensores que los componen*

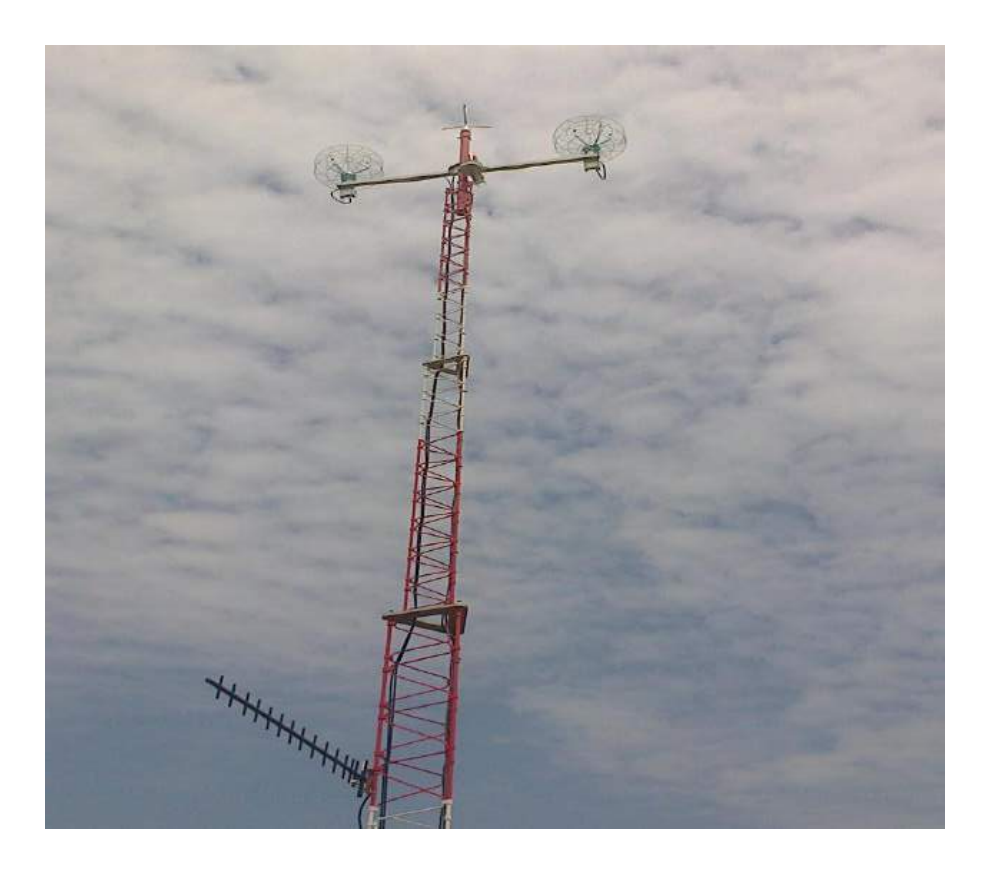

Se presento primero la identificación de la torre principal, en la ilustración 12 se puede evidenciar que es la encargada de soportar todos los equipos y sensores necesarios para el funcionamiento, identificando sensores importantes como el barómetro, el sensor de temperatura, el ceilometros, etc.

*Ilustración 13 Torres suministro de energía*

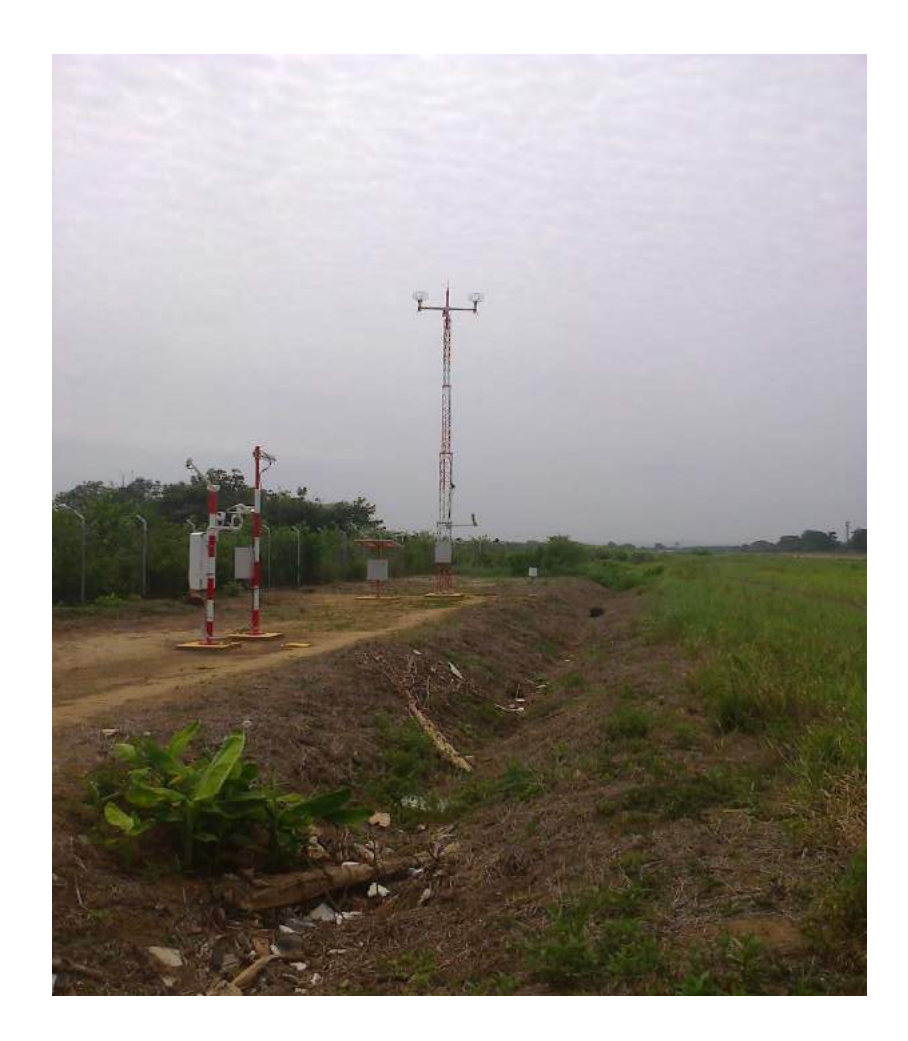

Todas estas con sus respectivas antenas de comunicación y alimentación de energía (UPS), ver ilustración 13, las cuales son de vital importancia, ya que cada una de estas se le identifico un sistema de respaldo, ver ilustración 14, con el fin de que el sistema siempre este en operación. Adelantándose a posibles equivocaciones, dentro de estas se identificó que el soporte de energía solar está conformado por un sistema alterno que tiene una duración de 24 horas, tiempo suficiente para que el personal técnico identifique el problema y realice la corrección y el sistema alterno de comunicaciones, con un servidor de respaldo, el cual está conectado en paralelo, permitiendo así que, en caso de una emergencia, no haya afectación.

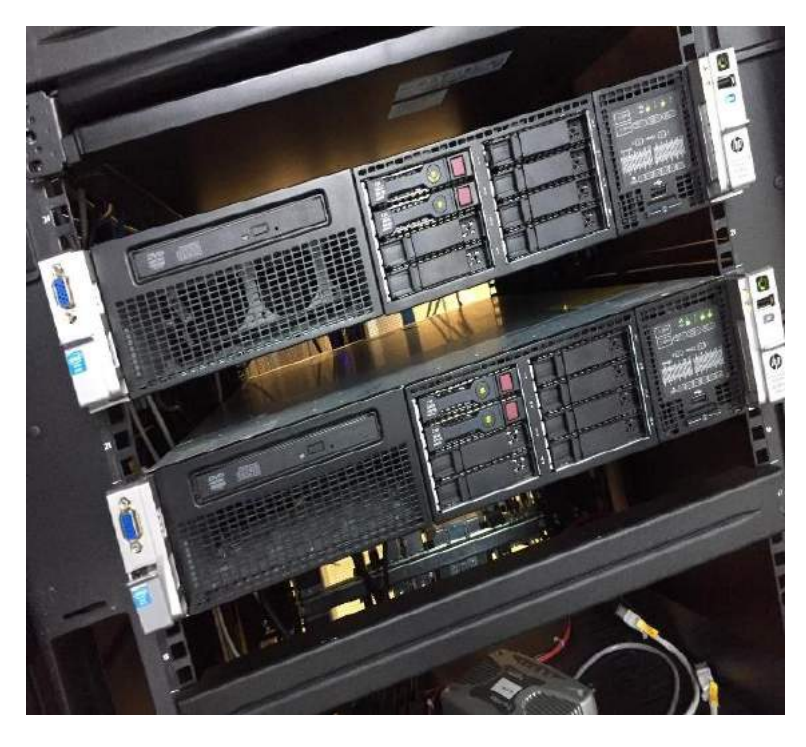

*Ilustración 14. Dos servidores de almacenamiento de datos meteorológicos*

*Ilustración 15 Sistema de potencia*

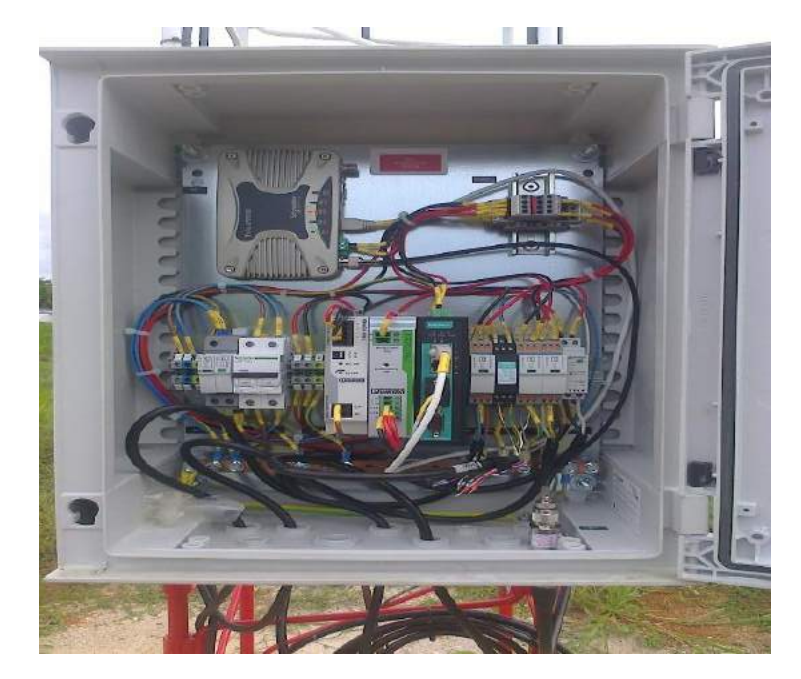

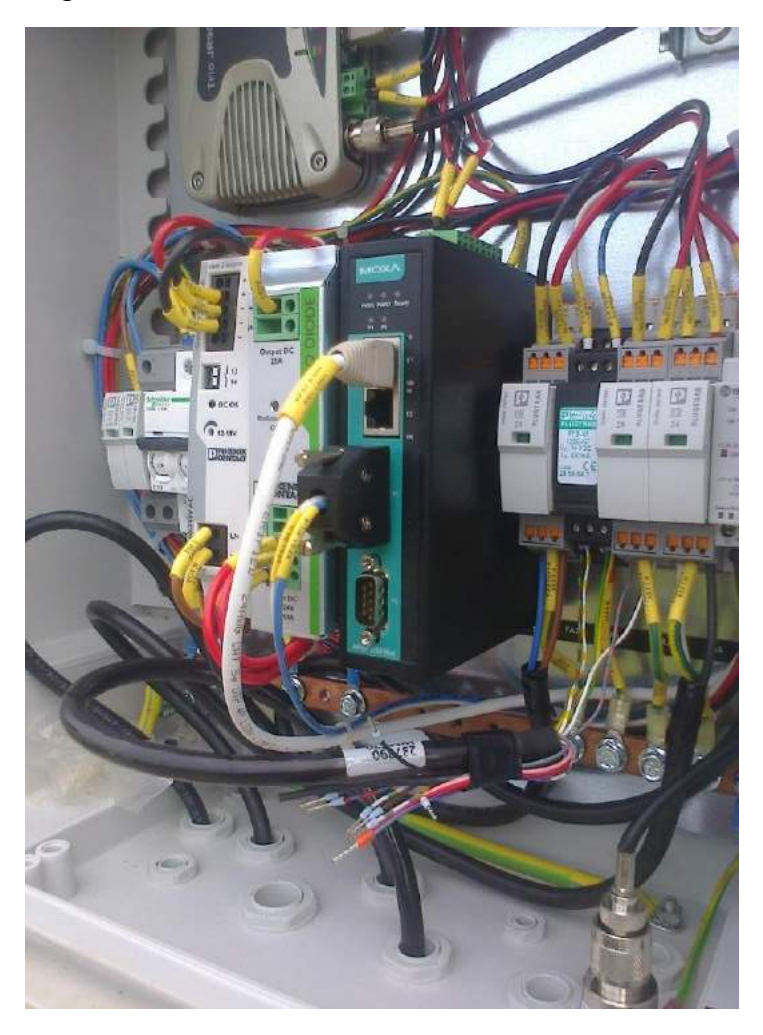

*Ilustración 16 configuración electrónica al detalle*

Entrando un poco más en profundidad del funcionamiento del sistema, se puede ver el dispositivo que toma toda la información de los sensores meteorológicos y los condensa en uno solo, el cual da salida mediante cable ethernet al radio modem, el cual se puede ver en la ilustración 15 y 16, permitiendo la transmisión de datos hacia el servidor, en la identificación del proceso se pudo determinar que se necesitan dos equipos de radio, uno transmisor y otro receptor para que el sistema esté funcionando correctamente.

*Ilustración 17 Radio modem conectado al servidor*

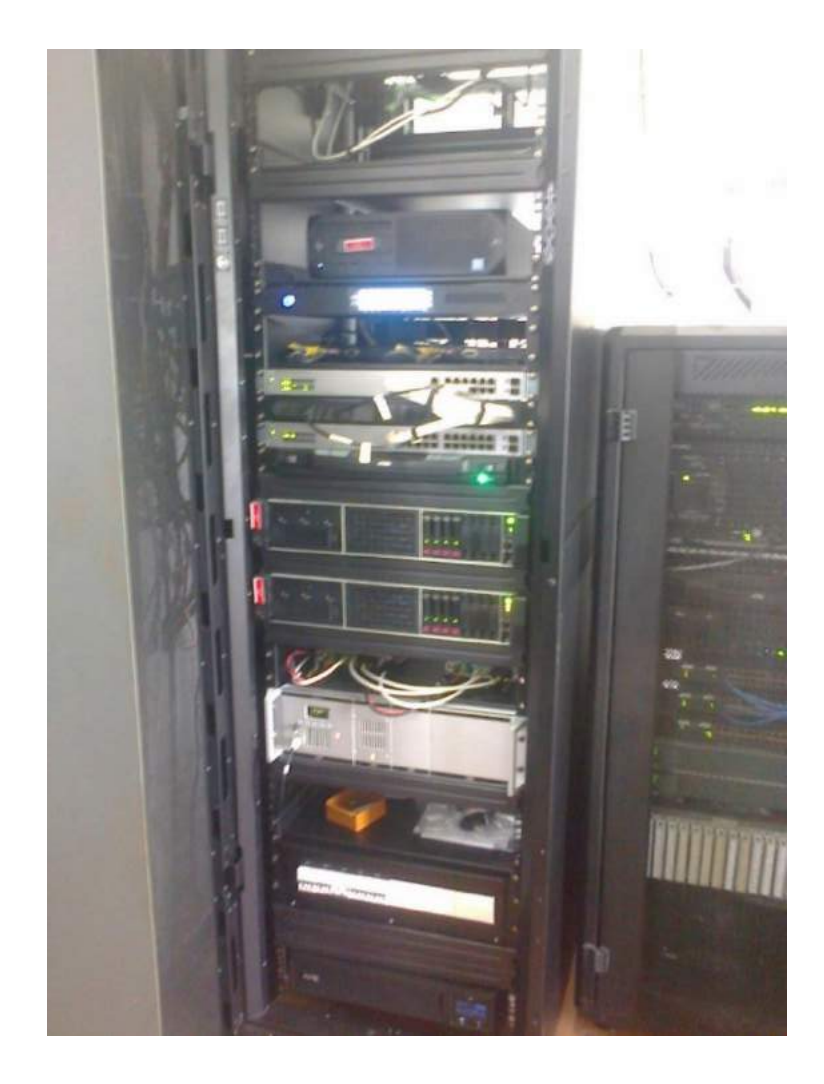

En la ilustración 17 se evidencia el radio receptor conectado ya al servidor.

Este sistema apenas recibe los datos los procesa y los transmite al centro de control mediante un programa especializado, el cual tiene unos parámetros y lenguajes específicos establecidos por la OACI (Organización de Aviación Civil Internacional), para el buen entendimiento entre controlador y piloto.

Ilustración 18. Centro de control donde se evidencia el funcionamiento del sistema AWOS

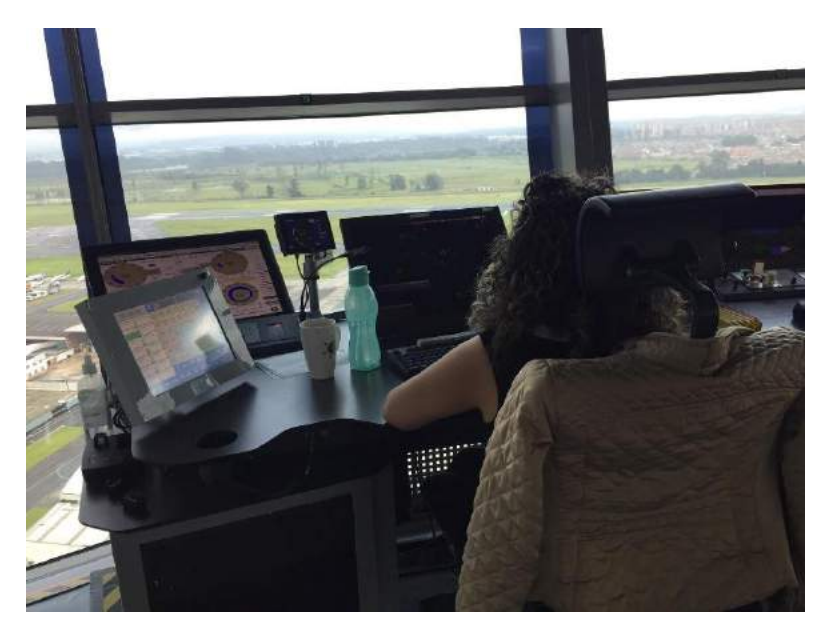

*Ilustración 19 Centro de Control*

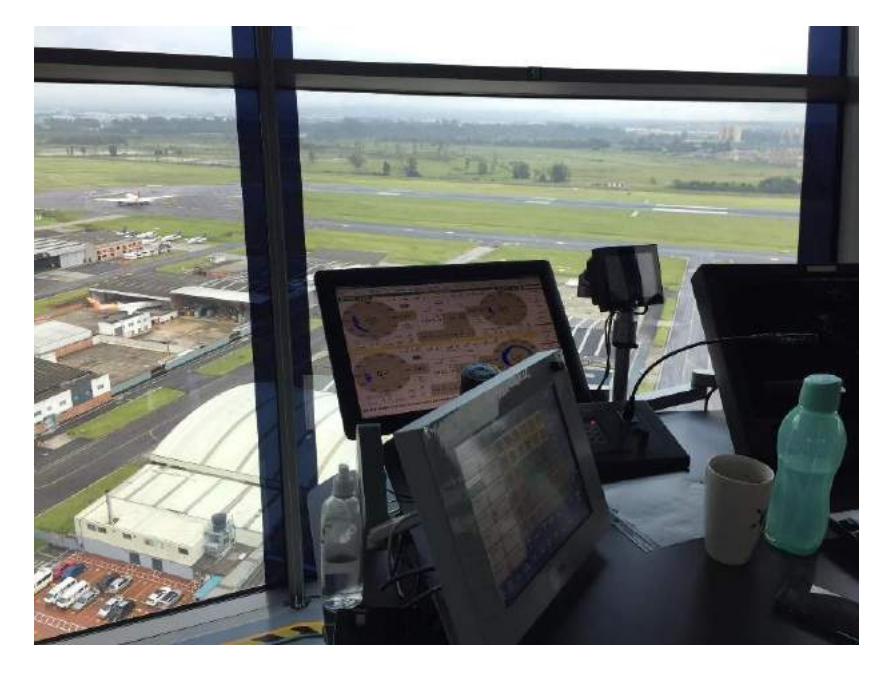

Para la visualización por parte técnica se tiene instalado dentro de los servidores un KVM, el cual es el encargado de procesar toda la información de una forma más detallada y específica a la que se le entrega a los controladores, esta transmisión tiene un punto de recepción que sirve como transmisor y se puede apreciar en la

ilustración 20, en la ilustración 18 y 19 se puede evidenciar la transmisión de datos de los sistemas AWOS

*Ilustración 20 Servidor principal del sistema AWOS*

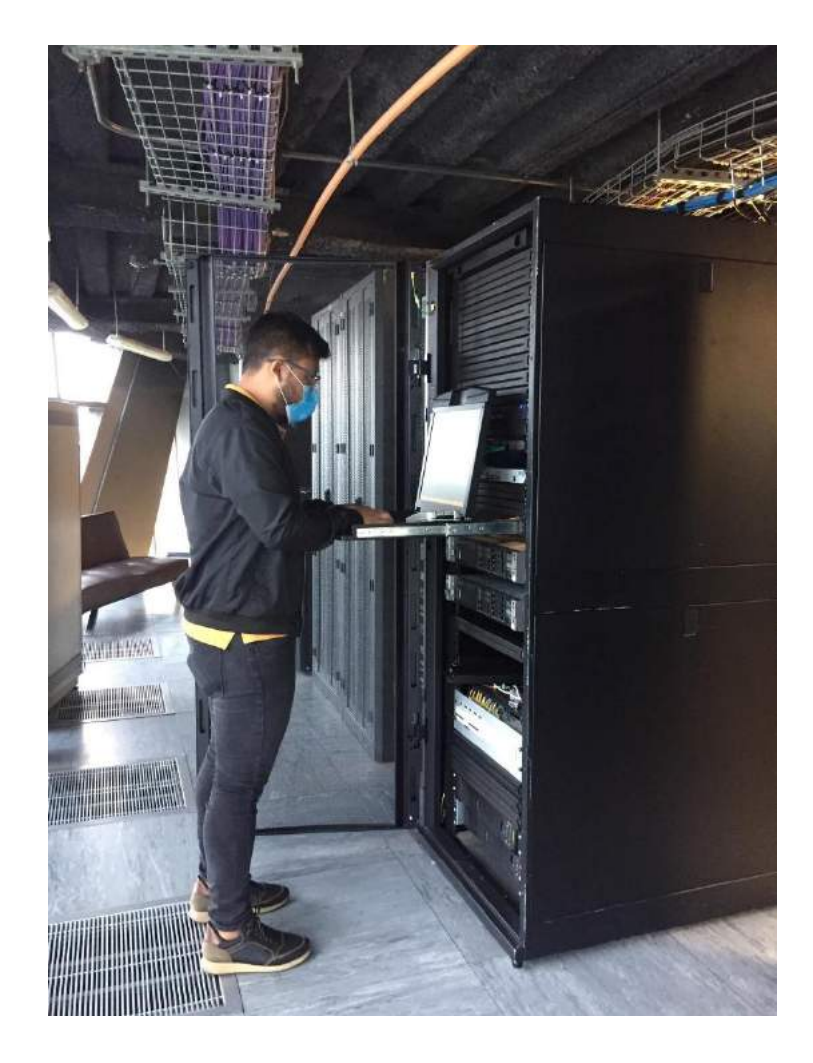

Ya entendiendo el funcionamiento de todo el equipo, el mantenimiento que se le realiza al sistema AWOS, se establece de tres maneras:

- Evaluación visual
- Evaluación electrónica
- Evaluación sistemática

Estas evaluaciones se realizan de una manera muy rápida ya que el fabricante garantiza un testeo rápido y eficiente.

A manera visual se identifica los problemas más comunes que se puede mirar en las torres, como los son el ataque de aves a los sensores, identificando que los instrumentos que miden la presión y velocidad de aire son los más atacados, pero, la aeronáutica civil ya ha iniciado acciones y reforzado estos sistemas con jaulas especializadas, ya que estas no infieren en el campo electromagnético que tiene la torre. La desconexión de equipos debido a la presión del suelo al momento que va a despegar o aterrizar un avión, daño por descargas eléctricas notorias.

A manera electrónica se identifica unos leds instalados en los servidores, los cuales indican el correcto funcionamiento del sistema.

Y a manera de sistemas, dentro del KVM anteriormente mencionado, se tiene instalado un software, que constantemente va evaluando el sistema y apenas detecta un pequeño intento de falla, deja una bandera en alto al controlador, el cual este le transmite al área técnica. Este software no puedo adjuntar evidencias, ya que la Aerocivil, no me permitió tomar fotos.

Dentro del mantenimiento preventivo que se realizó, se identificó que los equipos que más sufren daños en operatividad son:

- Radio módem TRIO JR900
- Par extensor de video KVM ATEN MODEL CE770

Todo esto respaldado por una serie de documentación histórica que tiene la coordinación de meteorología en conjunto con soporte técnico (ver ilustración 21,22 y 23), la cual confirma los principales equipos dañados a través del tiempo y los tiempos más cortos de vida útil a nivel del sistema AWOS.

*Ilustración 21. Historio de daños y obsolescencia sistemas AWOS (pág. 1)*

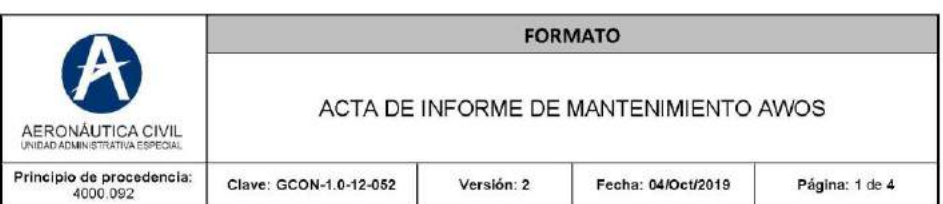

## ADI 4092-092

## HISTORICO DE DAÑOS Y OBSOLESCENCIA DE EQUIPOS EN LOS SISTEMAS DE **METEOROLOGIA AWOS**

El Grupo Sistemas para la Meteorología Aeronáutica de la Dirección de Telecomunicaciones y Ayudas a la Navegación Aérea, adquirió mediante los contratos 13000267-OH-2013, 13000284-OK-2013, 15000095-OK-2015, 17000814A y 18001441-H2-2018.

La adquisición de 49 sistemas AWOS, los cuales están repartidos de la siguiente manera a nivel nacional.

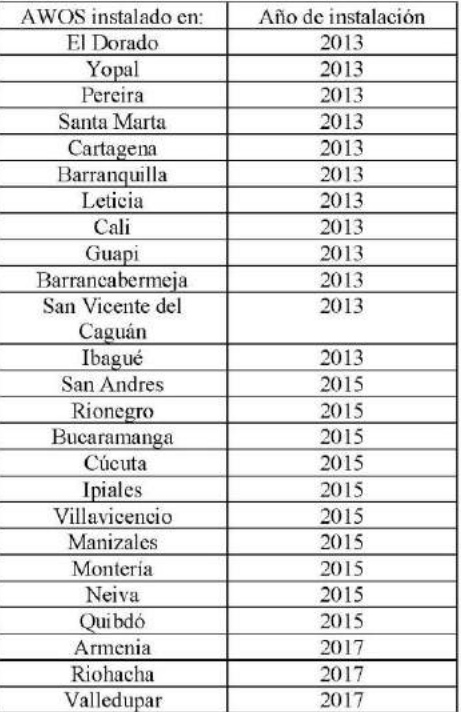

## Fuente: Aeronáutica Civil de Colombia – archivos de reserva

## *Ilustración 22. Historio de daños y obsolescencia sistemas AWOS (pág. 2)*

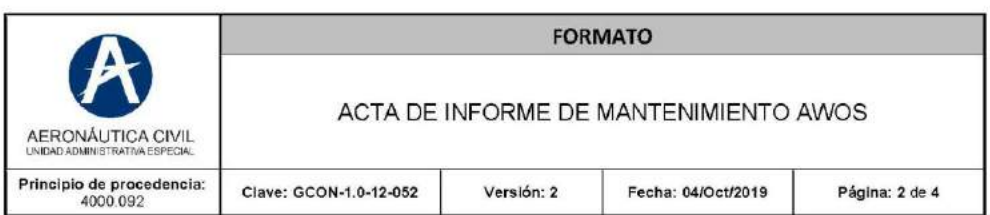

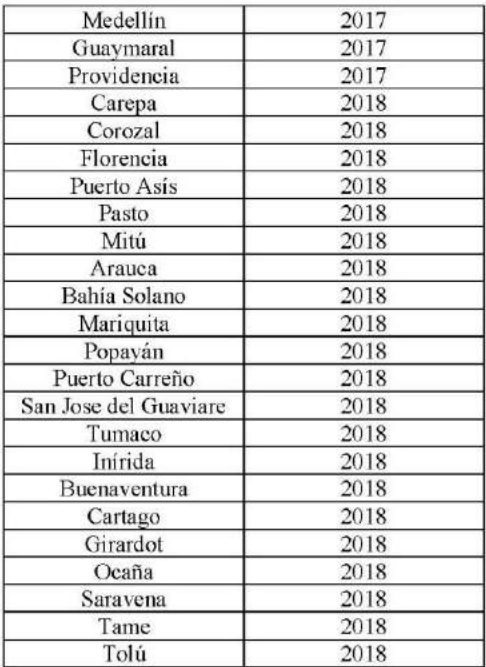

Permitiendo a los aeropuertos tener en tiempo real, el estado de la meteorología en el espacio Aéreo de los aeropuertos permitiendo un funcionamiento seguro y eficaz. Todo esto realizado a partir del año 2013.

Mediante los contratos

- . 20001175 01 H3: REALIZAR EL MANTENIMIENTO DE SISTEMAS AWOS A NIVEL NACIONAL LOTE 1
- 20001175 02 H3: REALIZAR EL MANTENIMIENTO DE SISTEMAS AWOS A NIVEL  $\bullet$ NACIONAL LOTE 2

Se realizo en el año 2020 los mantenimientos respectivos a nivel nacional por parte del contratista y la aeronáutica civil, estableciendo los siguientes resultados:

Fuente: Aeronáutica Civil de Colombia – archivos de reserva

Ilustración 23. Historio de daños y obsolescencia sistemas AWOS (pág. 3)

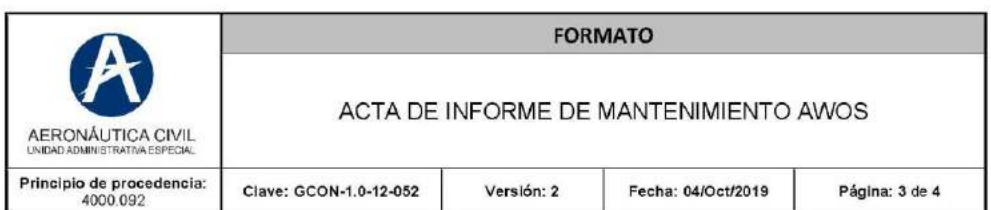

Equipos con mayor índice de obsolescencia:

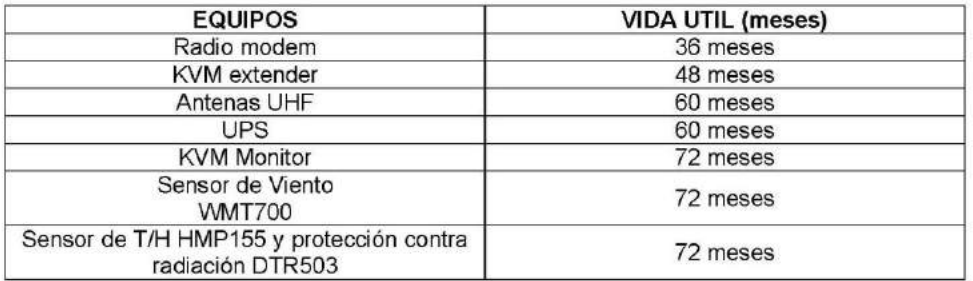

Histórico de equipos cambiados por daños en los últimos 8 años:

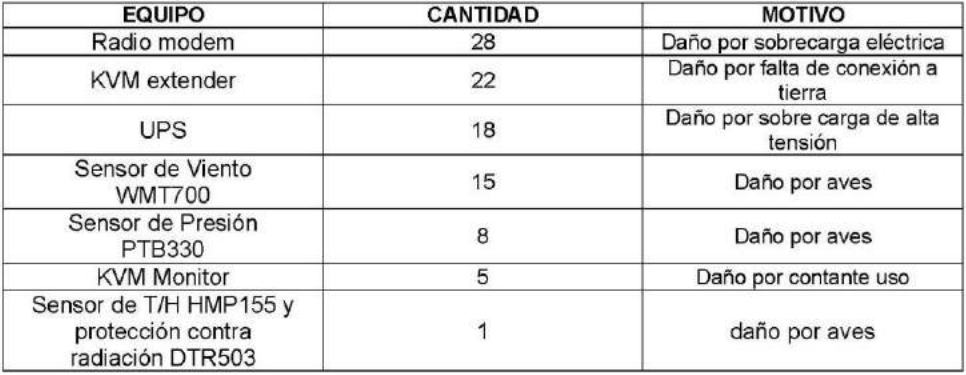

Esta información va dirigida a los grupos de soporte técnico a nivel nacional, para hacer una tarea<br>más exhaustiva en cuanto a los mantenimientos preventivos para no provocar ningún percance en las operaciones aeronáuticas del país.

YONATAN ALEXANDER MONTOYA PEÑA Coordinador a nivel nacional del grupo Sistemas para la Meteorología Aeronáutica

Fuente: Aeronáutica Civil de Colombia – archivos de reserva

Estos equipos siendo consecuencia la mayoría de veces de las altas descargas eléctricas, debido a la intemperie del sistema AWOS.

En la actualidad la Aeronáutica Civil cuenta con 49 sistemas AWOS operativos en los aeropuertos del País, los cuales fueron adquiridos mediante contratos 13000267-OH-2013, 13000284-OK-2013, 15000095-OK-2015, 17000814A y 18001441-H2-2018.

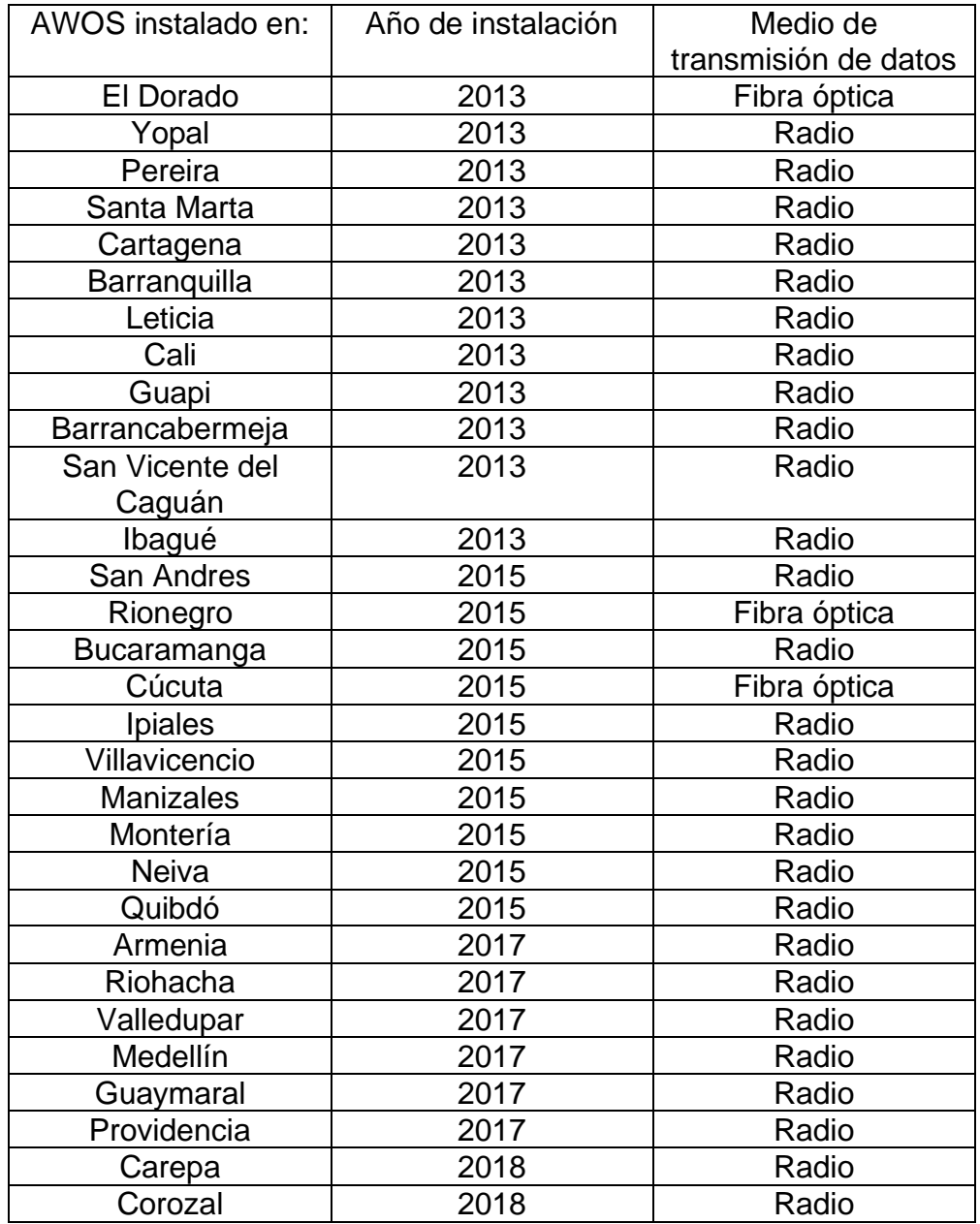

## *Tabla 2. Sistema AWOS instalados en el país*

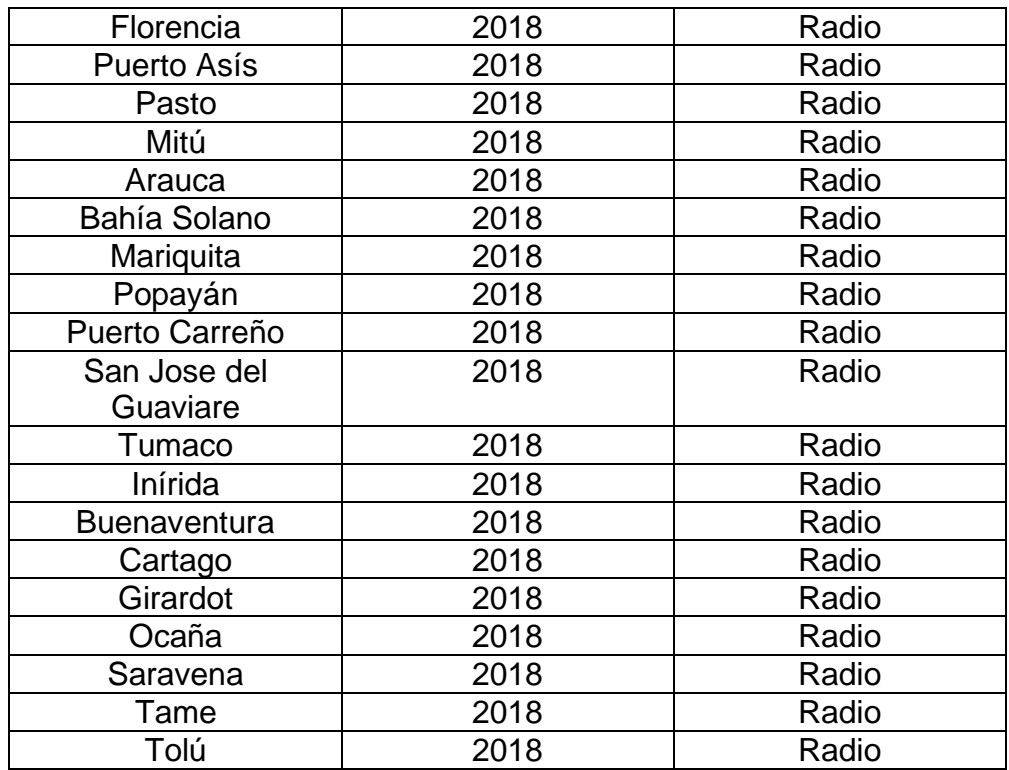

Teniendo en cuenta que la Entidad no cuenta con disponibilidad en almacén de Radio módems ni extensores de video KVM, y considerando que 46 sistemas AWOS transmiten datos por radio a torre de control evidenciándose en la Tabla 2, es necesario que el Grupo Sistemas para la Meteorología Aeronáutica adquiera un mínimo de elementos que le permitan atender de manera oportuna las novedades de los sistemas.

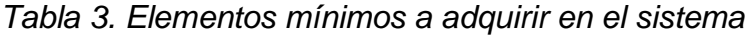

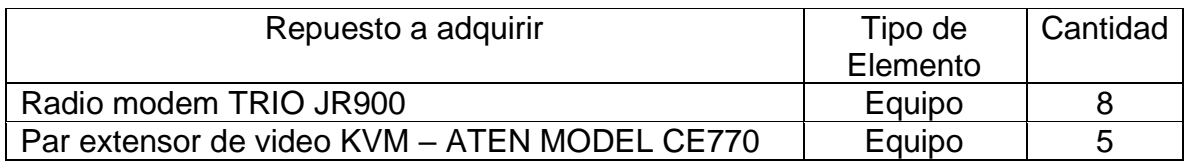

En la tabla 3 se puede establecer la cantidad mínima a adquirir, esta se determinó mediante cotizaciones dichas a partir de la experiencia de los ingenieros de la entidad en los siguientes contratos 20001175 01 H3 de 2020 y 20001175 02 H3 de 2020, para el mantenimiento de los sistemas AWOS, en el cual se incluyeron actividades de mantenimiento y suministro de repuestos, en los cuales se realizaron las siguientes actividades:

- Mantenimiento de la infraestructura física
- Mantenimiento sistema eléctrico y UPS
- Reemplazo de sensores de temperatura HMP155
- Mantenimiento sensores de viento WMT700
- Mantenimiento sensor de presión PTB330
- Mantenimiento de las luces de obstrucción
- Calibración y patronamiento sensor RVR transmisometro
- Reemplazo de resistencia del LM21
- Mantenimiento de PWD
- Cambio de laser CLT311
- Mantenimiento y verificación sistemas de comunicaciones vía radioenlaces
- Cambio de protecciones RF
- Verificación antenas y cable coaxial VWSR
- Reemplazo de las antenas GPS de los servidores NTP
- Revisión y ajuste de radios VHF.

Dentro de la planeación para el presente año se identificó la necesidad de realizar mantenimientos preventivos y correctivos a los diferentes sistemas y de adquirir repuestos de marcas específica de los sistemas AWOS y otros de marca genérica y algunos servicios

Por lo anterior la necesidad identificada se gestionó por medio de dos (2) procesos, de la siguiente manera:

- 210001027 H2 de 2021 proceso de contratación directa elementos marca Vaisala.
- 21000965 H2 de 2021 proceso de contratación directa elementos marca Microstep.

Actualmente se requiere adelantar un proceso de mínima cuantía para la adquisición de repuestos de marcas genéricas de los sistemas AWOS.

Dentro de los sistemas AWOS se tienen diferentes elementos que impactan directamente en el funcionamiento de este como lo son los sistemas eléctricos y sistemas de censoria, pero también se debe destacar que indiferente que el sistema esté funcionando la información generada se debe transmitir de manera oportuna y estable para la toma de decisiones y la conciencia situacional de las condiciones meteorológicas en pista. También se hace necesaria tener una correcta gestión de los sistemas AWOS para intervenciones o configuraciones.

De la necesidad descrita anteriormente, se puede definir que es indispensable contar con repuestos que permitan la conectividad y gestión de los sistemas AWOS, También se debe garantizar que estos sean compatibles con los sistemas actuales y sean los repuestos con la especificación de los que operan actualmente. De lo anterior se desprende la necesidad de adquirir los siguientes elementos:

- Radio módem TRIO JR900
- Par extensor de video KVM ATEN MODEL CE770

Actualmente el Grupo Sistemas para la Meteorología Aeronáutica de la Dirección de Telecomunicaciones apoya con repuestos e información a todos los grupos de soporte técnico regional en las labores de mantenimiento de los equipos meteorológicos aeronáuticos, por lo cual requiere diversas clases de repuestos para el cumplimiento de esta función.

Con esto ya podemos identificar el tipo de contrato que se va a realizar y la modalidad de selección.

## **9.1.2. modalidad de selección del contrato**

Teniendo en cuenta que la necesidad no supera la mínima cuantía considerada para la UNIDAD ADMINISTRATIVA ESPECIAL DE AERONÁUTICA CIVIL en la presente vigencia, la modalidad a emplear en el presente proceso de selección es la de Contratación de Mínima Cuantía, según lo dispuesto en el artículo 274 de la Ley 1450 de 2011 que adiciona el artículo 2º de la Ley 1150 de 2007, y el articulo 2.2.1.2.1.5.1 del Decreto 1082 de 2015, a través de Invitación Pública.

# **Tipo de contrato a suscribir:**

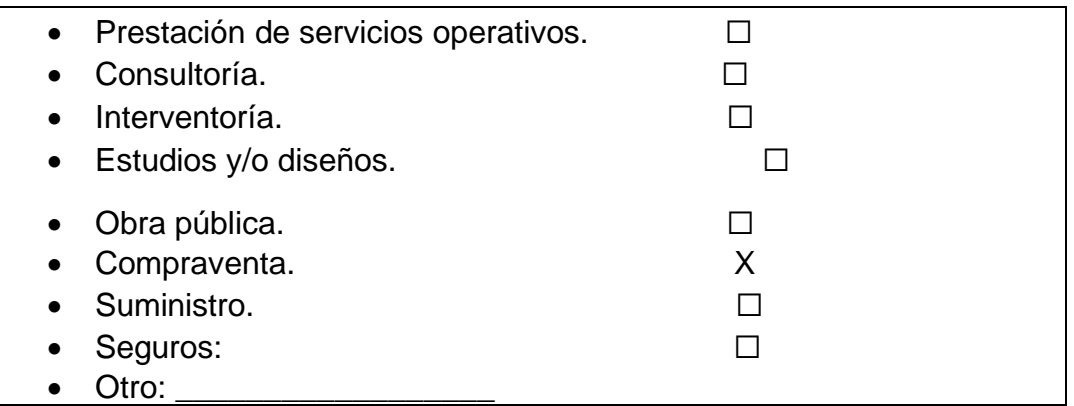

dentro de uno de los requisitos que nos pide la Aeronáutica Civil dentro del proceso de contratación es la de identificar el tipo de objeto en la clasificación UNSPSC, la cual es la encargada de generalizar los términos a nivel internacional para facilitar el proceso de contratación con entidades extranjeras, las cuales tienen términos diferentes debido a su lengua.

## **9.1.3. descripción del objeto a contratar**

# **9.1.3.1. OBJETO**

ADQUIRIR EQUIPOS DE COMUNICACIÓN DE DATOS PARA SISTEMAS METEOROLÓGICOS

# **9.1.3.2. CLASIFICACIÓN UNSPSC**

La descripción del objeto a contratar se encuentra identificado en el cuarto nivel del Clasificador de Bienes y Servicios como se indica en la tabla numero 4:

# *Tabla 4. Clasificación SPSC*

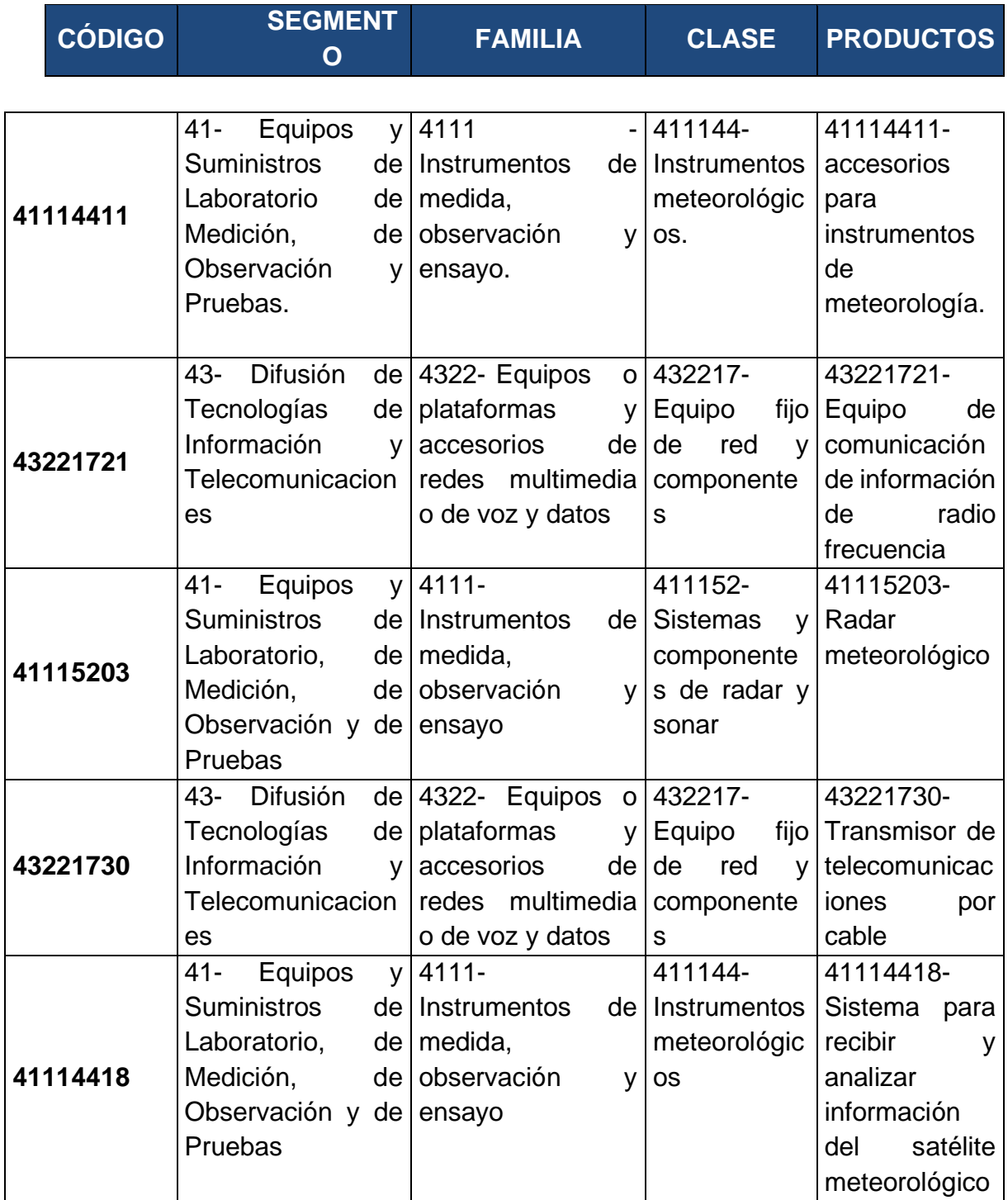

Esta identificación es también esencial, ya que me puede limitar la cantidad de oferentes que puede salir en el proceso de postulación.

Seguidamente después a este proceso se le hace la constitución del formato 8: especificaciones técnicas (ver ilustraciones 24,25,26,27,28,29,30,31).

## **9.1.4. constitución del formato 8: especificaciones técnicas.**

*Ilustración24. formato 8 especificaciones técnicas (pag.1)*

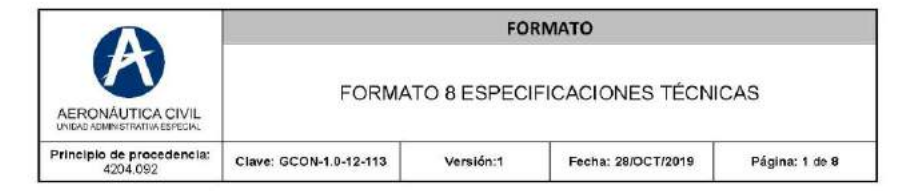

### $\mathbf{1}$ **OBJETO DEL PROCESO**

ADQUIRIR EQUIPOS DE COMUNICACIÓN DE DATOS PARA SISTEMAS METEOROLÓGICOS

#### **CARACTERÍSTICAS Y REQUERIMIENTOS TÉCNICOS**  $2.$

### **GENERALIDADES**  $2.1$

La Unidad Administrativa Especial de Aeronáutica Civil se encuentra interesada en ADQUIRIR EQUIPOS DE COMUNICACIÓN DE DATOS PARA SISTEMAS METEOROLÓGICOS.

Se entenderá que el contratista examinó cuidadosamente el pliego de condiciones y especificaciones y acepta que los documentos están completos y que son compatibles y adecuados para definir los bienes y servicios a suministrar y si hay lugar a ello, que obtuvo de la Aeronáutica Civil aclaración suficiente sobre cualquier punto incierto o de dudoso contenido en los mismos.

La oferta se asumirá como solución completa a las necesidades planteadas en el presente pliego, por lo tanto, cualquier costo adicional requerido para cumplir con el objeto de la contratación será asumido por el contratista.

Todos los numerales del presente formato son requisitos indispensables (RI) y obligan al contratista a ejecutarlos de acuerdo con lo especificado.

#### $2.2$ **ALCANCE DEL PROYECTO**

El presente proyecto tiene por objeto la adquisición de equipos de comunicación de datos (radio modem y extensores de video) para el mantenimiento de los modernos sistemas AWOS de Aeronáutica Civil. El proyecto comprende el suministro de los bienes, importación, legalización y la entrega en almacén general de la Entidad, el cual se encuentra ubicado en la ciudad de Bogotá. Los costos de adquisición, transporte, seguros, impuestos, imprevistos y utilidades del proponente deberán ser incluidos dentro de los precios estipulados para el desarrollo del contrato.

Se aclara que el presente proceso no abarca los servicios de instalación ni configuración de los bienes suministrados, pero si se requiere que al momento de la entrega se haga la prueba de validación del funcionamiento correcto de los equipos.

## *Ilustración 25. formato 8 especificaciones técnicas (pag.2)*

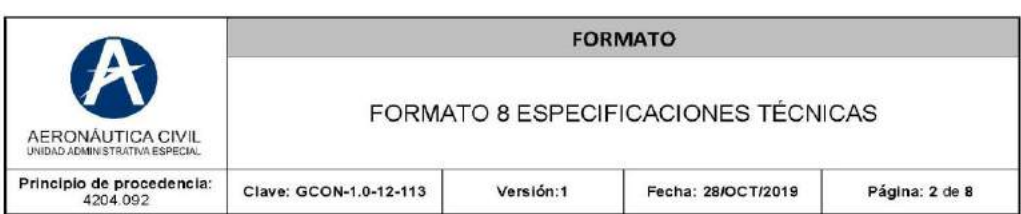

## 2.3 ESPECIFICACIONES TÉCNICAS

Teniendo en cuenta que los bienes a adquirir son necesarios para garantizar el buen funcionamiento y disponibilidad de los sistemas AWOS, los cuales a su vez están dentro de los requisitos internacionales para garantizar la seguridad aérea, es requisito indispensable que el contratista adjunte en su oferta la documentación técnica que soporte claramente el cumplimiento y que permita verificar las especificaciones de marca, modelo y referencia de los equipos de comunicación de datos para sistemas meteorológicos requeridos por Aerocivil. Esta documentación de soporte pueden ser catálogos, fichas técnicas o manual de usuario del equipo o datasheets, emitido directamente por los fabricantes de los productos ofertados. La mencionada documentación técnica sólo se aceptará en idioma español o inglés.

En caso de que el contratista no adjunte la información que soporte el cumplimiento de las especificaciones de marca, modelo y referencia de los equipos a adquirir, y que no se cuente con los instrumentos para verificar el cumplimiento y compararlo con lo exigido, la evaluación será como NO CUMPLE. No se aceptará como soporte para el cumplimiento de las especificaciones técnicas ningún documento expedido por un ente diferente al fabricante.

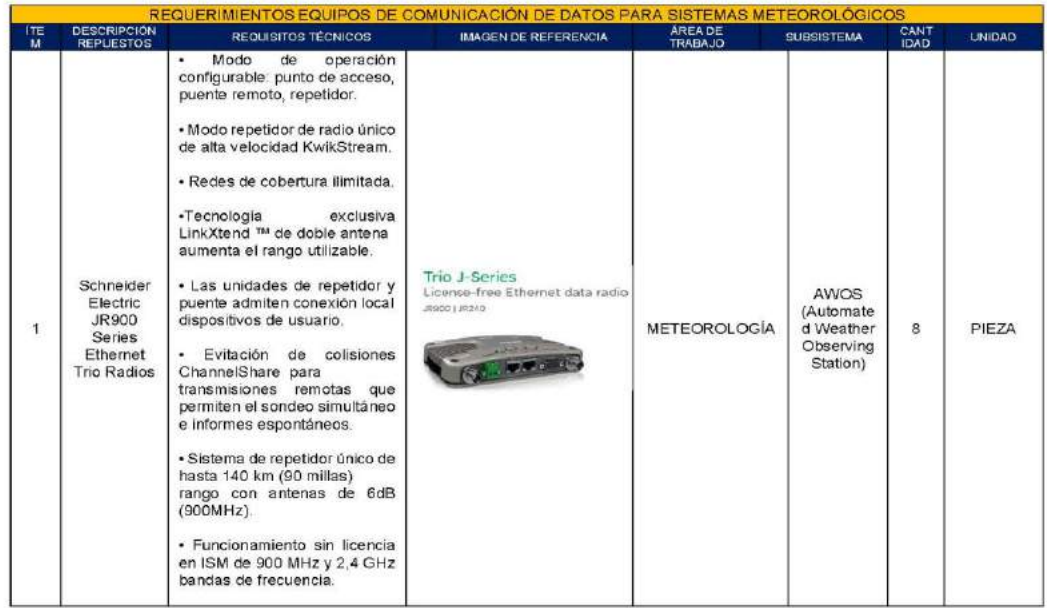

# *Ilustración 26. formato 8 especificaciones técnicas (pag.3)*

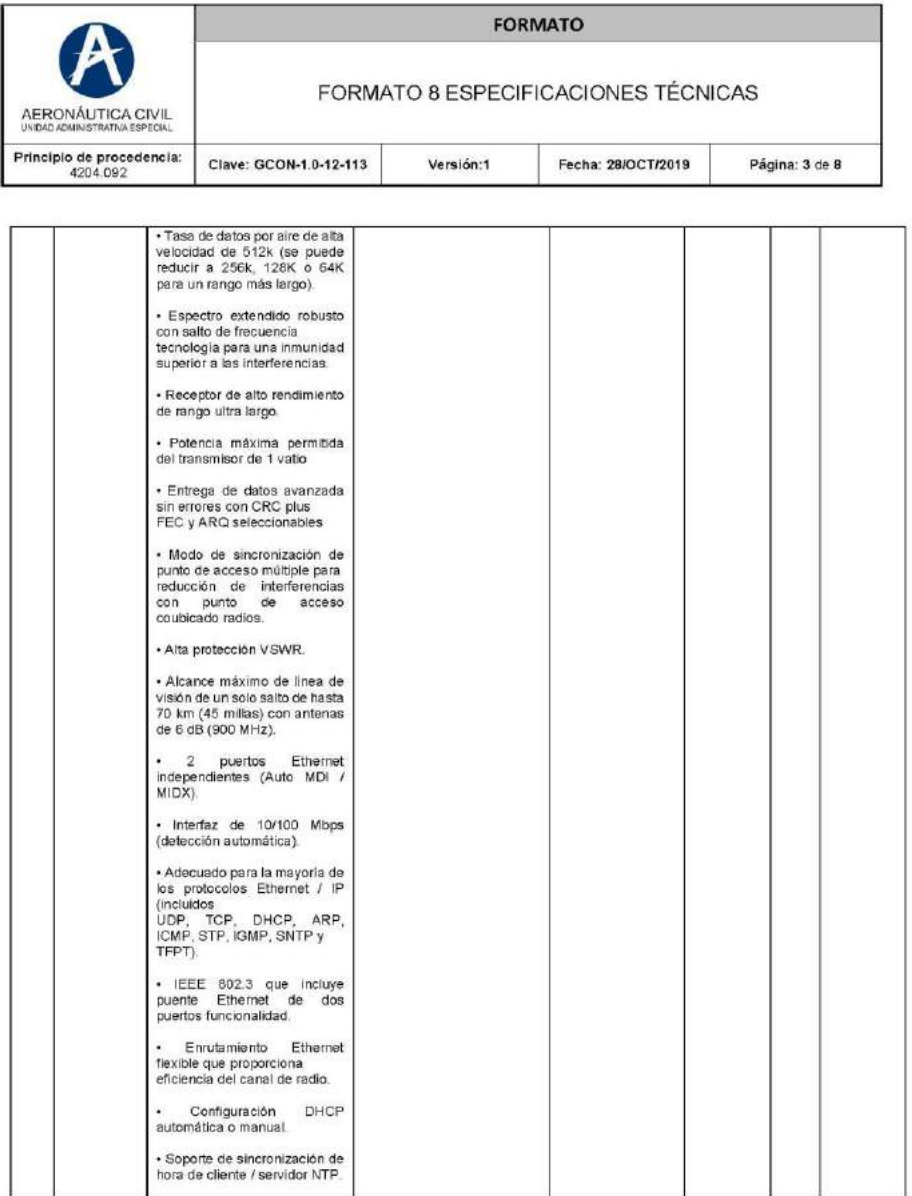

# *Ilustración 27.formato 8 especificaciones técnicas (pag.4)*

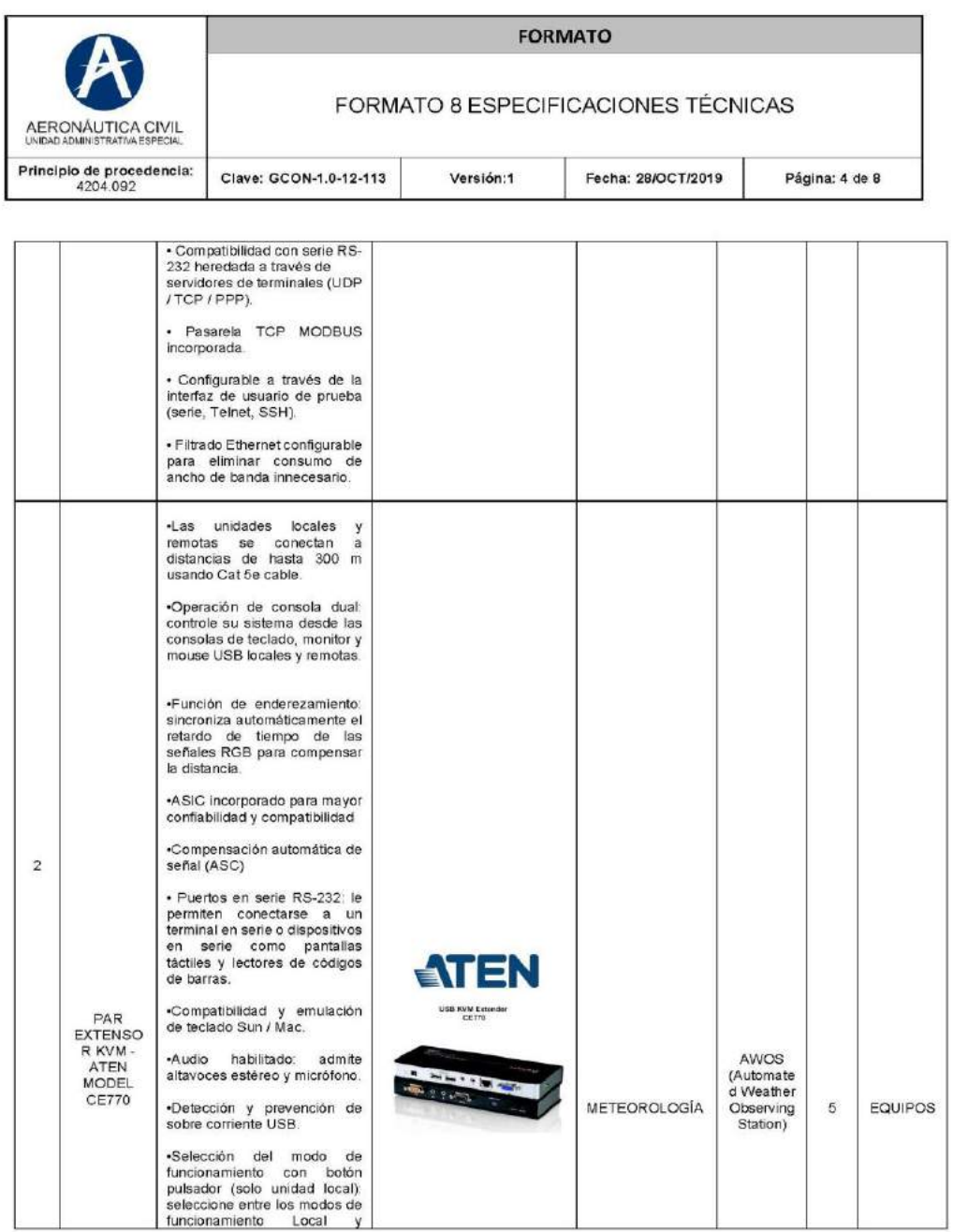

## *Ilustración 28. formato 8 especificaciones técnicas (pag.5)*

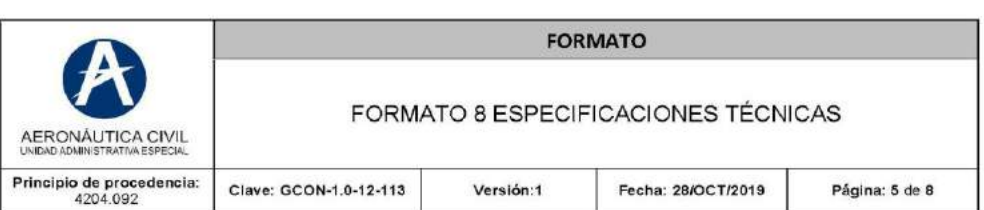

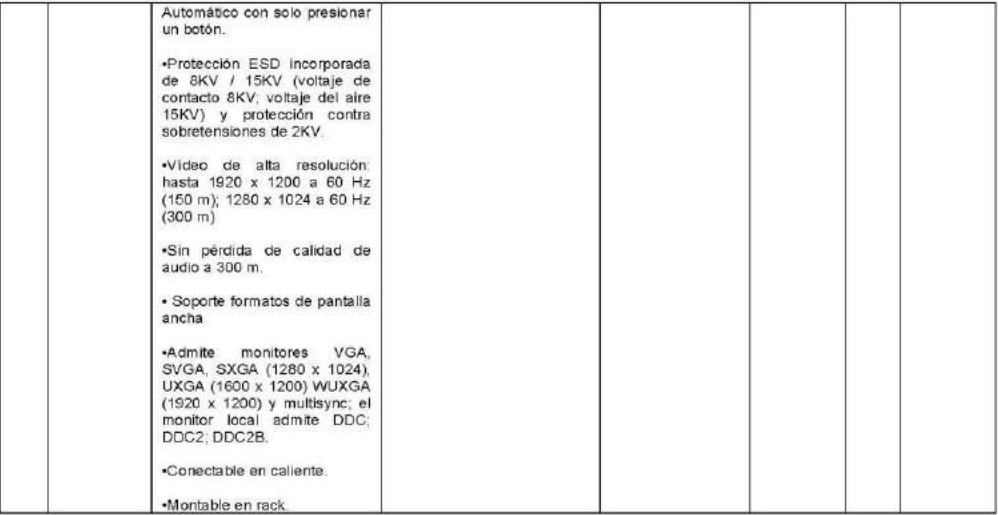

Estos equipos pueden ser distribuidos por gran cantidad de oferentes ya que no hay una exclusividad definida en Colombia. Además, dado que la gran mayoría de sistemas AWOS cuentan con este tipo de equipos, ya es probada la compatibilidad. De poner otro equipo se requeriría modificar configuraciones y capacitar al personal, adicionalmente se tendría el riesgo de que no sean compatible con los sistemas.

### 2.4 CRONOGRAMA DE ACTIVIDADES

Con el fin de tener una adecuada planificación y control de un proyecto, se debe definir un cronograma de actividades, que le permita a la Entidad realizar un adecuado seguimiento del cumplimiento de cada una de las actividades contenidas en el cronograma.

El Contratista deberá presentar dentro de los cinco (5) días hábiles siguientes a la suscripción del Acta de Inicio, el cronograma de actividades actualizado, teniendo en consideración la fecha de suscripción del acta.

Una vez sea presentado el cronograma de actividades del proyecto, la Supervisoría tiene cinco (5) días para aceptarlo, modificarlo, adicionarlo o rechazarlo.

Una vez aprobado el cronograma por la Supervisoría del contrato, no pueden ser modificadas las fechas definidas, salvo cualquiera de los siguientes hechos:

## Ilustración 29. formato 8 especificaciones técnicas (pag.6)

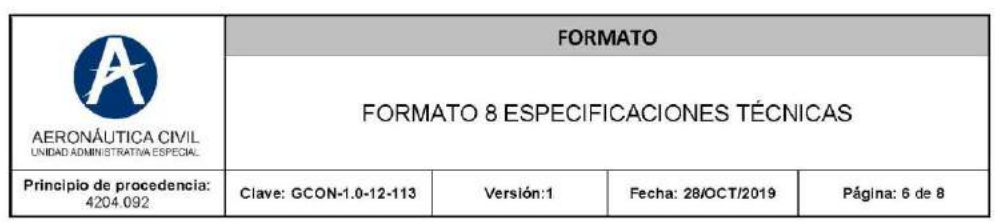

- Por solicitud del Contratista. Tal solicitud debe estar debidamente justificada y en todo caso estará sujeta a la aprobación de la Supervisoría del contrato. La solicitud podrá ser aceptada o rechazada cuando no se encuentre mérito de lo expuesto por el Contratista.
- Por orden escrita de la Aerocivil, la cual podrá ser de simple modificación de las actividades de  $\bullet$ suministro de los repuestos, motivado principalmente por el impacto que puedan tener algunas de ellas sobre la operatividad de los sistemas meteorológicos.

Las modificaciones al cronograma de actividades del proyecto que se produzcan de acuerdo con lo anterior deben concretarse en forma inmediata en un programa actualizado. Así mismo, dentro de los diez (10) días hábiles siguientes a la orden de modificación dadas por la Supervisoría, previa autorización por parte de la Aeronáutica Civil.

Los plazos de ejecución solo podrán ser modificados mediante prorrogas o suspensiones en los casos que se enmarquen dentro de la Ley. Para estos casos es obligación del contratista presentar la justificación de la solicitud de prórroga o suspensión y anexar el Cronograma de Actividades del Proyecto, con las respectivas modificaciones, el cual servirá de base para el control del plazo de ejecución de las actividades.

### $2.5$ **ACTUALIZACIÓN TECNOLÓGICA**

Si durante el período de ejecución del contrato y antes de la entrega de los equipos de comunicación de datos, estos son actualizados tecnológicamente en software y/o hardware, el Contratista deberá entregar la versión mejorada de los mismos, previo concepto favorable de la Supervisoría del contrato.

En este caso, el Contratista hará la solicitud a la Supervisoría del contrato, manifestando las conveniencias del cambio propuesto, en caso de que la Supervisoría del contrato acepte el cambio se suscribirá el acta modificatoria correspondiente y los costos adicionales que se pudieran causar quedan a cargo del Contratista.

Los bienes adjudicados cuando son descontinuados por el fabricante pueden ser remplazados por unos mejores siempre y cuando sean compatibles con los sistemas meteorológicos aeronáuticos y sea autorizado por la Supervisoría del contrato. Estos bienes que remplazarán los originales ofrecidos no acarrearán ningún costo adicional a la Aeronáutica Civil.

### SITIO DE ENTREGA DE LOS EQUIPOS DE COMUNICACIÓN DE DATOS  $2.6$

El sitio de entrega de los elementos a adquirir es el almacén general de la Aeronáutica Civil, ubicado en Avenida calle 26 103-08 entrada 1. Bogotá D.C.

### ACTIVIDADES QUE DEBE REALIZAR EL CONTRATISTA DURANTE EL PLAZO DE 3. EJECUCIÓN DEL CONTRATO

 $3.1$ Suministrar el listado de equipos de comunicación de datos del formato 7.

## Ilustración 30. formato 8 especificaciones técnicas (pag. 7)

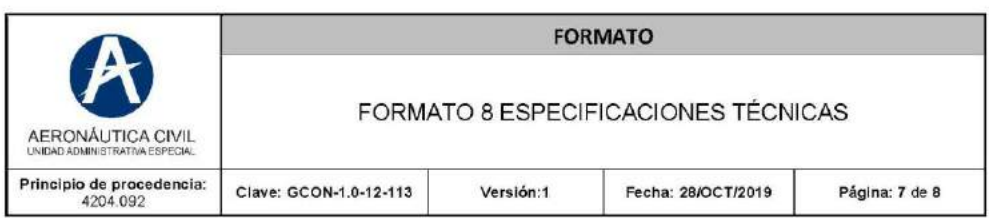

#### 32 Prueba de correcto funcionamiento de los equipos suministrados

Pruebas de funcionamiento: Para los elementos entregados se requieren las respectivas pruebas de funcionamiento en las cuales se verifique que los elementos funcionan correctamente, pruebas que deben ser realizadas entre el contratista y el supervisor. El resultado de estas pruebas debe ser anexado como parte de soportes presentados para el pago.

### **GARANTÍAS TÉCNICAS** 4

## **4.1. TIEMPO DE GARANTÍA**

El tiempo requerido de garantía de buena calidad y buen funcionamiento de los equipos de comunicación de datos será de dos (2) años contados a partir de la fecha de expedición del acta de recibo final a satisfacción.

Los tiempos de garantías inferiores a los solicitados por la Aeronáutica Civil serán causales de eliminación de las propuestas.

## 4.2. PLAN DE GARANTÍAS TÉCNICAS

El contratista debe presentar el plan de garantías, mediante el cual necesariamente debe expresar claramente que durante el tiempo de garantía se operara de la siguiente forma:

## Mantenimiento correctivo

El Contratista informará un número de fax, correo electrónico y número telefónico al cual se puedan reportar fallas.

La Aeronáutica Civil informará vía fax, e-mail o telefónicamente cuando se presente una falla (hardware/software) y el Contratista desplazará personal técnico idóneo para realizar el diagnóstico e intentar superar la falla técnica, dentro de las setenta y dos (72) horas siguientes a la recepción del informe de falla.

Si la falla no puede ser superada en la primera visita, el Contratista dispondrá los desplazamientos que sean necesarios y remplazará los equipos defectuosos de manera definitiva o provisional, sin ser afectado el servicio más allá de quince (15) días a partir de la fecha en que se reportó la falla.

En caso de que sean retirados elementos y/o partes para su reparación y si transcurridos sesenta (60) días del reporte de la falla, el equipo no ha sido reparado, el Contratista lo repondrá por uno nuevo de iguales o mejores características, en un plazo máximo de treinta (30) días calendario a partir de la aprobación de la Supervisoría del contrato y sin ningún costo adicional para la Aeronáutica Civil.

## *Ilustración 31. formato 8 especificaciones técnicas (pag.8)*

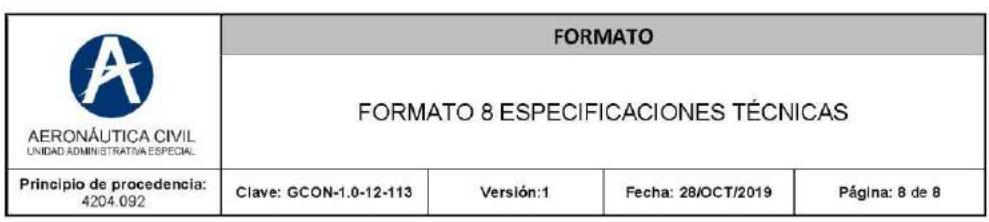

Todos los costos, como por ejemplo transporte, manutención, mano de obra, repuestos, entre otros, en que incurra el Contratista en aplicación y atención de reclamos dentro de la garantía descrita, estarán a su cargo y en ningún caso ocasionarán pago alguno por parte de la Aeronáutica Civil.

### Manejo de repuestos

Los módulos y repuestos que sea necesario cambiar, para los efectos de cumplir con las garantías anteriormente detalladas, son de responsabilidad del Contratista. Para tal efecto el Contratista debe encargarse del suministro, almacenamiento y embalaje de estos. En caso de ser necesario importar cualquier elemento para garantizar el normal funcionamiento de los equipos adquiridos, los costos de nacionalización y transporte al sitio corren a cargo del Contratista.

La forma de operación de la garantía, anteriormente detallada, hace parte de la minuta del contrato y será respaldada mediante póliza de calidad, la cual será requisito indispensable para la liquidación del contrato.

# **9.1.5. formato 7: propuesta económica**

## *Ilustración 32 Propuesta Económica*

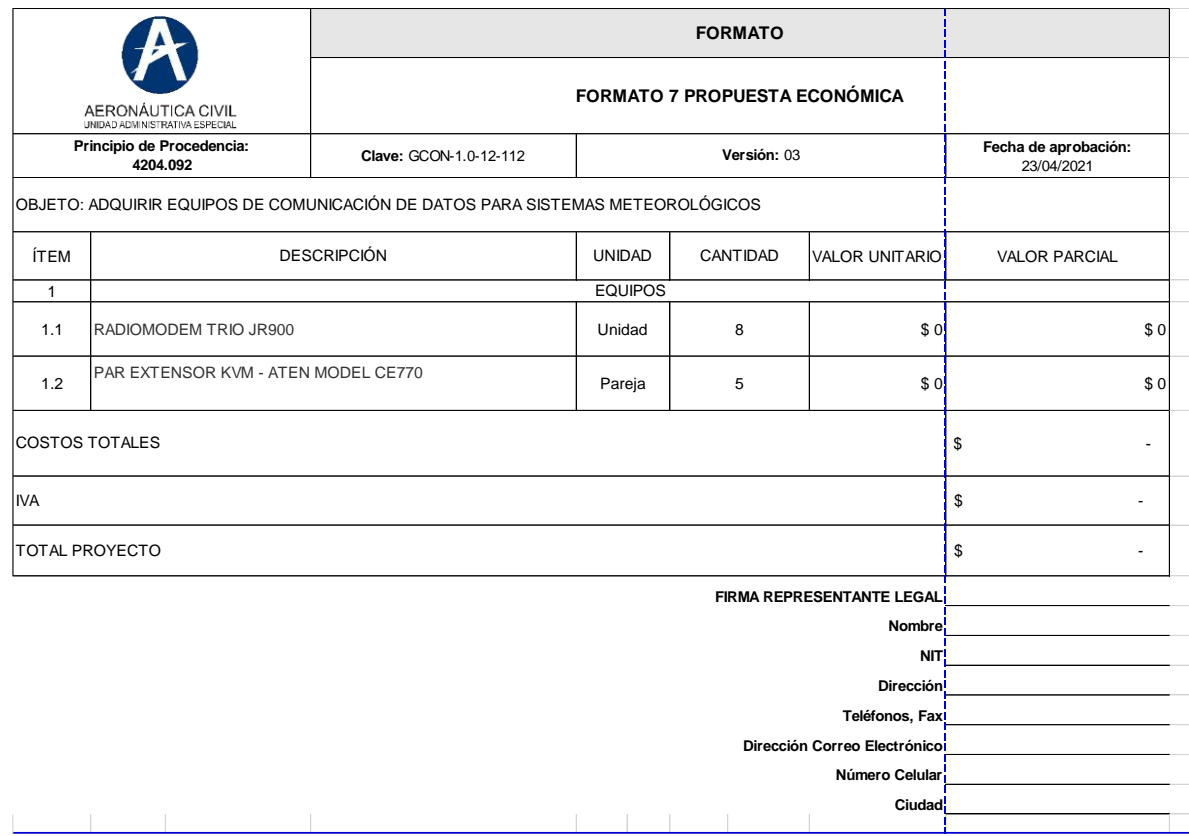

Fuente: insolution Aeronáutica Civil de Colombia

En la ilustración 32 se puede apreciar el formato de solicitud de las propuestas económicas en la cual los cotizantes deben enviar sus propuestas económicas dadas las cantidades determinadas por la Aeronáutica Civil.

Dado esto enviar la solicitud a las diferentes empresas capacitadas de suministrar estos equipos con las siguientes solicitudes, anexando formato 8 y formato 7. A este proceso se le denomina estudio de mercado

# **9.1.5.1**. **Estudio Económico**

Para el estudio de mercado la Dirección de Telecomunicaciones y Ayudas a la Navegación Aérea, mediante correo electrónico del día 23 de septiembre de 2021, envió solicitud de cotización a seis (6) empresas del sector de meteorología aeronáutica del País, entre las que se encuentran: Apcytel LTDA, Comundial S.A,

Datum Ingenieria S.A.S, Radiocom S.A.S, Rapidexxus S.A y Vansolix S.A. Se recibió respuesta de las firmas Radiocom S.A.S y Datum Ingenieria S.A.S. (ver ilustraciones 33,34,35,36,37,38,39,40,41,42,43 y 44 donde se puede apreciar dichas cotizaciones con su respectivo formato)

*. Ilustración 33 Solicitud de cotización APYCEL LTDA (pág. 1)*

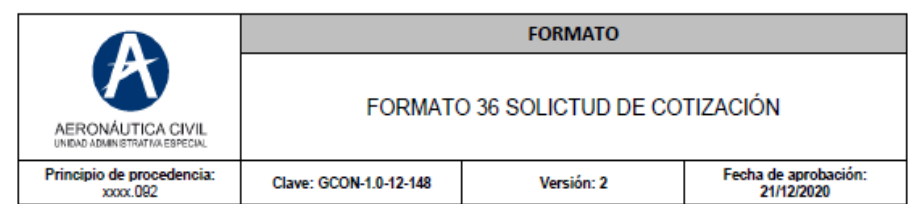

4204-007-2021031191 Bogotá D.C., 23 de septiembre de 2021

Señores **APCYTEL LTDA.** Atn: ING. PEDRO PABLO SARMIENTO A. **Representante Legal** Bogotá D.C.

### ESTUDIO DE MERCADO. SOLICITUD DE COTIZACION. ADQUIRIR EQUIPOS **ASUNTO:** DE COMUNICACIÓN DE DATOS PARA SISTEMAS METEOROLÓGICOS

Respetados Señores:

La Aeronáutica Civil está estructurando un proceso de selección, en el marco del Estatuto General de Contratación de la Administración Pública, para la celebración de un contrato de compraventa, con el objeto de la referencia.

Con el fin de realizar el estudio de mercado del aludido proceso, se le solicita una cotización, teniendo en cuenta las especificaciones técnicas incluidas en el formato No. 8 anexo, así como la matriz de riesgos adjunta (aplica cuando se trate de contratos de tracto sucesivo con plazo amplios de ejecución y de mayor cuantía) y la información del Formato No.7 "Propuesta Económica".

Se destaca que el formato de cotización se elaboró con condiciones predefinidas que no deben ser modificadas, buscando garantizar que las variables se puedan analizar de manera homogénea.

La Aerocivil podrá solicitar oficialmente, información aclaratoria relacionada con el contenido de su cotización, la cual debe enviarse a los correos que se indican en la presente comunicación. A través de los correos electrónicos jose.gomez@aerocivil.gov.co, yonatan.montoya@aerocivil.gov.co, nelson.celeita@aerocivil.gov.co serán atendidas sus inquietudes antes de la fecha límite para la recepción de las cotizaciones.

Página 1 de 2

*Ilustración 34 Solicitud de cotización APYCEL LTDA (pág. 2)*

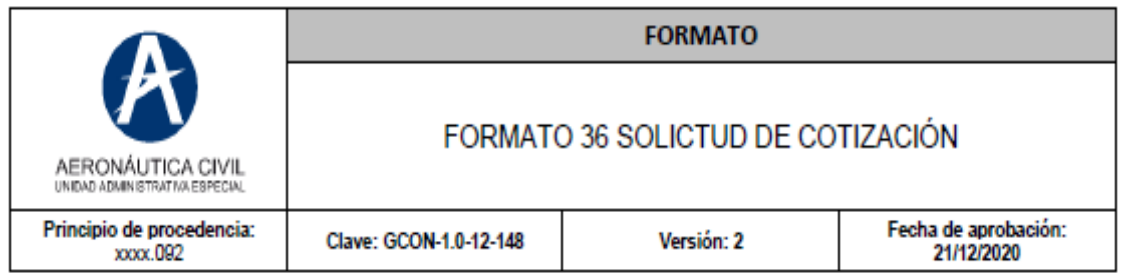

La cotización deberá ser firmada por el representante legal o gerente comercial de su Entidad y remitida a los correos electrónicos: jose.gomez@aerocivil.gov.co con copia a yonatan.montoya@aerocivil.gov.co, nelson.celeita@aerocivil.gov.co, a más tardar el día 01 de octubre de 2021 y deberá ser presentada en PESOS COLOMBIANOS incluido IVA y demás impuestos o contribuciones a que haya lugar.

En el evento de recibirse cotizaciones en dólares se deberá hacer la respectiva conversión a la TRM del día, teniendo en cuenta la fecha de recibo de la cotización.

Así mismo, debe expresar la fecha de vigencia de su cotización.

**NOTA:** 

Se debe tener en cuenta que la cotización solicitada no genera compromiso u obligación para AEROCIVIL de suscribir contrato alguno o de tramitar el proceso de compra pública.

Cordialmente.

Firmado digitalmente por José David Gómez Gil Fecha: 2021.09.23 15-35-38-05'00

**JOSE DAVID GOMEZ GIL** Director de Telecomunicaciones y Ayudas la Navegación Aérea

Anexos: Formato No. 8 Especificaciones Técnicas, Formato 7 Propuesta Económica y matriz de riesgos. Proyecto: Nelson Rodrigo Celeita Cagua - Grupo Sistemas para la Meteorología Aeronáutica Revisó: Yonatan Alexander Montoya Peña - Coordinador Grupo Sistemas para la Meteorología Aeronáutica Elaboró: Carmen del R. Ortega Sánchez.-. Grupo Sistemas para la Meteorología Aeronáutica Ruta electrónica: Woog7VADIVExternol2021031191

## Ilustración 35 Solicitud de cotización COMUNDIAL S.A (pág. 1)

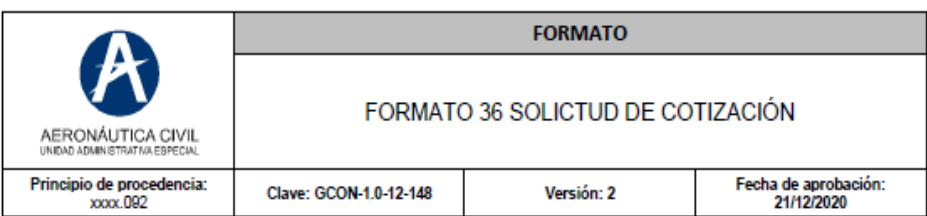

4204-007-2021031193 Bogotá D.C., 23 de septiembre de 2021

Señores<sup>-</sup> **COMUNDIAL S.A.** Atn: ING. CARLOS HERNAN RIVAS HIDALGO **Representante Legal** Bogotá D.C.

## ASUNTO: ESTUDIO DE MERCADO. SOLICITUD DE COTIZACION. ADQUIRIR EQUIPOS DE COMUNICACIÓN DE DATOS PARA SISTEMAS METEOROLÓGICOS

Respetados Señores:

La Aeronáutica Civil está estructurando un proceso de selección, en el marco del Estatuto General de Contratación de la Administración Pública, para la celebración de un contrato de compraventa, con el objeto de la referencia.

Con el fin de realizar el estudio de mercado del aludido proceso, se le solicita una cotización, teniendo en cuenta las especificaciones técnicas incluidas en el formato No. 8 anexo, así como la matriz de riesgos adjunta (aplica cuando se trate de contratos de tracto sucesivo con plazo amplios de ejecución y de mayor cuantía) y la información del Formato No.7 "Propuesta Económica".

Se destaca que el formato de cotización se elaboró con condiciones predefinidas que no deben ser modificadas, buscando garantizar que las variables se puedan analizar de manera homogénea.

La Aerocivil podrá solicitar oficialmente, información aclaratoria relacionada con el contenido de su cotización, la cual debe enviarse a los correos que se indican en la presente comunicación. A través de los correos electrónicos jose.gomez@aerocivil.gov.co, yonatan.montoya@aerocivil.gov.co, nelson.celeita@aerocivil.gov.co serán atendidas sus inquietudes antes de la fecha límite para la recepción de las cotizaciones.

La cotización deberá ser firmada por el representante legal o gerente comercial de su Entidad

Página 1 de 2

# Ilustración 36 Solicitud de cotización COMUNDIAL S.A (pág. 2)

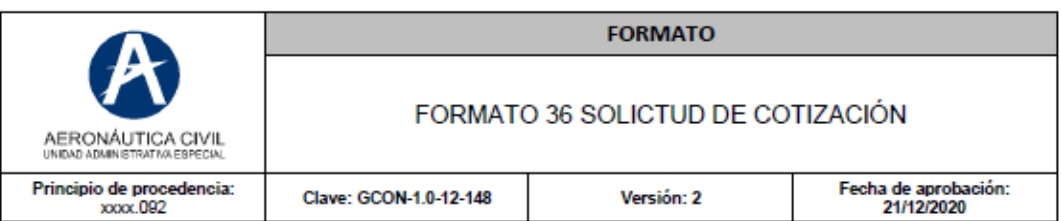

y remitida a los correos electrónicos: jose.gomez@aerocivil.gov.co con copia a yonatan.montoya@aerocivil.gov.co, nelson.celeita@aerocivil.gov.co, a más tardar el día 01 de octubre de 2021 y deberá ser presentada en PESOS COLOMBIANOS incluido IVA y demás impuestos o contribuciones a que haya lugar.

En el evento de recibirse cotizaciones en dólares se deberá hacer la respectiva conversión a la TRM del día, teniendo en cuenta la fecha de recibo de la cotización.

Así mismo, debe expresar la fecha de vigencia de su cotización.

**NOTA:** 

Se debe tener en cuenta que la cotización solicitada no genera compromiso u obligación para AEROCIVIL de suscribir contrato alguno o de tramitar el proceso de compra pública.

Cordialmente,

Firmado digitalmente<br>por José David Gómez<br>Gíl l v. Fecha: 2021.09.23 15-30-27-05/00

**JOSE DAVID GOMEZ GIL** Director de Telecomunicaciones y Ayudas la Navegación Aérea

Anexos: Formato No. 8 Especificaciones Técnicas, Formato 7 Propuesta Económica y matriz de riesgos.

Proyecto: Nelson Rodrigo Celeita Cagua - Grupo Sistemas para la Meteorología Aeronáutica<br>Revisó: Yonatan Alexander Montoya Peña – Coordinador Grupo Sistemas para la Meteorología Aeronáutica<br>Elaboró: Carmen del R. Ortega Sá

Página 2 de 2

Ilustración 37. Solicitud de cotización DATUM INGENIERIA S.A.S (pág. 1)

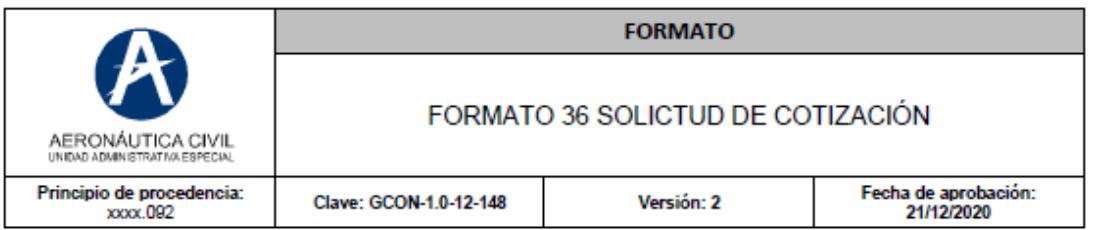

4204-007-2021031195 Bogotá D.C., 23 de septiembre de 2021

Señores: **DATUM INGENIERIA S.A.S** Atn: ING. EDGAR JAVIER SALGADO NARANJO **Representante Legal** Bogotá D.C.

### ESTUDIO DE MERCADO. SOLICITUD DE COTIZACION. ADQUIRIR EQUIPOS **ASUNTO:** DE COMUNICACIÓN DE DATOS PARA SISTEMAS METEOROLÓGICOS

Respetados Señores:

La Aeronáutica Civil está estructurando un proceso de selección, en el marco del Estatuto General de Contratación de la Administración Pública, para la celebración de un contrato de compraventa, con el objeto de la referencia.

Con el fin de realizar el estudio de mercado del aludido proceso, se le solicita una cotización, teniendo en cuenta las especificaciones técnicas incluidas en el formato No. 8 anexo, así como la matriz de riesgos adjunta (aplica cuando se trate de contratos de tracto sucesivo con plazo amplios de ejecución y de mayor cuantía) y la información del Formato No.7 "Propuesta Económica".

Se destaca que el formato de cotización se elaboró con condiciones predefinidas que no deben ser modificadas, buscando garantizar que las variables se puedan analizar de manera homogénea.

La Aerocivil podrá solicitar oficialmente, información aclaratoria relacionada con el contenido de su cotización, la cual debe enviarse a los correos que se indican en la presente comunicación. A través de los correos electrónicos jose.gomez@aerocivil.gov.co, yonatan.montoya@aerocivil.gov.co, nelson.celeita@aerocivil.gov.co serán atendidas sus inquietudes antes de la fecha límite para la recepción de las cotizaciones.

La cotización deberá ser firmada por el representante legal o gerente comercial de su Entidad

Página 1 de 2

Ilustración 38 Solicitud de cotización DATUM INGENIERIA S.A.S (pág. 2)

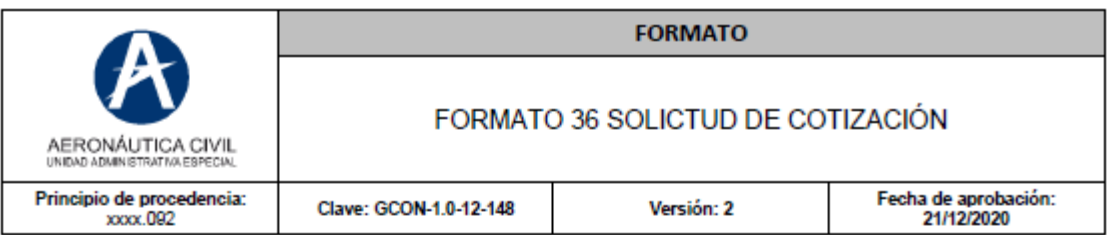

y remitida a los correos electrónicos: jose.gomez@aerocivil.gov.co con copia a yonatan.montoya@aerocivil.gov.co, nelson.celeita@aerocivil.gov.co, a más tardar el día 01 de Octubre de 2021 y deberá ser presentada en PESOS COLOMBIANOS incluido IVA y demás impuestos o contribuciones a que haya lugar.

En el evento de recibirse cotizaciones en dólares se deberá hacer la respectiva conversión a la TRM del día, teniendo en cuenta la fecha de recibo de la cotización.

Así mismo, debe expresar la fecha de vigencia de su cotización.

**NOTA:** 

Se debe tener en cuenta que la cotización solicitada no genera compromiso u obligación para AEROCIVIL de suscribir contrato alguno o de tramitar el proceso de compra pública.

Cordialmente.

Firmado digitalmente por José David l. p. b. Gómez Gil Fecha: 2021.09.23 15:33:15 -05'00

**JOSE DAVID GOMEZ GIL** Director de Telecomunicaciones y Ayudas la Navegación Aérea

Anexos: Formato No. 8 Especificaciones Técnicas, Formato 7 Propuesta Económica y matriz de riesgos.

Proyecto: Nelson Rodrigo Celeita Cagua - Grupo Sistemas para la Meteorología Aeronáutica<br>Revisó: Yonatan Alexander Montoya Peña – Coordinador Grupo Sistemas para la Meteorología Aeronáutica<br>Elaboró: Carmen del R. Ortega Sá

Página 2 de 2
Ilustración 39 Solicitud de cotización RADIOCOM S.A.S (pág. 1)

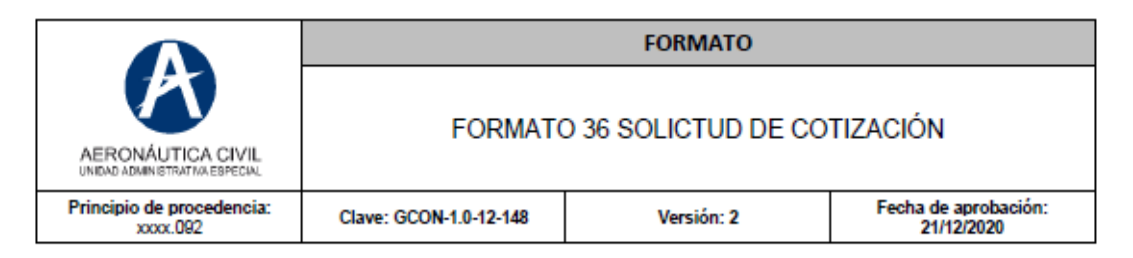

4204-007-2021031197 Bogotá D.C., 23 de septiembre de 2021

Señores: **RADIOCOM S.A.S** Atn: SR. LUIS EDUARDO SALCEDO SANCHEZ **Representante Legal** Bogotá D.C.

#### **ASUNTO:** ESTUDIO DE MERCADO. SOLICITUD DE COTIZACION. ADQUIRIR EQUIPOS DE COMUNICACIÓN DE DATOS PARA SISTEMAS METEOROLÓGICOS

Respetados Señores:

La Aeronáutica Civil está estructurando un proceso de selección, en el marco del Estatuto General de Contratación de la Administración Pública, para la celebración de un contrato de compraventa, con el objeto de la referencia.

Con el fin de realizar el estudio de mercado del aludido proceso, se le solicita una cotización, teniendo en cuenta las especificaciones técnicas incluidas en el formato No. 8 anexo, así como la matriz de riesgos adjunta (aplica cuando se trate de contratos de tracto sucesivo con plazo amplios de ejecución y de mayor cuantía) y la información del Formato No.7 "Propuesta Económica".

Se destaca que el formato de cotización se elaboró con condiciones predefinidas que no deben ser modificadas, buscando garantizar que las variables se puedan analizar de manera homogénea.

La Aerocivil podrá solicitar oficialmente, información aclaratoria relacionada con el contenido de su cotización, la cual debe enviarse a los correos que se indican en la presente comunicación. A través de los correos electrónicos jose.gomez@aerocivil.gov.co, yonatan.montoya@aerocivil.gov.co, nelson.celeita@aerocivil.gov.co serán atendidas sus inquietudes antes de la fecha límite para la recepción de las cotizaciones.

La cotización deberá ser firmada por el representante legal o gerente comercial de su Entidad

Página 1 de 2

#### Ilustración 40 Solicitud de cotización RADIOCOM S.A.S (pág. 2)

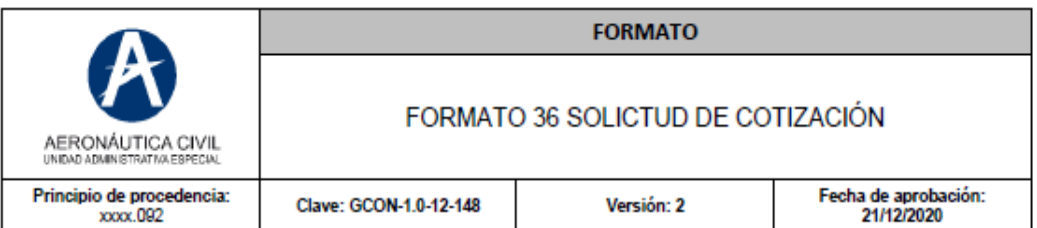

y remitida a los correos electrónicos: jose.gomez@aerocivil.gov.co con copia a yonatan.montoya@aerocivil.gov.co, nelson.celeita@aerocivil.gov.co, a más tardar el día 01 de octubre de 2021 y deberá ser presentada en PESOS COLOMBIANOS incluido IVA y demás impuestos o contribuciones a que hava lugar.

En el evento de recibirse cotizaciones en dólares se deberá hacer la respectiva conversión a la TRM del día, teniendo en cuenta la fecha de recibo de la cotización.

Así mismo, debe expresar la fecha de vigencia de su cotización.

**NOTA:** 

Se debe tener en cuenta que la cotización solicitada no genera compromiso u obligación para AEROCIVIL de suscribir contrato alguno o de tramitar el proceso de compra pública.

Cordialmente,

Firmado digitalmente por José David<br>Gómez Gil len Fecha: 2021.09.23 15:32:36 -05'00'

**JOSE DAVID GOMEZ GIL** Director de Telecomunicaciones y Ayudas la Navegación Aérea

Anexos: Formato No. 8 Especificaciones Técnicas, Formato 7 Propuesta Económica y matriz de riesgos.

Proyecto: Nelson Rodrigo Celeita Cagua - Grupo Sistemas para la Meteorología Aeronáutica<br>Revisó: Yonatan Alexander Montoya Peña – Coordinador Grupo Sistemas para la Meteorología Aeronáutica<br>Elaboró: Carmen del R. Ortega Sá

Pánina 2 de 2

#### Ilustración 41 Solicitud de cotización RAPIDEXXUS S.A (pág. 1)

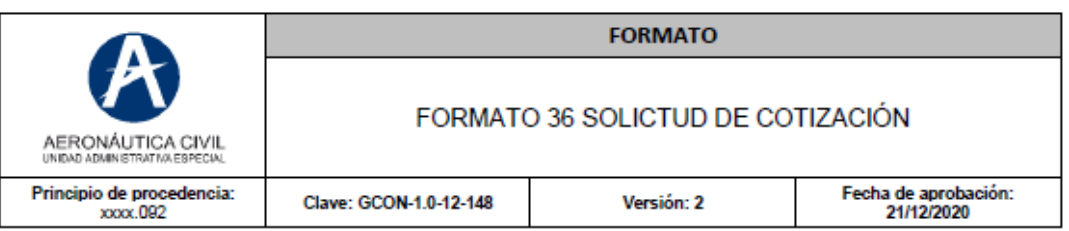

4204-007-2021031198 Bogotá D.C., 23 de septiembre de 2021

Señores: **RAPIDEXXUS S.A.** Atn: ING. FELIX RICARDO QUIÑONEZ MACHLER. **Representante Legal** Bogotá D.C.

#### **ASUNTO: - ESTUDIO DE MERCADO, SOLICITUD DE COTIZACION, ADQUIRIR EQUIPOS** DE COMUNICACIÓN DE DATOS PARA SISTEMAS METEOROLÓGICOS

Respetados Señores:

La Aeronáutica Civil está estructurando un proceso de selección, en el marco del Estatuto General de Contratación de la Administración Pública, para la celebración de un contrato de compraventa, con el objeto de la referencia.

Con el fin de realizar el estudio de mercado del aludido proceso, se le solicita una cotización, teniendo en cuenta las especificaciones técnicas incluidas en el formato No. 8 anexo, así como la matriz de riesgos adjunta (aplica cuando se trate de contratos de tracto sucesivo con plazo amplios de ejecución y de mayor cuantía) y la información del Formato No.7 "Propuesta Económica".

Se destaca que el formato de cotización se elaboró con condiciones predefinidas que no deben ser modificadas, buscando garantizar que las variables se puedan analizar de manera homogénea.

La Aerocivil podrá solicitar oficialmente, información aclaratoria relacionada con el contenido de su cotización, la cual debe enviarse a los correos que se indican en la presente comunicación. A través de los correos electrónicos jose.gomez@aerocivil.gov.co, yonatan.montoya@aerocivil.gov.co, nelson.celeita@aerocivil.gov.co serán atendidas sus inquietudes antes de la fecha límite para la recepción de las cotizaciones.

Página 1 de 2

#### *Ilustración 42 Solicitud de cotización RAPIDEXXUS S.A (pág. 2)*

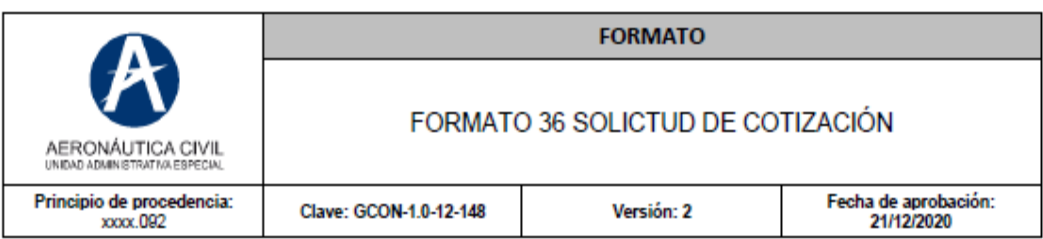

La cotización deberá ser firmada por el representante legal o gerente comercial de su Entidad y remitida a los correos electrónicos: jose.gomez@aerocivil.gov.co con copia a yonatan.montoya@aerocivil.gov.co, nelson.celeita@aerocivil.gov.co, a más tardar el día 01 de octubre de 2021 y deberá ser presentada en PESOS COLOMBIANOS incluido IVA y demás impuestos o contribuciones a que haya lugar.

En el evento de recibirse cotizaciones en dólares se deberá hacer la respectiva conversión a la TRM del día, teniendo en cuenta la fecha de recibo de la cotización.

Así mismo, debe expresar la fecha de vigencia de su cotización.

**NOTA:** 

Se debe tener en cuenta que la cotización solicitada no genera compromiso u obligación para AEROCIVIL de suscribir contrato alguno o de tramitar el proceso de compra pública.

Cordialmente,

Firmado digitalmente por f. p. in José David Gómez Gli Fecha: 2021.09.23 15:31:45 -05'00"

**JOSE DAVID GOMEZ GIL** Director de Telecomunicaciones y Ayudas la Navegación Aérea

Anexos: Formato No. 8 Especificaciones Técnicas, Formato 7 Propuesta Económica y matriz de riesgos.

Proyecto: Nelson Rodrigo Celeita Cagua - Grupo Sistemas para la Meteorología Aeronáutica<br>Revisó: Yonatan Alexander Montoya Peña – Coordinador Grupo Sistemas para la Meteorología Aeronáutica<br>Elaboró: Carmen del R. Ortega Sá

#### *Ilustración 43 Solicitud de cotización VANSOLIX S.A (pág. 1)*

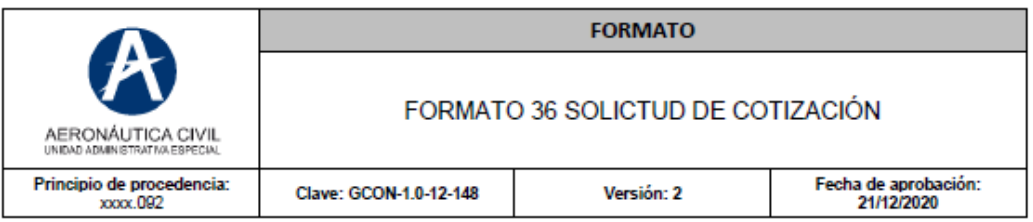

4204-007-2021031200 Bogotá D.C., 23 de septiembre de 2021

Señores<sup>-</sup> **VANSOLIX S.A.** Calle 23 No. 116-31. Piso 5 **Representante Legal** Bogotá D.C.

#### ASUNTO: ESTUDIO DE MERCADO. SOLICITUD DE COTIZACION. ADQUIRIR EQUIPOS DE COMUNICACIÓN DE DATOS PARA SISTEMAS METEOROLÓGICOS

Respetados Señores:

La Aeronáutica Civil está estructurando un proceso de selección, en el marco del Estatuto General de Contratación de la Administración Pública, para la celebración de un contrato de compraventa, con el objeto de la referencia.

Con el fin de realizar el estudio de mercado del aludido proceso, se le solicita una cotización, teniendo en cuenta las especificaciones técnicas incluidas en el formato No. 8 anexo, así como la matriz de riesgos adjunta (aplica cuando se trate de contratos de tracto sucesivo con plazo amplios de ejecución y de mayor cuantía) y la información del Formato No.7 "Propuesta Económica".

Se destaca que el formato de cotización se elaboró con condiciones predefinidas que no deben ser modificadas, buscando garantizar que las variables se puedan analizar de manera homogénea.

La Aerocivil podrá solicitar oficialmente, información aclaratoria relacionada con el contenido de su cotización, la cual debe enviarse a los correos que se indican en la presente comunicación. A través de los correos electrónicos jose.gomez@aerocivil.gov.co, yonatan.montoya@aerocivil.gov.co, nelson.celeita@aerocivil.gov.co serán atendidas sus inquietudes antes de la fecha límite para la recepción de las cotizaciones.

La cotización deberá ser firmada por el representante legal o gerente comercial de su Entidad

Página 1 de 2

#### Ilustración 44 Solicitud de cotización VASOLIX S.A (pág. 2)

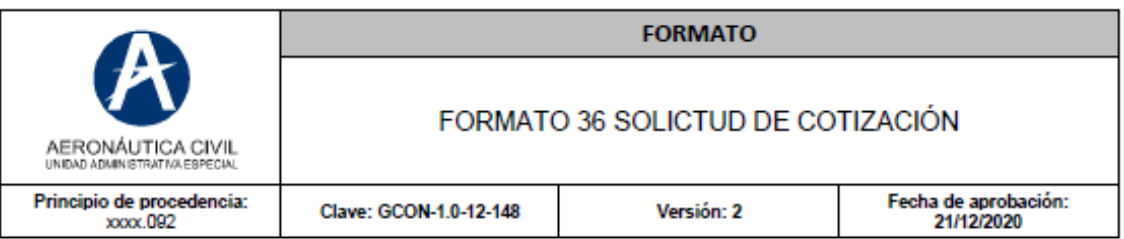

y remitida a los correos electrónicos: jose.gomez@aerocivil.gov.co con copia a vonatan.montova@aerocivil.gov.co, nelson.celeita@aerocivil.gov.co, a más tardar el día 01 de octubre de 2021 y deberá ser presentada en PESOS COLOMBIANOS incluido IVA y demás impuestos o contribuciones a que haya lugar.

En el evento de recibirse cotizaciones en dólares se deberá hacer la respectiva conversión a la TRM del día, teniendo en cuenta la fecha de recibo de la cotización.

Así mismo, debe expresar la fecha de vigencia de su cotización.

**NOTA:** 

Se debe tener en cuenta que la cotización solicitada no genera compromiso u obligación para AEROCIVIL de suscribir contrato alguno o de tramitar el proceso de compra pública.

Cordialmente.

Firmado digitalmente por José David Gómez<br>Gil<br>Fecha: 2021.09.23 fan 15:31:01-05'00"

**JOSE DAVID GOMEZ GIL** Director de Telecomunicaciones y Ayudas la Navegación Aérea

Anexos: Formato No. 8 Especificaciones Técnicas, Formato 7 Propuesta Económica y matriz de riesgos.

Proyecto: Nelson Rodrigo Celeita Cagua - Grupo Sistemas para la Meteorología Aeronáutica<br>Revisó: Yonatan Alexander Montoya Peña – Coordinador Grupo Sistemas para la Meteorología Aeronáutica<br>Elaboró: Carmen del R. Ortega Sá

Página 2 de 2

A continuación, se presentan las tres (3) cotizaciones recibidas por parte de las empresas dentro del plazo pactado:

#### **Cotización de Datum Ingeniería S.A.S.**

*Ilustración 45 Cotización DATM INGENIERÍA S.A.S*

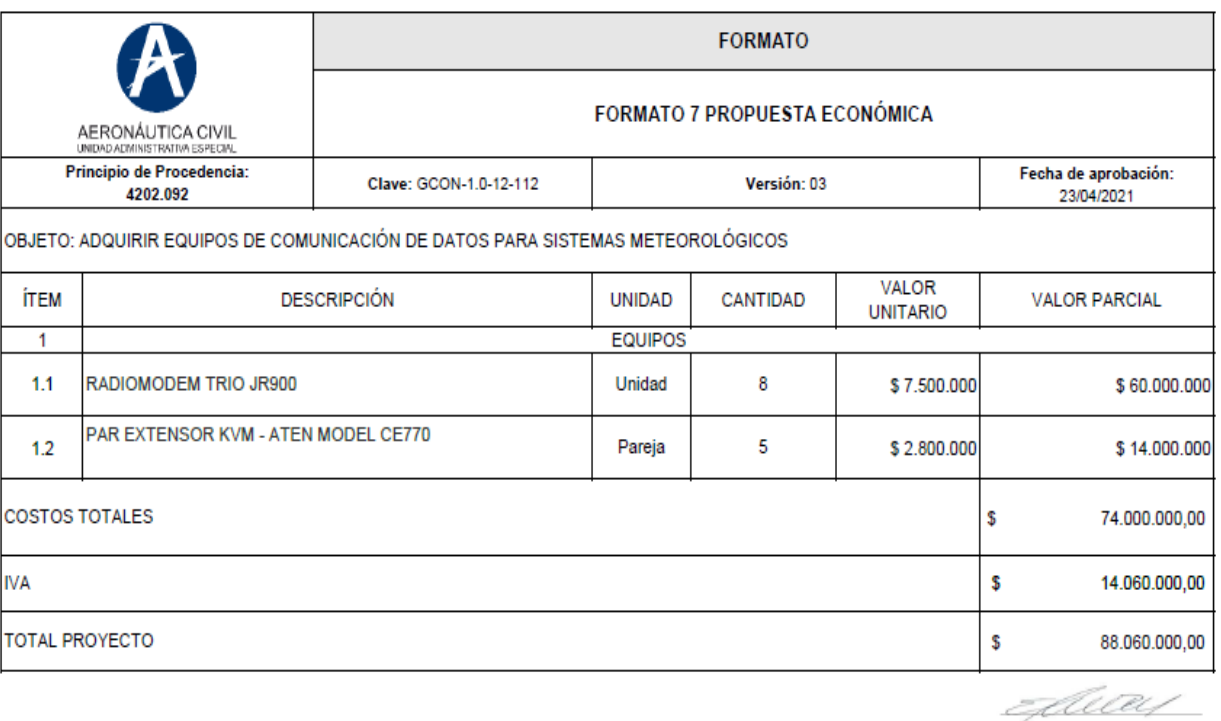

FIRMA REPRESENTANTE LEGAL

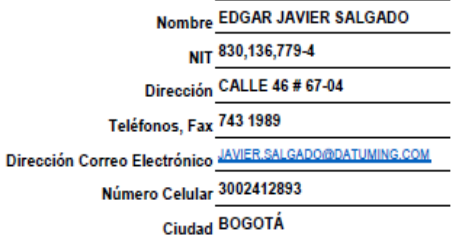

# **Cotización de Radiocom S.A.S.**

### *Ilustración 46 Cotización de RADIOCOM S.A.S*

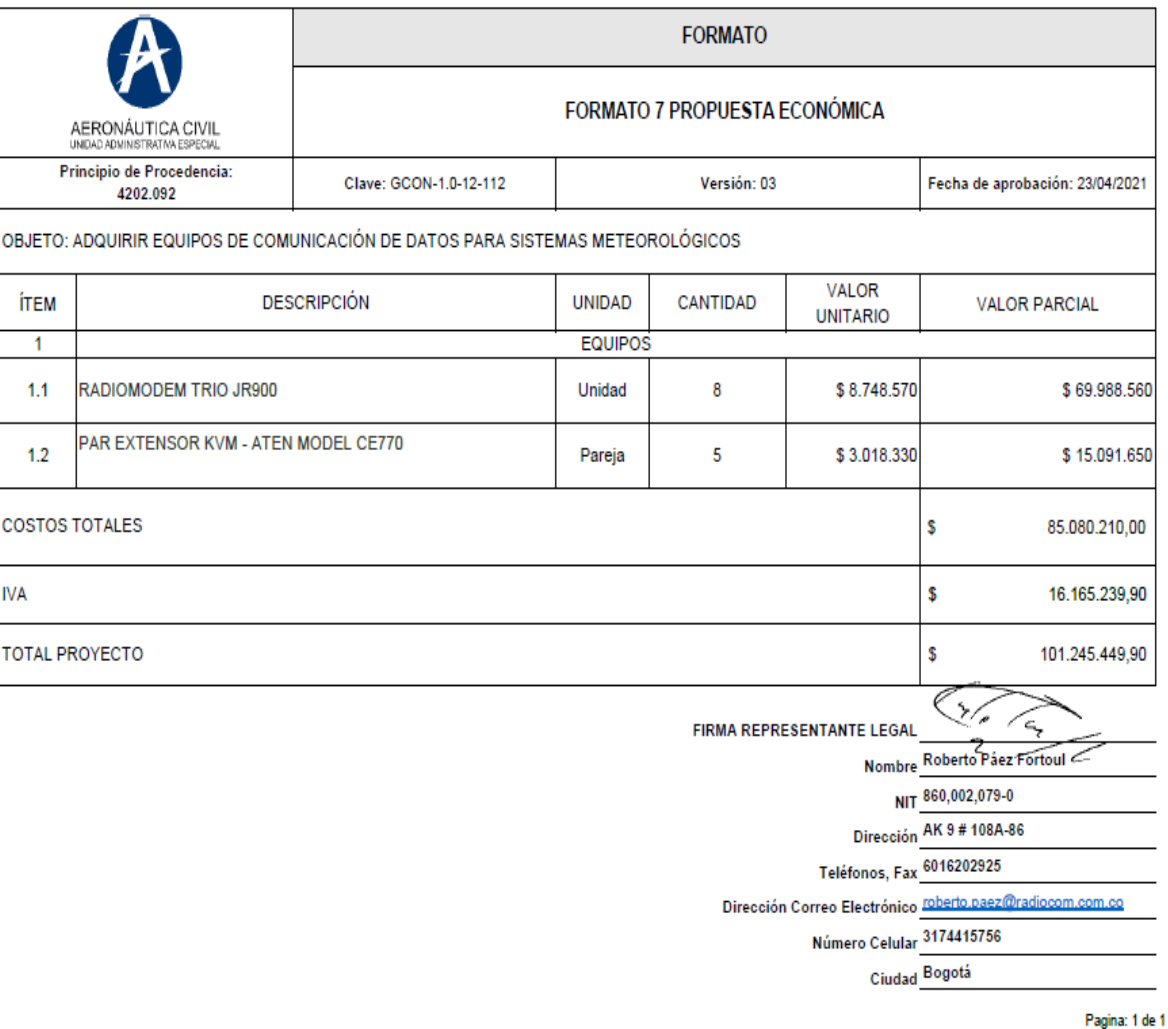

*Fuente: insolution Aeronáutica Civil de Colombia*

# **Cotización Rapidexxus S.A**

*Ilustración 47 Cotización RAPIDEXXUS S.A*

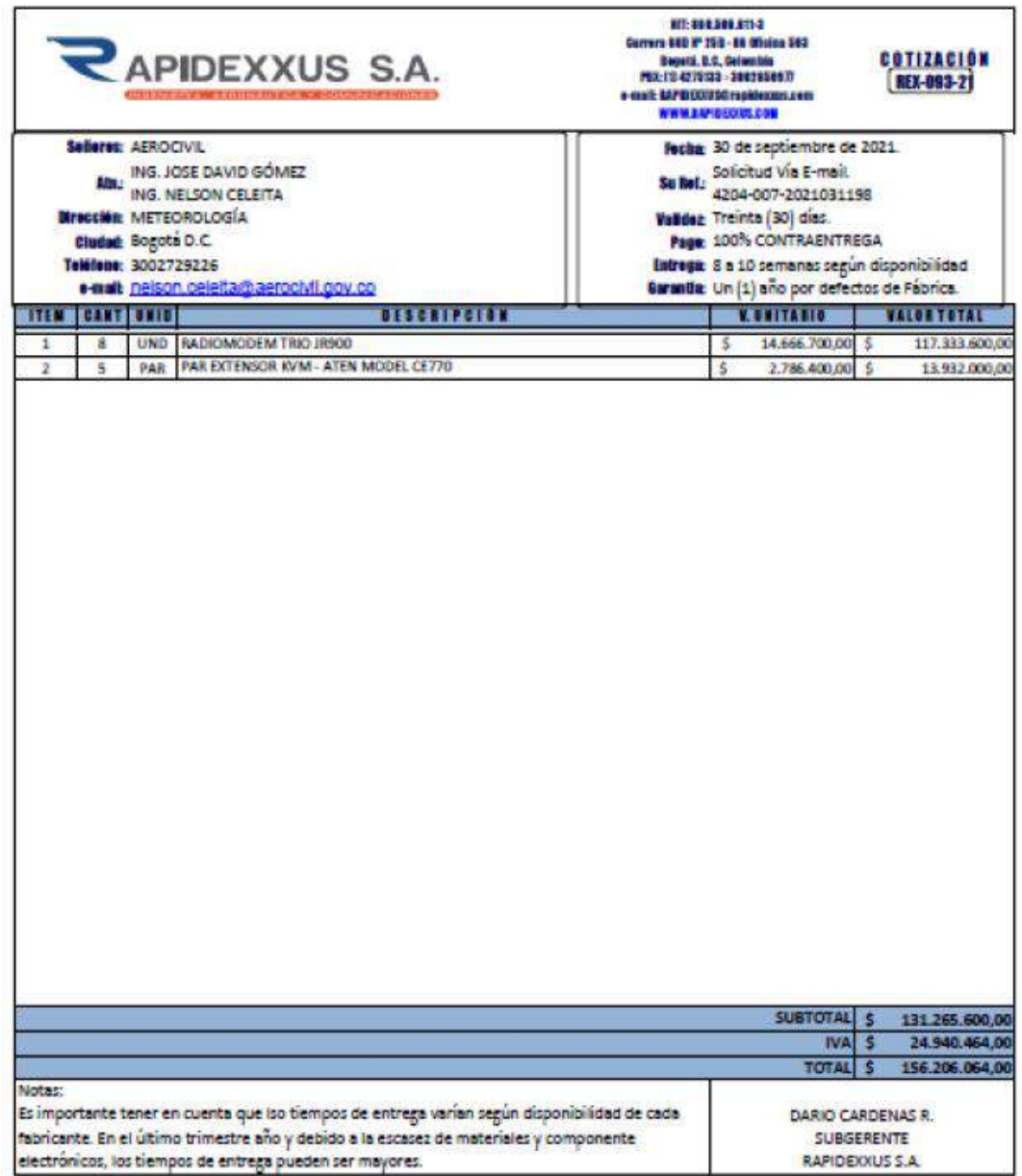

En las ilustraciones 45,46 y 47 se puede apreciar las cotizaciones enviadas por parte de los contratistas evidenciando las siguientes ofertas:

*Tabla 5:. Resumen ofertas recibidas*

| Datum Ingeniería S.A.S. | \$88.060.000  |
|-------------------------|---------------|
| Radiocom S.A.S.         | \$101.245.450 |
| Rapidexxus S. A         | \$156.206.064 |

Con los valores de las cotizaciones contemplados en la tabla 5 y teniendo en cuenta que el alcance del proceso solo implica el suministro de elementos específicos, lo que obliga a que las ofertas sean por los mismos elementos a entregar y no se tienen factores de calidad o servicios adicionales que impliquen un mayor costo para el oferente, se establece el presupuesto por medio del menor valor de las cotizaciones recibidas. Como área técnica se verifica que este es racional y un valor que es viable para la ejecución de las actividades y no sería adecuado usar unos costos mayores para estos, teniendo como premisa el costo / beneficio para la entidad.

Por lo anterior se establece como presupuesto para la adquisición de los sistemas de comunicación de datos para sistemas meteorológicos **OCHENTA Y OCHO MILLONES SESENTA MIL PESOS (\$88.060.000) M/CTE incluido IVA.**

#### **9.1.5.2. Asignación De Presupuesto**

ya con estos valores se puede determinar el valor estimado del proyecto el cual fue de:

**Valor estimado del contrato:** \$ 88.060.000 COP

**Vigencias futuras:** SI \_\_\_\_\_ NO \_\_X\_\_\_

y en el cual se identifica si tiene vigencias futuras o no. Todo esto lo condiciona el tiempo de ejecución y en la forma de pago.

#### **9.1.6. Modificación del Plan Anual De Adquisiciones (PAA)**

Seguidamente después de la estimación del presupuesto total, se solicita la adición del proyecto en el Plan Anual de Adquisiciones (PAA), mediante solicitud a parte administrativa y evidenciándose el resultado en la ilustración 48.

8/10/21 15:35 Plan anual de adquisiciones (PAA)  $\begin{array}{c|c|c|c|c} \hline \multicolumn{1}{r}{\mathbb{C}^m} & \multicolumn{1}{r}{\mathbb{C}^m} \end{array} \begin{array}{c|c|c} \multicolumn{1}{r}{\text{UTC-5 15.35.14}} & \multicolumn{1}{r}{\text{RHCM}} & \multicolumn{1}{r}{\text{RHCM}} & \multicolumn{1}{r}{\text{RHCM}} & \multicolumn{1}{r}{\text{RHCM}} & \multicolumn{1}{r}{\text{RHCM}} & \multicolumn{1}{r}{\text{RHCM}} & \multicolumn{1}{r}{\text{RHCM}} & \multic$ **THE LA** Büsqueda Contrates Provesdores Meni  $k$ Busca Eschos - Nes - General SAN - Editar nuevo plan anual de adquisiciones Idepigna: 1000197 Ayuda (?) BORRADOR BorarPAA ENTITY RESERVED Guarder > Voier Año: 2021<br>Verslön: 89 EDITAR NUEVO PLAN ANDAL DE ADQUISICIONES Usuaria creador: ZULLY MARINA BÚSQUE da adquisiciones Equipo: EQUIPO PAA 2019 / 5012<br>621 7:03 PM (UTC -5 horss)/UTC-<br>65:03) Bogoté, Lima, Quito/ 1570<br>4/2021 1:12 PM (UTC -6 horss)/UT<br>C-85:02 Rogers Lima, Oxini (22) Buscar: (0176) Código UNSPSC: Massachdos UNSPSC C-85 100 Bogotá, Lima, Quê<br>04/2021 9:10 AM (UTC-6 ho Modalidad de selección: Agresse Elminar fitros i hitemation general 2 Adquisiciones planeadas Adquisiciones planeadas Cuardo mportas datos desde un documento Excel, el sistema sólo añadirá nueva información. Si quieres actualizar o borrar datos, debes hacerlo manualmente. Adquisiciones planeadas (1) Oppiones Usar el excel l'echa estin<br>de inicio de<br>proceso de Codge Descripción Duración del Fuente de los solic<br>vige<br>hm: Valor total estimado 31151500 PINCO176 ADQUIRIR EQUIPOS DE COMUNICACIÓN<br>41114400 DE DATOS PARA SISTEMAS METEOROLÓGICOS Octubre 1 Mag (a) 88.060.000 CCP 88.000.000 COP No NA Octubre Minima d Recursos  $\frac{N}{2}$ 4319160 41113700<br>41115200  $\left\vert \cdot \right\vert$ Volver Borne PAA Environmentation Guardan >

*Ilustración 48 Modificación PAA*

#### Fuente: Secop II

#### **9.1.7. certificado de disponibilidad presupuestal (CDP)**

Con esta separación viene un proceso llamado el certificado presupuestal, el cual es la separación de los recursos para el contrato:

# **9.1.7.1. Solicitud de certificado de disponibilidad presupuestal (CDP)**

Ilustración 49. solicitud de certificado presupuestal (CDP) (pag.1)

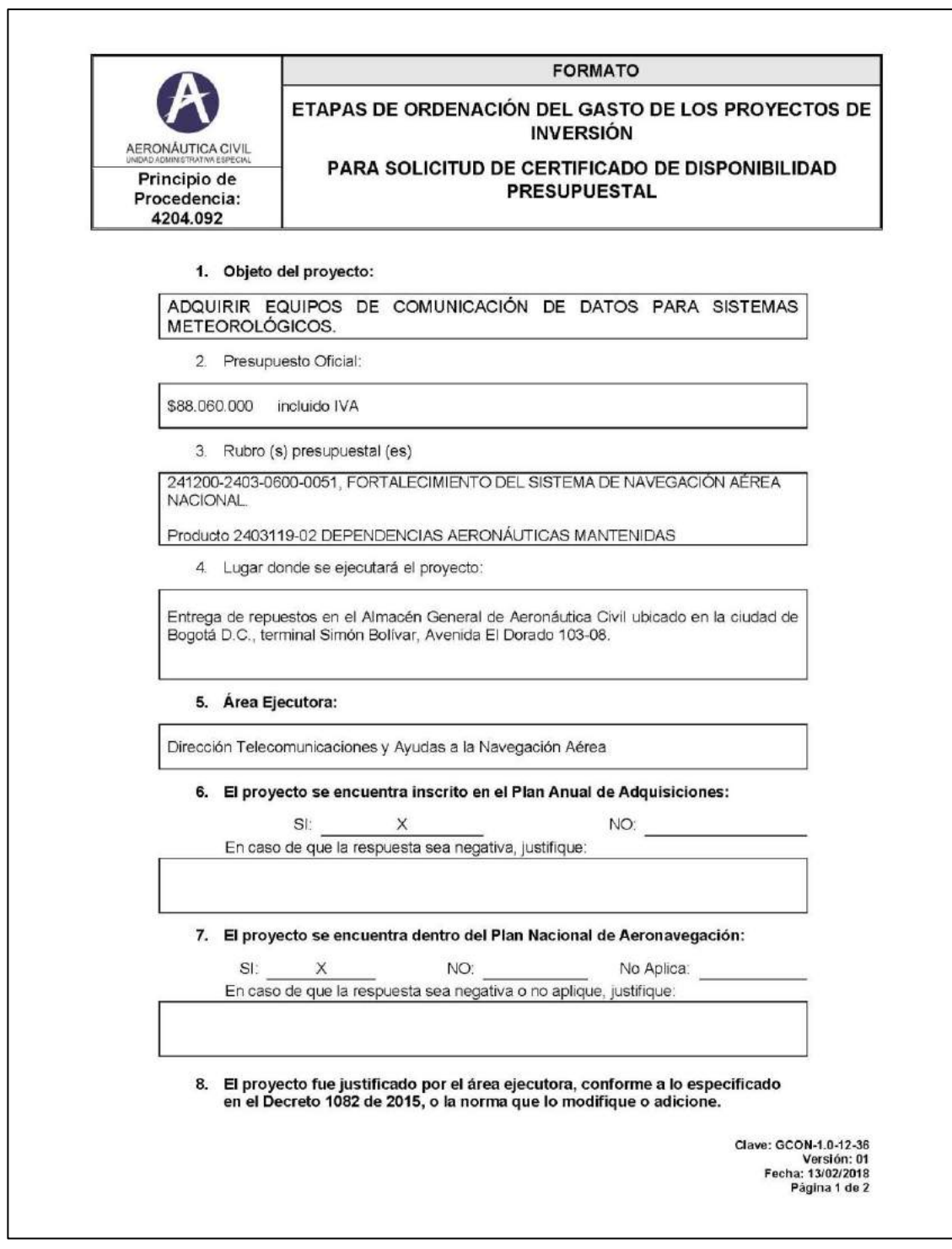

Fuente: Secop II

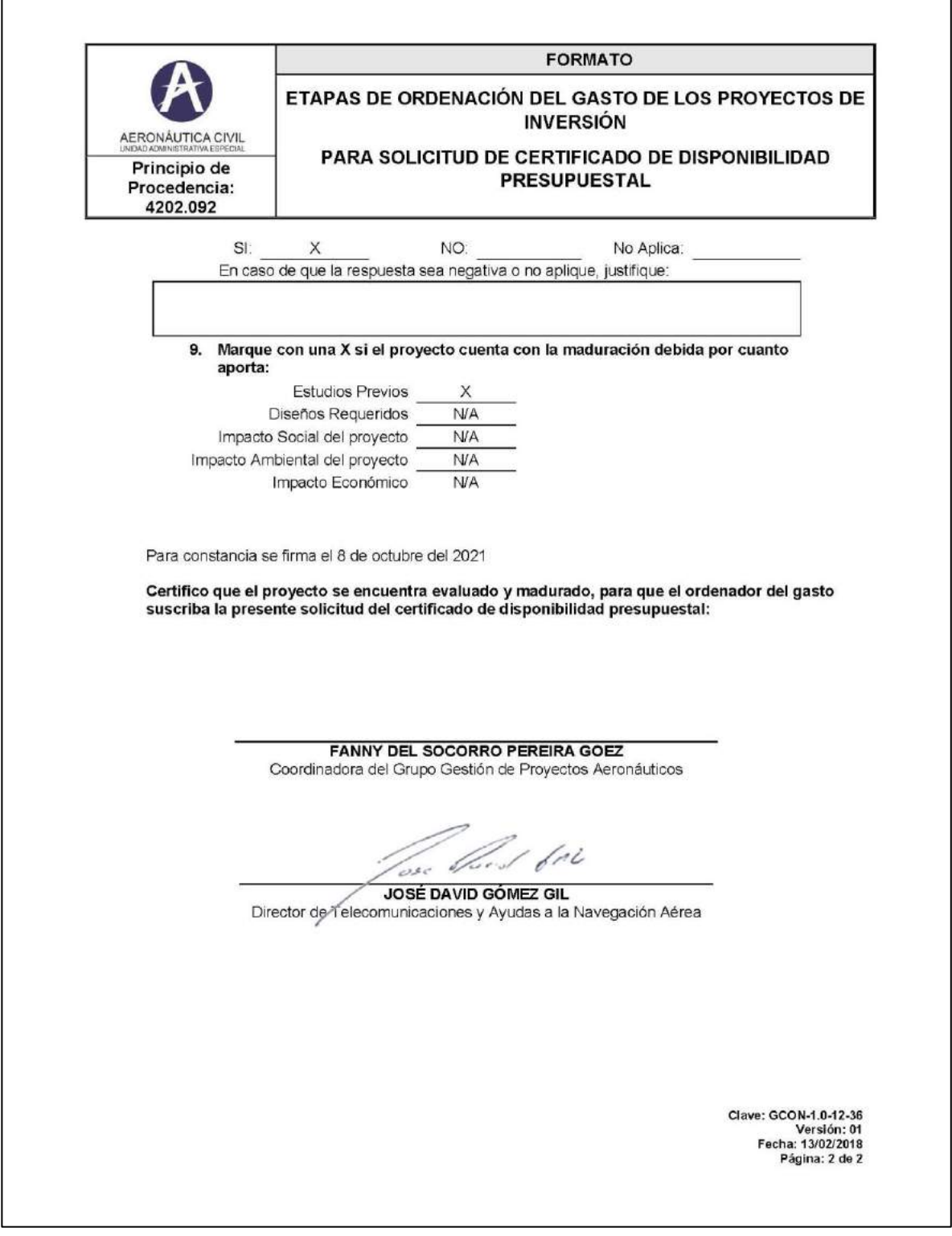

# Ilustración 50. solicitud de certificado presupuestal (CDP) (pag.2)

Fuente: Secop II

El cual se le solicita a la dirección financiera de la entidad mediante formato ya establecido (ver ilustración 49 y 50) y el cual se da respuesta mediante pantallazo (ver ilustración 51) y asignación en la plataforma SIIF, la cual es la encargada del manejo presupuestal de las entidades públicas:

## **9.1.7.2. Respuesta de certificado de disponibilidad presupuestal (CDP)**

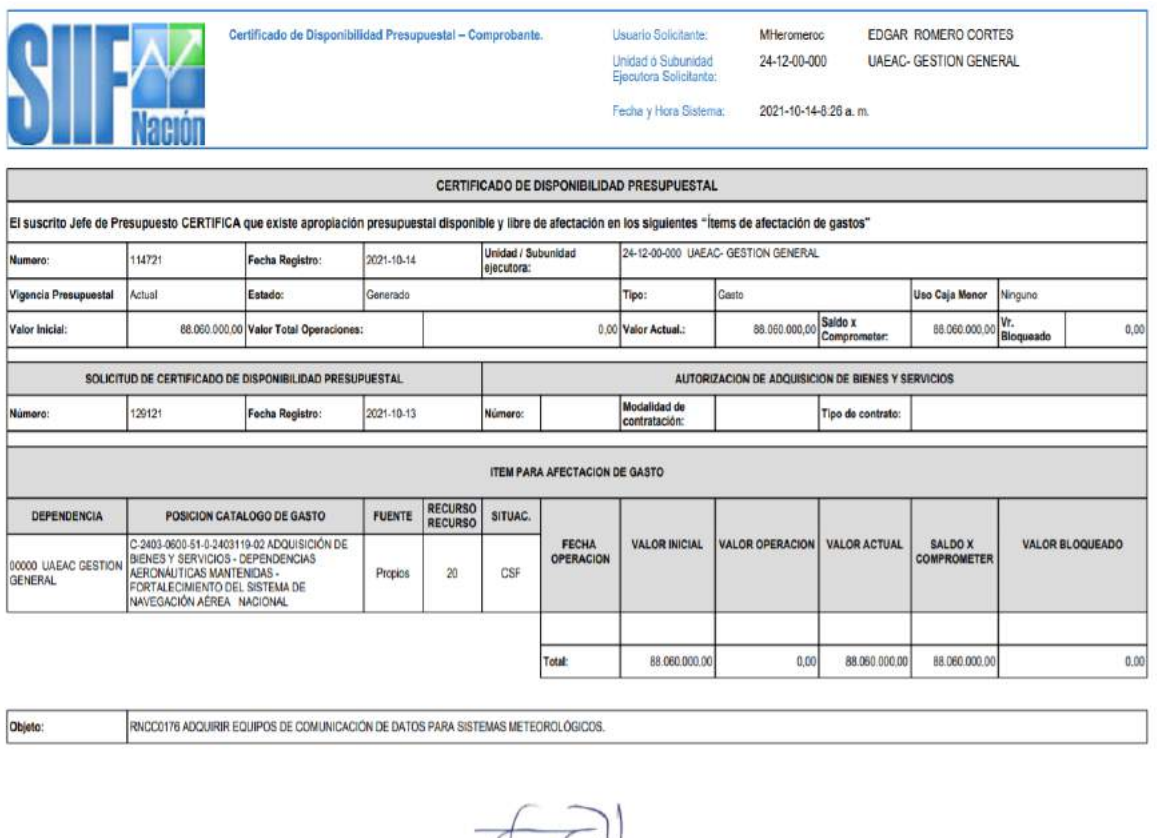

#### *Ilustración 51 Respuesta CDP*

 $\int u \, \int u \, dx$ Firma Responsable

Fuente: SIIF Nación

Fuente: SIIF Nación

# **CERTIFICADO DE DISPONIBILIDAD PRESUPUESTAL QUE RESPALDA LA CONTRATACIÓN**

Los recursos para atender el objeto de la presente contratación provienen del presupuesto de la UNIDAD ADMINISTRATIVA ESPECIAL DE AERONÁUTICA CIVIL, correspondiente a la presente vigencia fiscal de 2021 de conformidad con el certificado de disponibilidad presupuestal SIIF Nación No. 114721 expedido el día 14 del mes de octubre del 2021.

#### **9.1.8. Forma De Pago**

CONTRA ENTREGA X MENSUALIDADES VENCIDAS ACTAS PARCIALES \_\_\_\_\_\_\_\_\_\_\_ OTRA \_\_\_\_\_\_\_\_\_\_\_\_

#### **EXPLIQUE:**

AEROCIVIL, pagará al contratista mediante acta de recibo final conforme a las cantidades recibidas de los ítems conforme a los valores ofertados en el Formato No. 7.

Para el pago se debe presentar la factura comercial, el certificado de ingreso al almacén, el acta de recibo a satisfacción suscrita por el supervisor del contrato dende se evidencien los resultados de las pruebas de correcto funcionamiento y la declaración de importación con la autorización de levante, a fin de verificar el cumplimiento de las obligaciones fiscales y aduaneras del proceso de importación de los bienes, junto con la prórroga de las garantías de las pólizas, en caso de ser necesario. El acta de recibo final debe contener la relación de los bienes entregados y debe estar firmada por el supervisor del contrato.

#### **9.1.9. plazo de ejecución**

El plazo de ejecución del contrato de compraventa de equipos de comunicación de datos para sistemas meteorológicos será hasta el 15 de diciembre de 2021.

## **1.1.9.1. Lugar de entrega o prestación del servicio**

Entrega Almacén General de la Aeronáutica Civil ubicado en la Avenida El Dorado 103-08 en la ciudad de Bogotá.

### **1.1.9.2. Supervisión del contrato**

La AEROCIVIL ejercerá la vigilancia y control del presente contrato a través del director de Telecomunicaciones y Ayudas a la Navegación Aérea o de quien designe el Ordenador del Gasto previa solicitud dirigida a la Dirección Administrativa indicando las razones del cambio de este. El Supervisor tendrá todas las atribuciones y facultades inherentes a su actividad, quien además de las funciones que le corresponde para esta clase de contrato, tendrá todas las atribuciones y facultades inherentes a su actividad, en especial las contenidas en las Leyes 80 de 1993 y 1150 de 2007, en lo dispuesto en los artículos 83 (Supervisor General e Interventoría Contractual) y 84 (Facultades y Deberes de los Supervisores Generales y los Interventores) de la Ley 1474 de 2011, el Decreto 1082 del 26 de mayo de 2015, el Manual de Contratación vigente. Igualmente, el supervisor deberá tener en cuenta en la expedición de las certificaciones que éstas indiquen el periodo de pago, la fecha de expedición, el valor a pagar, certificación del cumplimiento de las obligaciones al sistema de salud, número y fecha de expedición de la factura y su valor.

#### **9.1.10. Requisitos habilitantes**

#### **9.1.10.1. Especificaciones Técnicas**

- Formato No. 8 Especificaciones Técnicas. Contiene la totalidad de condiciones y especificaciones técnicas de los bienes solicitados por la Entidad y que debe cumplir el contratista para el logro del objeto del presente proceso. Los requerimientos descritos en este anexo técnico son los mínimos exigidos por la Entidad, de obligatorio cumplimiento y se constituirán en OBLIGACIONES PARA EL PROPONENTE Y CONTRATISTA, razón por la cual con la presentación del Formato No. 14: Carta de Presentación, se entiende que el proponente conoce y acepta todos los requisitos allí establecidos.
- La entidad para verificar que las oferta cumplan con las especificaciones técnicas requeridas lo verificara por medio de los catálogos o fichas técnicas o manual de usuario del equipo o datasheet, emitidos directamente por los fabricantes de los productos ofertados. No se aceptan links a páginas web. La mencionada documentación técnica se aceptará en idioma español o inglés. En caso de que el oferente no adjunte la información que soporte el

cumplimiento de las especificaciones de marca, modelo y referencia de los repuestos a adquirir, y que no se cuente con los instrumentos para verificar el cumplimiento y compararlo con lo exigido, la evaluación será como NO CUMPLE. No se aceptará como soporte para el cumplimiento de las especificaciones técnicas ningún documento expedido por un ente diferente al fabricante.

• El oferente debe certificar su compromiso de garantía de dos (2) años para los equipos de comunicación de datos suministrados, debidamente firmado por el Gerente o representante legal de la Firma proponente

#### **9.1.10.2. Experiencia mínima del proponente**

Se considerará la experiencia mediante la presentación de HASTA tres (03) certificaciones o actas de liquidación suscritas por el contratante, que acrediten el cumplimiento del proponente en contratos celebrados con entidades públicas o privadas, que se encuentren ejecutados y recibidos a satisfacción, cuyo objeto contemple alguna de las siguientes actividades:

- Suministro de sistemas AWOS o,
- Suministro de Estaciones Meteorológicas Aeronáuticas o,
- Suministro de Radiómetros de microonda pasivo o,
- Suministro de Radares meteorológicos

La sumatoria del valor de las certificaciones o Actas de Liquidación aportadas debe ser igual o superior a la cuantía presupuesto oficial de la presente contratación.

#### **En las Certificaciones o Actas de Liquidación deberá especificarse lo siguiente:**

- Objeto de Contrato
- Valor del Contrato
- Fecha de suscripción
- Firma del representante Legal (o quien haga sus veces)
- Fecha de terminación
- Plazo de ejecución

Cuando el oferente presente certificaciones de experiencia en las cuales conste que participó en la ejecución de un contrato bajo la modalidad de Consorcio o Unión

Temporal, estas deberán expresar su porcentaje de participación, con el fin de verificar el cumplimiento de los requisitos de cuantía y periodo de ejecución en este numeral.

En el evento que la certificación sea expedida por personas de derecho privado, el proponente deberá anexar a la misma: Copia del contrato o su documento equivalente, en donde se puedan verificar su objeto, plazo, valor y cumplimiento del mismo.

En caso de Consorcio o Unión Temporal, este documento debe ser, presentado por todos sus integrantes.

De presentar más de tres (3) certificaciones, sólo serán tenidas en cuenta las tres (3) primeras presentadas.

En caso de requerirse aclaraciones sobre los datos contenidos en las certificaciones o títulos correspondientes, la UNIDAD ADMINISTRATIVA ESPECIAL DE AERONÁUTICA CIVIL podrá solicitarlas al proponente por escrito, quien contará con el término establecido por el área evaluadora para suministrarlas, so pena de incurrir en causal de rechazo.

#### **9.1.11 Riesgos**

#### **9.1.11.1. Riesgos asociados a la ejecución del contrato**

De conformidad con lo establecido en el artículo 4°, de la ley 1150 de 2008 la estimación, tipificación y asignación de riesgos previsibles involucrados en la contratación del presente proceso debe ser tenido en cuenta, de acuerdo con la clase de servicio a contratar y a la experiencia en contratos anteriores.

La UNIDAD ADMINISTRATIVA ESPECIAL DE AERONÁUTICA CIVIL, identificó para el presente proceso de contratación los riesgos que se relacionan en la ilustración 52 y tabla 6. Matriz de riesgos asociados a la ejecución del contrato y cobertura a los riesgos asociados.

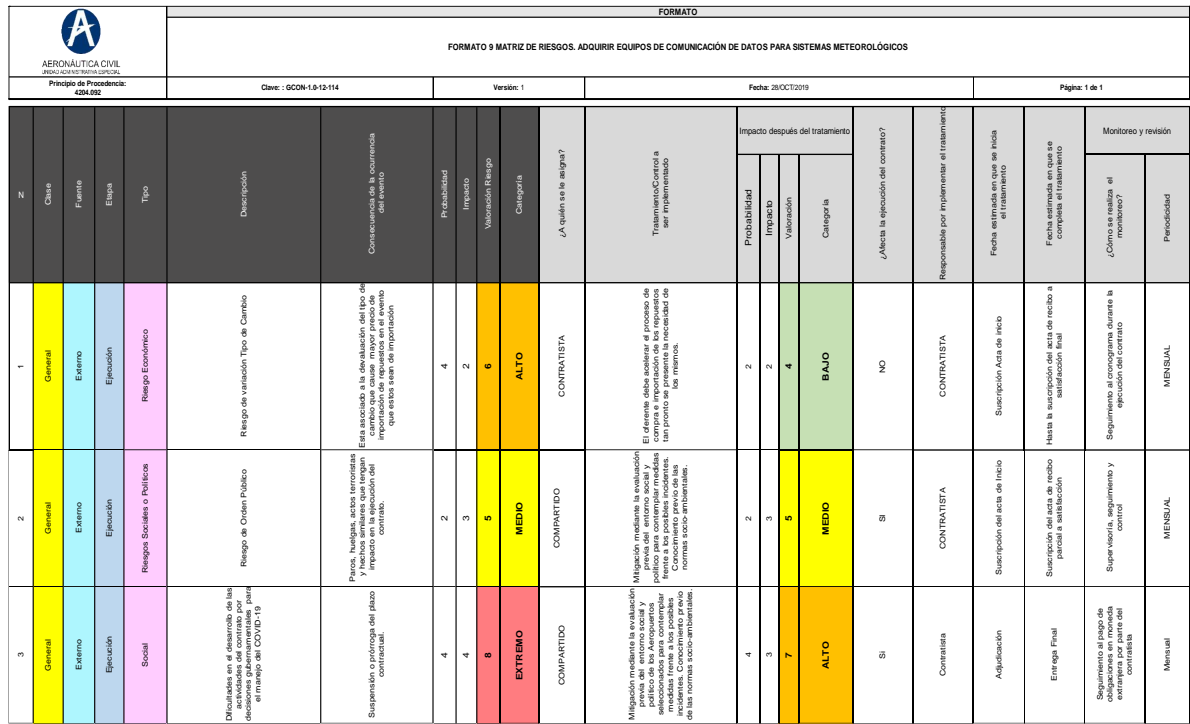

*Ilustración 52 Riesgos asociados al contrato*

# **9.1.11.2. Análisis que sustentan los mecanismos de cobertura de los riesgos asociados a la ejecución del contrato**

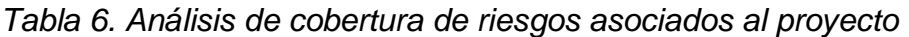

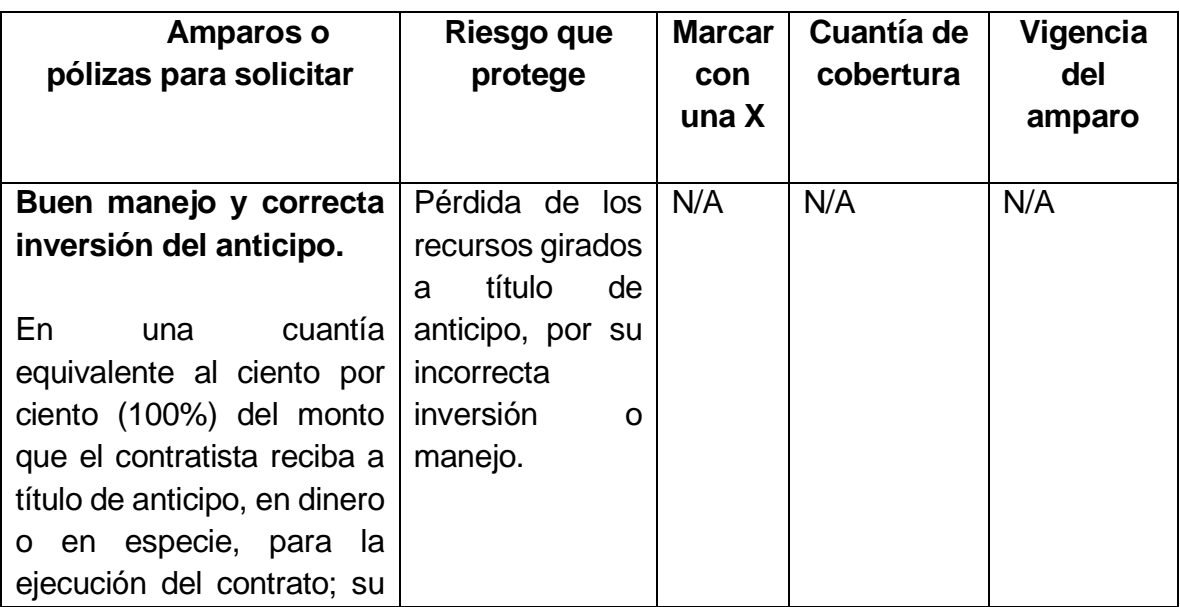

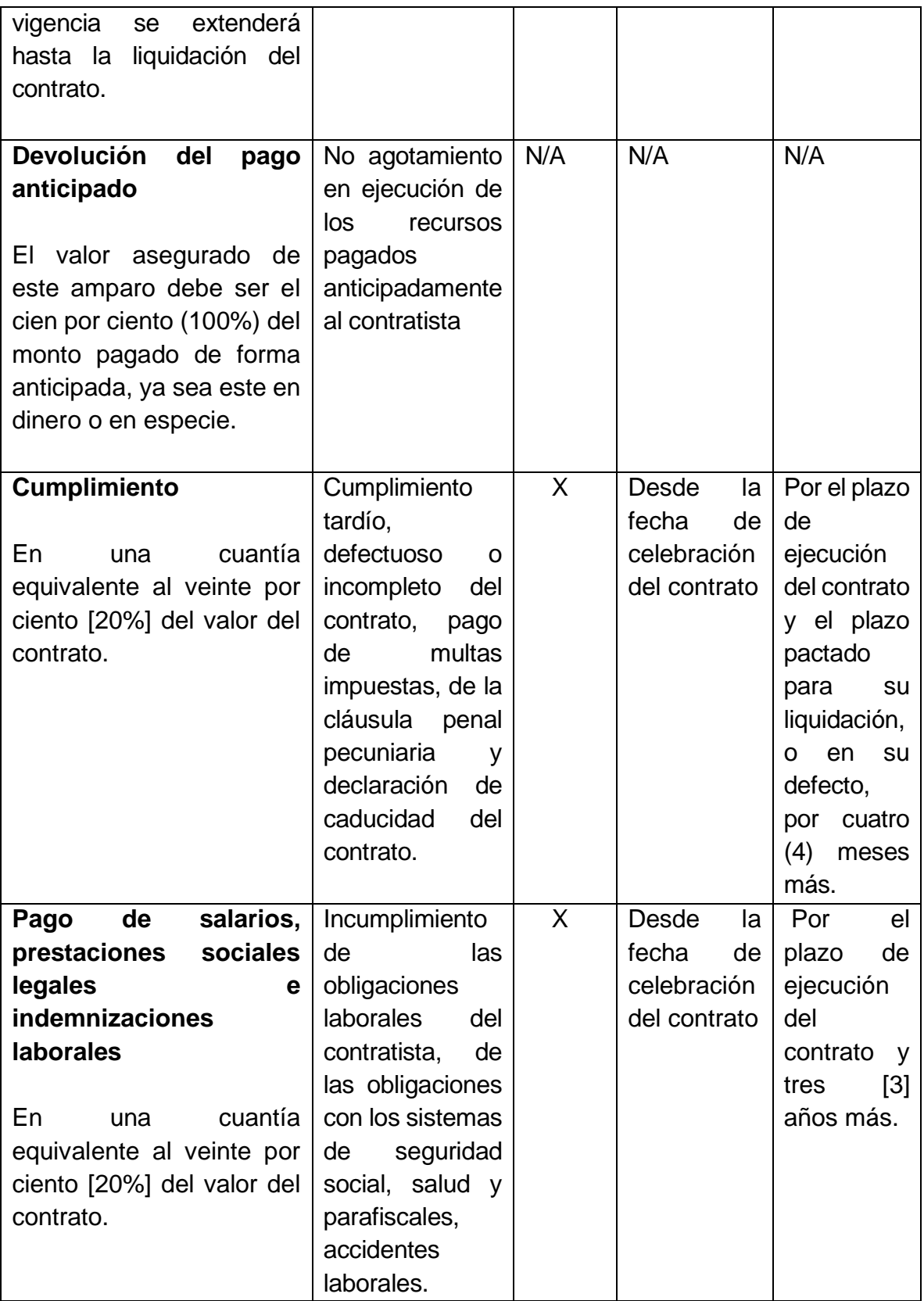

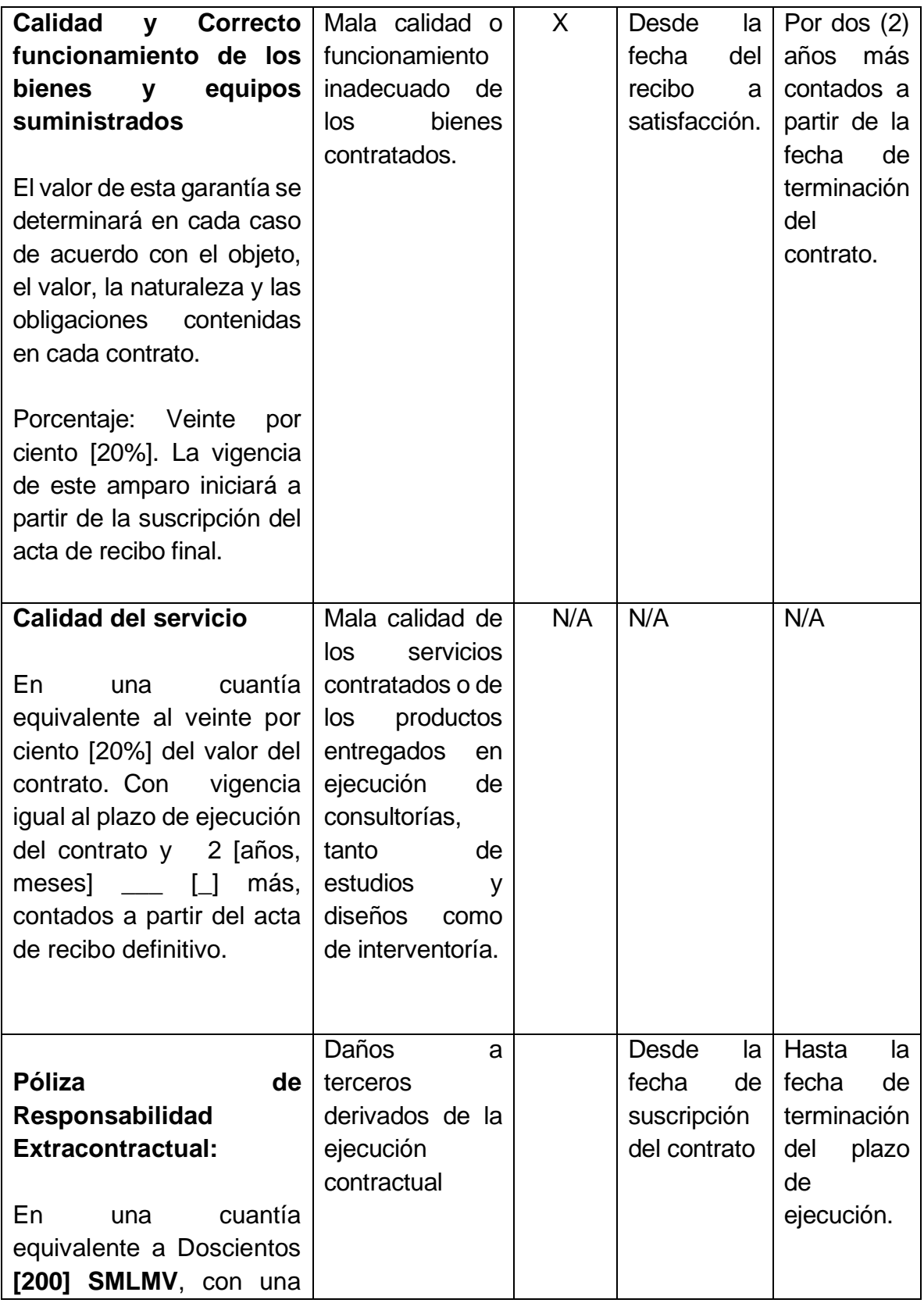

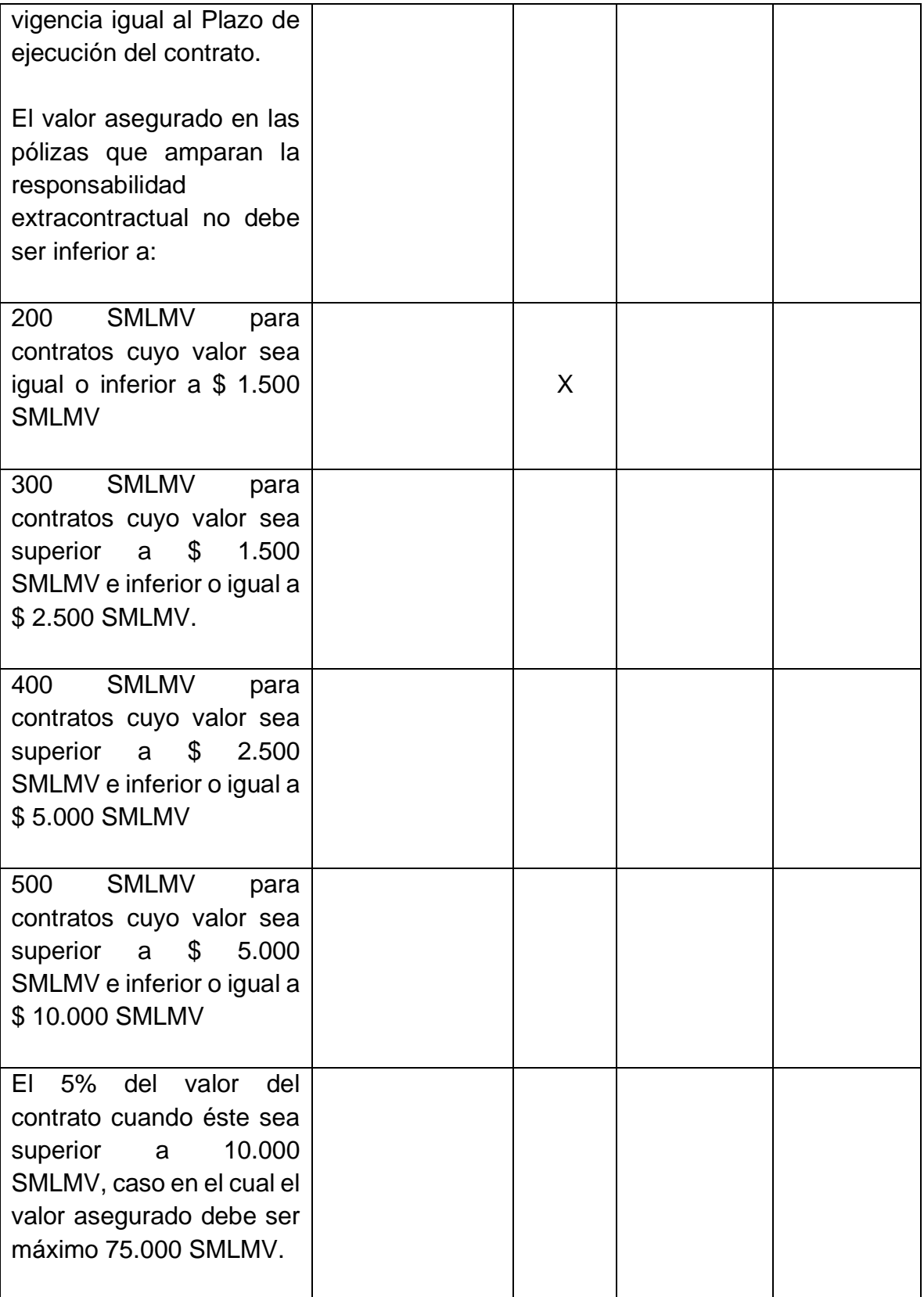

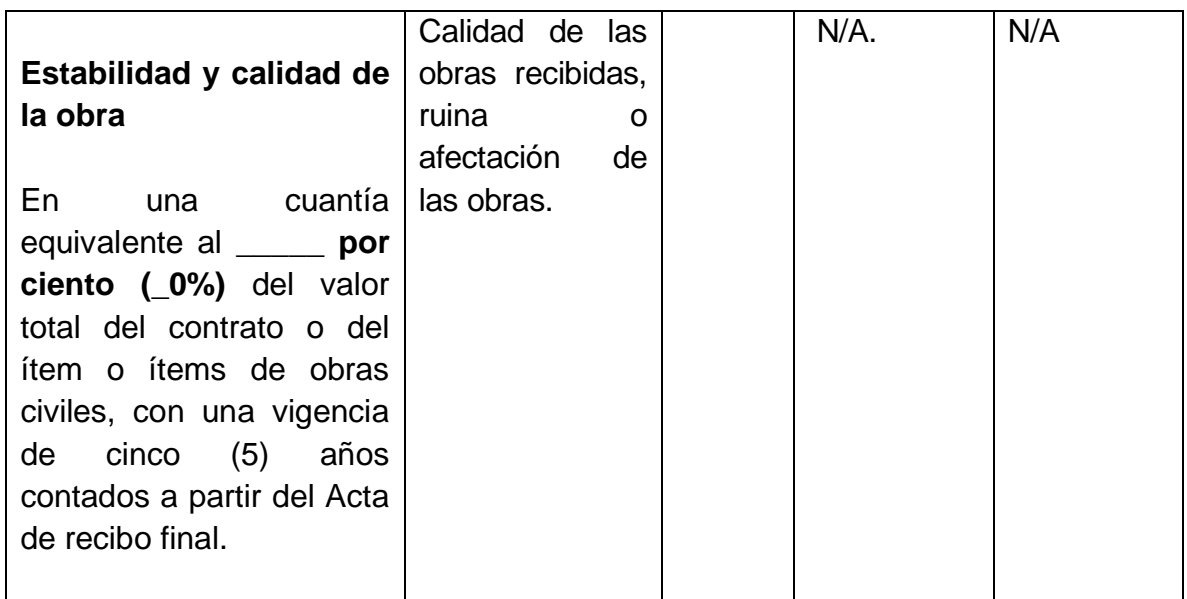

#### **9.1.12. Estudio del sector**

#### **ASPECTOS GENERALES:**

Mediante el presente estudio la Entidad busca identificar los bienes, obras o servicios previstos en el Clasificador de bienes y servicios que permiten satisfacer de la forma más eficiente la necesidad previamente identificada por la Entidad, maximizando los beneficios y optimizando los costos. A partir del mismo, se busca establecer el contexto del Proceso de Contratación, identificar los principales riesgos de la futura contratación y determinar los requisitos habilitantes.

# **OBJETIVO ESPECÍFICO DEL PROYECTO**

• Poder realizar el mantenimiento correctivo o restablecimiento de los radioenlaces, por medio de los cuales se tiene gestión y se trasmite la información meteorológica generada por los sistemas AWOS en pista a nivel nacional.

## **ASPECTO ECONÓMICO**

El proyecto pertenece al sector terciario de la economía en Colombia. Básicamente es el comercio de bienes de fabricación extranjera, y servicios nacionales de distribución, venta e ingeniería, conocimientos, actividades intelectuales y técnicas sobre plataformas específicas. Los Equipos/Repuestos a adquirir como son fabricados en el exterior, son afectados por la incidencia de la Tasa Representativa del Mercado (TRM) en lo que hace referencia al dólar, moneda con la cual se trabaja internacionalmente así los productos provengan del continente europeo o asiático.

Para este proceso específico y considerando que lo que se requiere es el suministro de Repuestos de origen extranjero.

Considerando lo anterior, se han identificado los siguientes aspectos que los pueden afectar:

# **VARIABLES ECONÓMICAS QUE AFECTAN EL SECTOR COMO INFLACIÓN Y LA TASA DE CAMBIO (TRM)**

TRM (Tasa Representativa del Mercado)

La tasa de cambio representativa del mercado (TRM) es la cantidad de pesos colombianos por un dólar de los Estados Unidos. La TRM se calcula con base en las operaciones de compra y venta de divisas entre intermediarios financieros que transan en el mercado cambiario colombiano, con cumplimiento el mismo día cuando se realiza la negociación de las divisas.

Actualmente la Superintendencia Financiera de Colombia es la que calcula y certifica diariamente la TRM con base en las operaciones registradas el día hábil inmediatamente anterior. En la ilustración 53 se puede observar la variación del dólar en los últimos meses en Colombia y posterior a esa en la ilustración 54 se puede apreciar el comportamiento en el mes del estudio

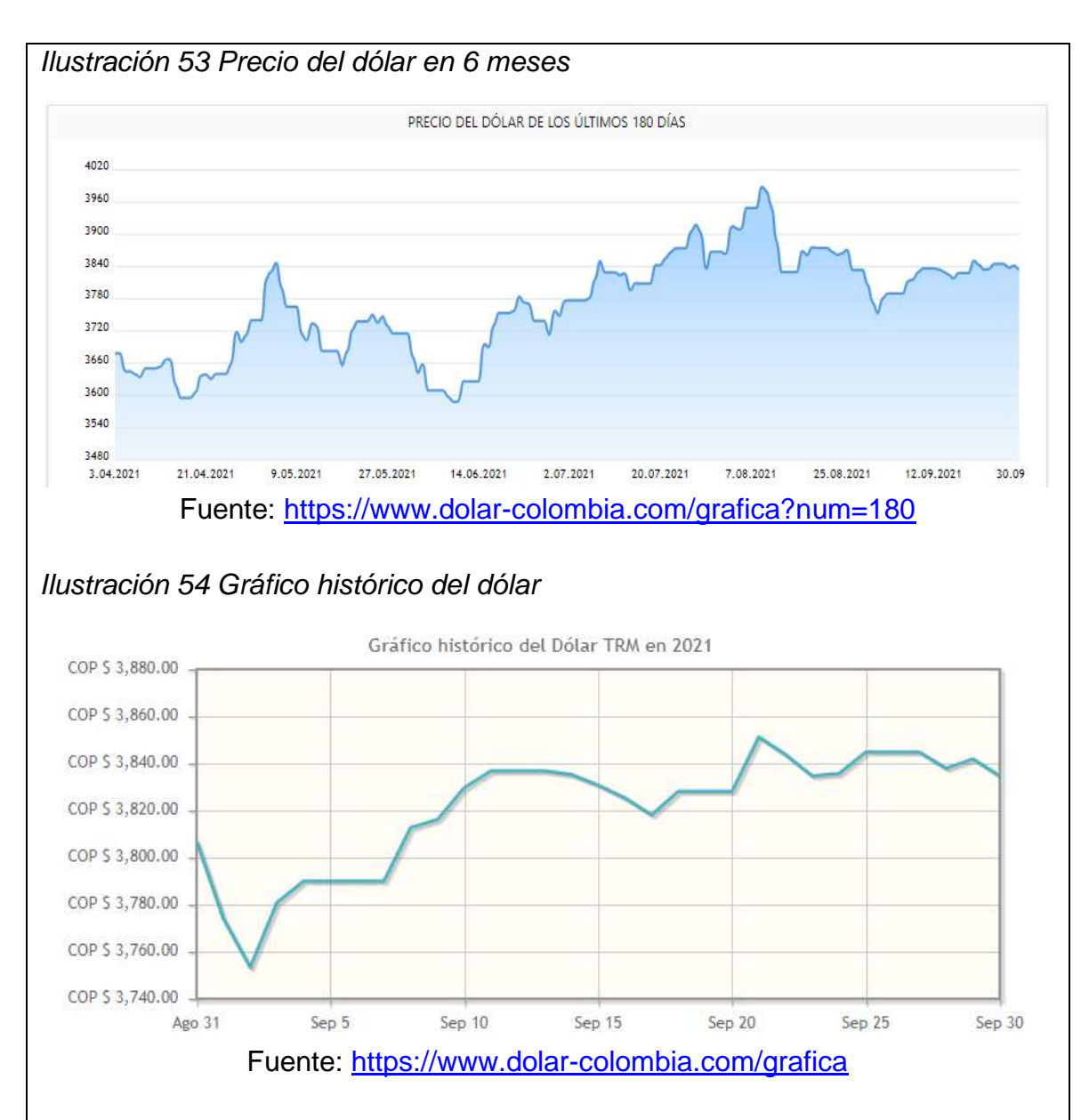

Como se observa, el dólar ha tenido una variación significativa en el transcurso del presente año. Se observa un comportamiento irregular con tendencia al alza. Como los equipos de comunicación de datos son bienes fabricados en el exterior, esto tendrá una incidencia en el precio final del producto, se espera que dicha tendencia sea a la baja tan pronto se estabilice el mercado cambiario, volviendo a los índices de finales de 2020 e inicio de 2021. Sin embargo, se deja constancia que los datos para el estudio de mercado se recolectaron a finales de septiembre 2021.

Otra de las variables que incide en los precios de los bienes procedentes del exterior ha sido provocada por la crisis sanitaria, económica y social generada por el COVID-19.

#### Importaciones

De acuerdo con las declaraciones de importación registradas ante la DIAN en julio de 2021, las importaciones fueron US\$4.801,4 millones CIF y presentaron un aumento de 31,7% con relación al mismo mes de 2020. Este comportamiento obedeció principalmente al aumento de 32,5% en el grupo de Manufacturas.

En julio de 2021, las importaciones de Manufacturas participaron con 79,5% del valor CIF total de las importaciones, seguido por productos Agropecuarios, alimentos y bebidas con 14,5%, Combustibles y productos de las industrias extractivas con 5,8% y otros sectores 0,2%.

A continuación, en la ilustración 55, se muestra la evolución del saldo de las importaciones en Colombia hasta 2021:

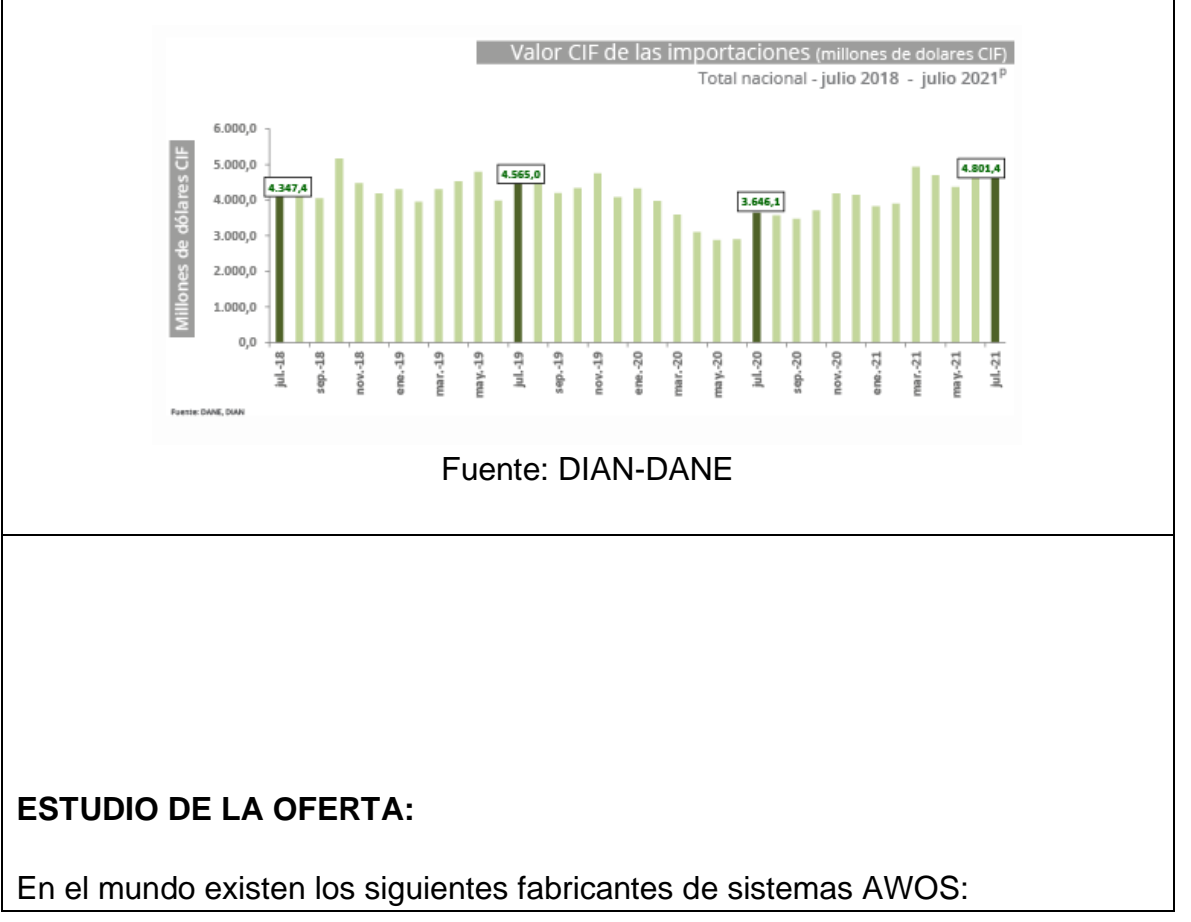

*Ilustración 55 saldo de las importaciones en Colombia hasta 2021*

#### *Tabla 7. Fabricantes de sistemas AWOS*

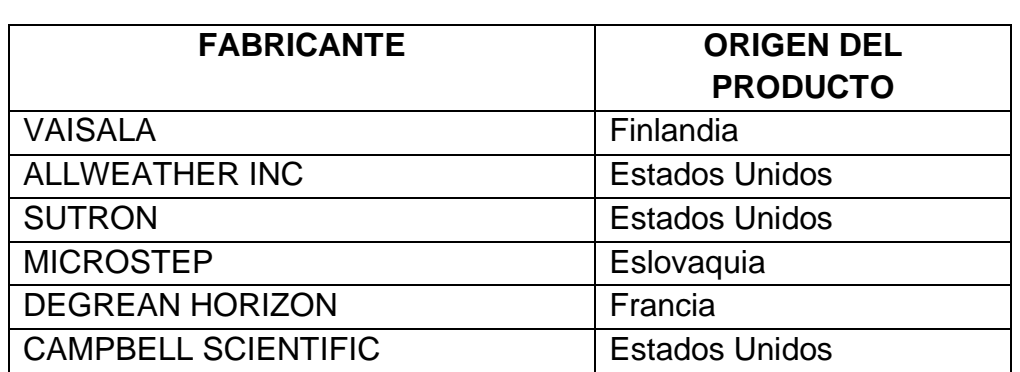

Se resalta que para el presente proceso se requieren adquirir elementos que si bien son parte de un sistema AWOS de marca específica, los elementos puntuales a adquirir pueden considerarse especializados, pero no se tiene una exclusividad por ninguna empresa en Colombia y pueden ser provistos por cualquier proveedor que se especialice en comercialización de equipos de sistemas meteorológicos o de telecomunicaciones.

Este tipo de compraventa requieren un oferente que este en la capacidad operativa, financiera y técnica, lo que no favorece a la pluralidad de oferentes; en la tabla 7 se pueden apreciar algunas de estas empresas, de igual forma en el mercado no existen muchas empresas dedicadas a la comercialización de estos elementos ya que son especializados y requieren en la mayoría de los casos ser importados.

Para el presente proceso se identifican a manera de muestra las empresas que han suministrado u ofertado sistema, equipos y repuestos meteorológicos, o que son empresas distribuidoras establecidas en el país.

Por lo anterior se establece un listado de posibles empresas oferentes:

• RADIOCOM S.A.

.

- APCYTEL LTDA.
- RAPIDEXXUS.
- VANSOLIX S.A
- COMUNDIAL LTDA.
- DATUM INGENIERÍA.

# **ESTUDIO DE LA DEMANDA:**

En la actualidad la Aeronáutica Civil cuenta con 49 sistemas AWOS operativos en los aeropuertos del País, los cuales fueron adquiridos mediante contratos 13000267-OH-2013, 13000284-OK-2013, 15000095-OK-2015, 17000814A y 18001441-H2-2018.

Para la adquisición de repuestos de los sistemas AWOS instalados solo tienen como contratos referentes donde se hayan adquirido repuestos y servicios para este tipo de sistemas los contratos 20001175 01 H3 de 2020 y 20001175 02 H3 de 2020, en los cuales solo se adquirieron los siguientes repuestos:

- Sensores de temperatura HMP155
- Reemplazo de resistencia del LM21
- Laser CLT311
- Protecciones RF
- Cable coaxial VWSR
- Antenas GPS de los servidores NTP

Los repuestos enunciados difieren a los elementos requeridos en el presente proceso.

Adicionalmente, como se enuncio en la justificación de la necesidad, en el presente año se están adelantando los procesos 210001027 H2 de 2021 (contratación directa elementos marca Vaisala) y 21000965 H2 de 2021 (contratación directa elementos marca Microstep), los cuales también incluyen adquisición de repuestos, pero estos son específicos y también difieren a los elementos que se pretenden adquirir en el presente proceso.

Se aclara que la Aeronáutica Civil es la única entidad que dispone de este tipo de sistemas AWOS, por lo cual no hay entidades que hayan realizado contrataciones similares para este tipo de sistema.

**9.1.13. Socialización técnico-operativa (empalmar la solución con el área operativa)**

Para la solución técnico-operativa se tuvo que realizar una reunión entre los líderes de las diferentes coordinaciones afectadas dentro del proceso para así evitar posibles choques de procesos ya tramitándose.

En las ilustraciones 57,58 y 59 se puede evidenciar el modelo y estructuración de dicha acta firmada por cada uno de los lideres dando su aprobación para radicar el proceso en dirección administrativa.

# Ilustración 56. acta técnico operativa (pág. 1)

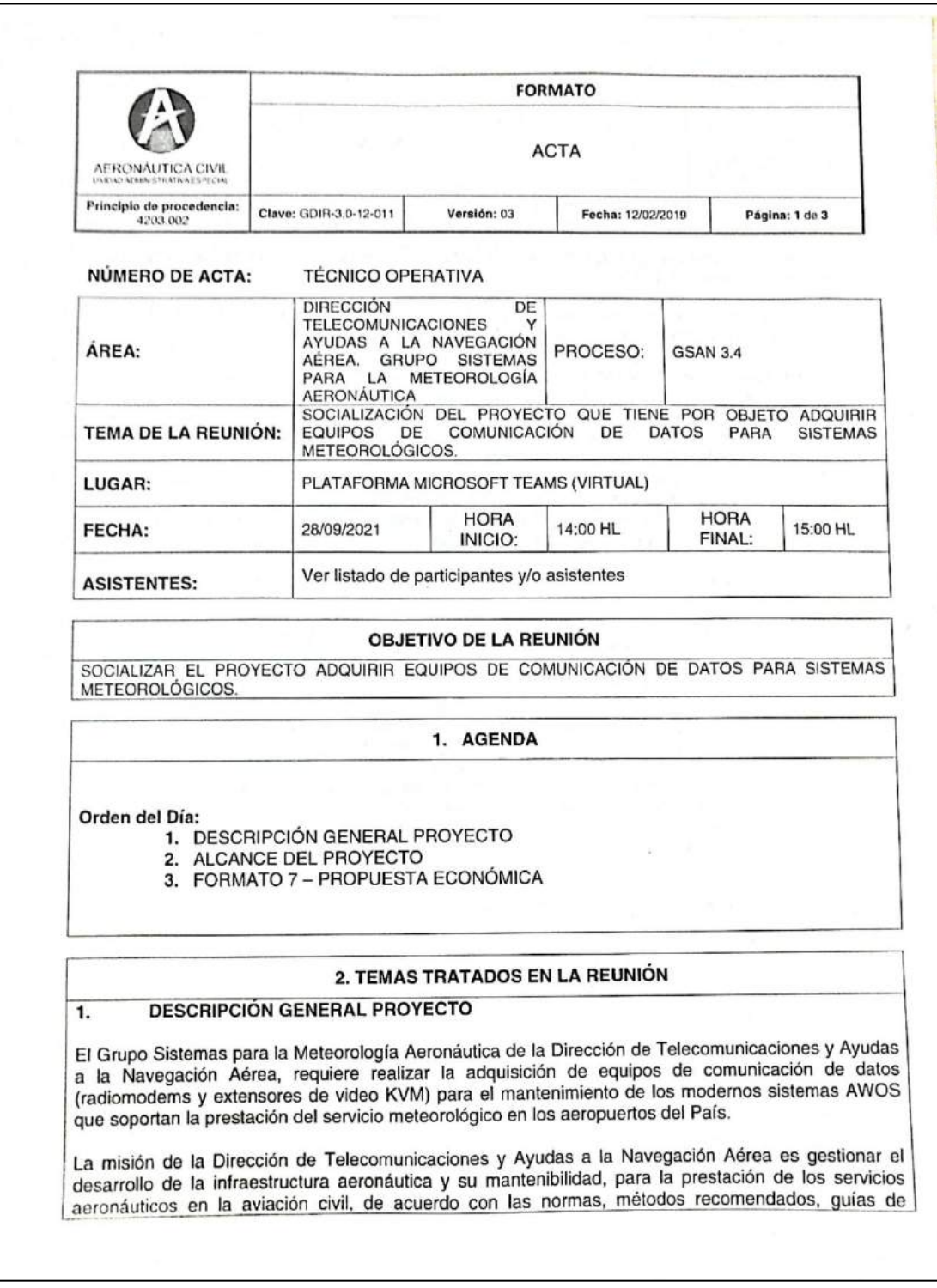

Fuente: Archivo Interno Dirección De Telecomunicaciones

# Ilustración 57. acta técnico operativa (pág. 2)

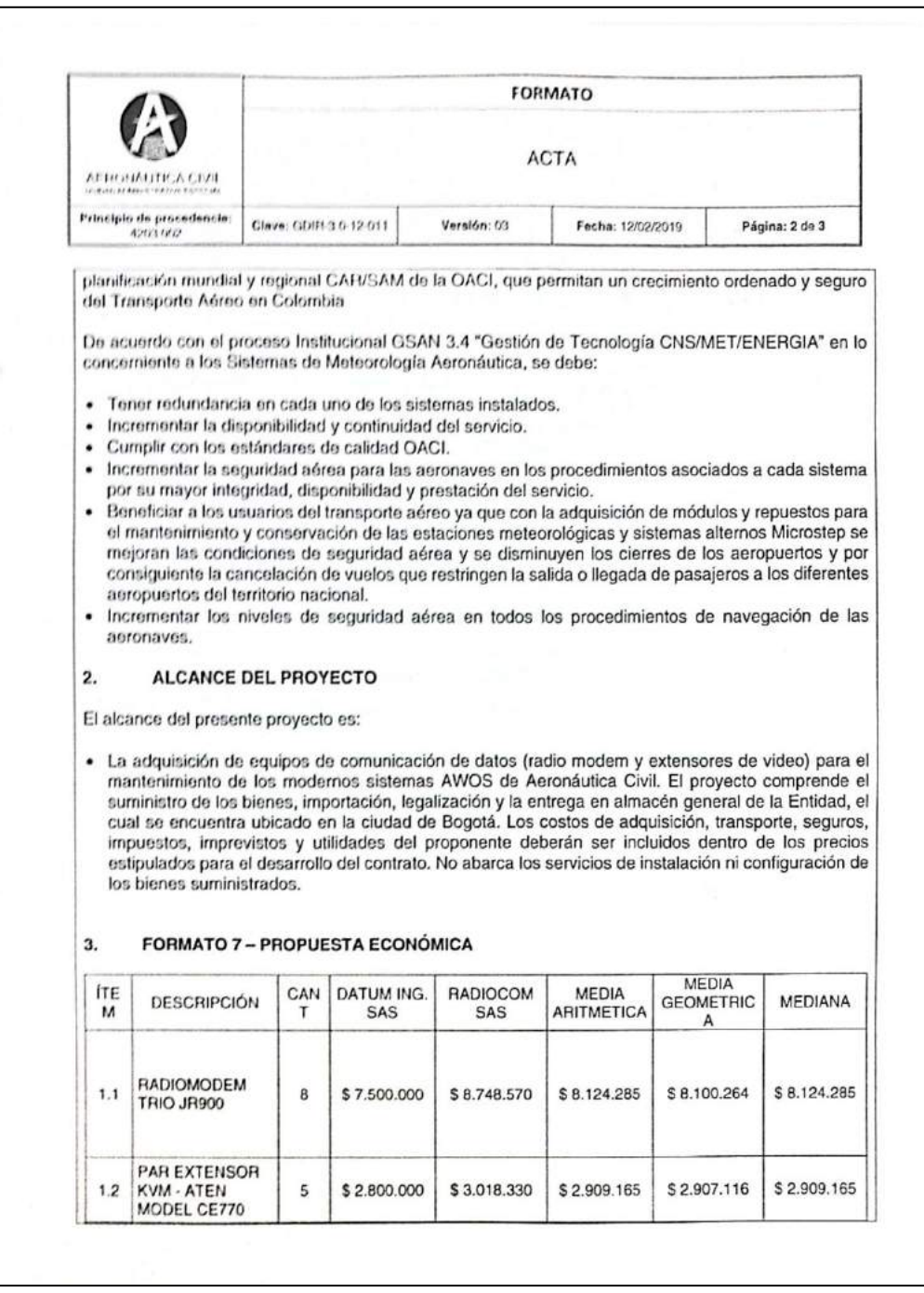

# Fuente: Archivo Interno Dirección De Telecomunicaciones

#### Ilustración 58. acta técnico operativa (pág. 3)

|                                                                                                    | <b>FORMATO</b><br><b>ACTA</b> |                          |                                                                                 |                   |              |                             |  |
|----------------------------------------------------------------------------------------------------|-------------------------------|--------------------------|---------------------------------------------------------------------------------|-------------------|--------------|-----------------------------|--|
| AERONAUTICA CIVIL<br><b>NIDAD ADEAN/STILETIVE ESTED</b>                                                                                                 |                               |                          |                                                                                 |                   |              |                             |  |
| Principio de procedencia:<br>4203.002                                                                                                    | Clave: GDIR-3.0-12-011        |                          | Versión: 03                                                                     | Fecha: 12/02/2019 |              | Página: 3 de 3              |  |
|                                                                                                    |                               |                          |                                                                                 |                   | \$79.337.692 | \$79.540.105                |  |
|                                                                                                    | <b>SUBTOTAL</b>               | \$74,000,000             | \$85,080,210                                                                    | \$79,540,105      | \$15.074.161 | \$15.112.620                |  |
|                                                                                                    |                               | IVA (19%)   \$14.060.000 | \$16,165,239                                                                    | \$15,112,620      | \$94,411,853 | \$94.652.725                |  |
| <b>VALOR TOTAL</b>                                                                                                    |                               | \$88.060.000             | \$101.245.449                                                                   | \$94.652.725      |              |                             |  |
|                                                                                                    |                               |                          |                                                                                 |                   |              |                             |  |
| FIRMAS:<br>Para constancia se anexa el listado de firmas de los funcionarios que una vez revisada el acta encuentra                                     |                               |                          |                                                                                 |                   |              |                             |  |
|                                                                                                    |                               |                          |                                                                                 |                   | Firma        |                             |  |
| Nombre completo<br>Jose David Gomez Gil                                                                                                    |                               |                          | Cargo<br>Director de<br>Telecomunicaciones y<br>Ayudas a la Navegación<br>Aérea |                   |              | $\mathscr{C}_{\mathscr{A}}$ |  |
| Wilfredo Leon Montero                                                                                                    |                               |                          | Coordinador Grupo Soporte/<br>Regional Cundinamarca                             |                   |              |                             |  |
| Mario Enrique Ardila                                                                                                    |                               |                          | Coordinador Grupo<br>Meteorología Aeronáutica (E)                               |                   |              |                             |  |
| Alexander Huertas Guaqueta                                                                                                    |                               |                          | Coordinador Grupo<br>Radioayudas a la<br>Navegación Aérea                       |                   |              |                             |  |
| procedente avanzar en el proceso de contratación y se firma en Bogotá D.C. a los 28 días del mes de<br>septiembre de 2021:<br>Luis Abelardo Diaz Mateus |                               |                          | Coordinador Grupo Energía y<br>Sistemas Electromecánicos                        |                   |              |                             |  |

Fuente: Archivo Interno Dirección De Telecomunicaciones

## **9.1.14. Radicación del proyecto en secretaria de sistemas operacionales**

Posteriormente ya de haber realizado todos los trámites y de haber socializado el proyecto antes los entes perjudicados, de procese a radicar en secretaria de sistemas operacionales con el fin de iniciar la parte precontractual. Este formato se puede evidenciar en la lustración 59.

Ilustración 59. oficio remisorio del contrato a parte administrativa.

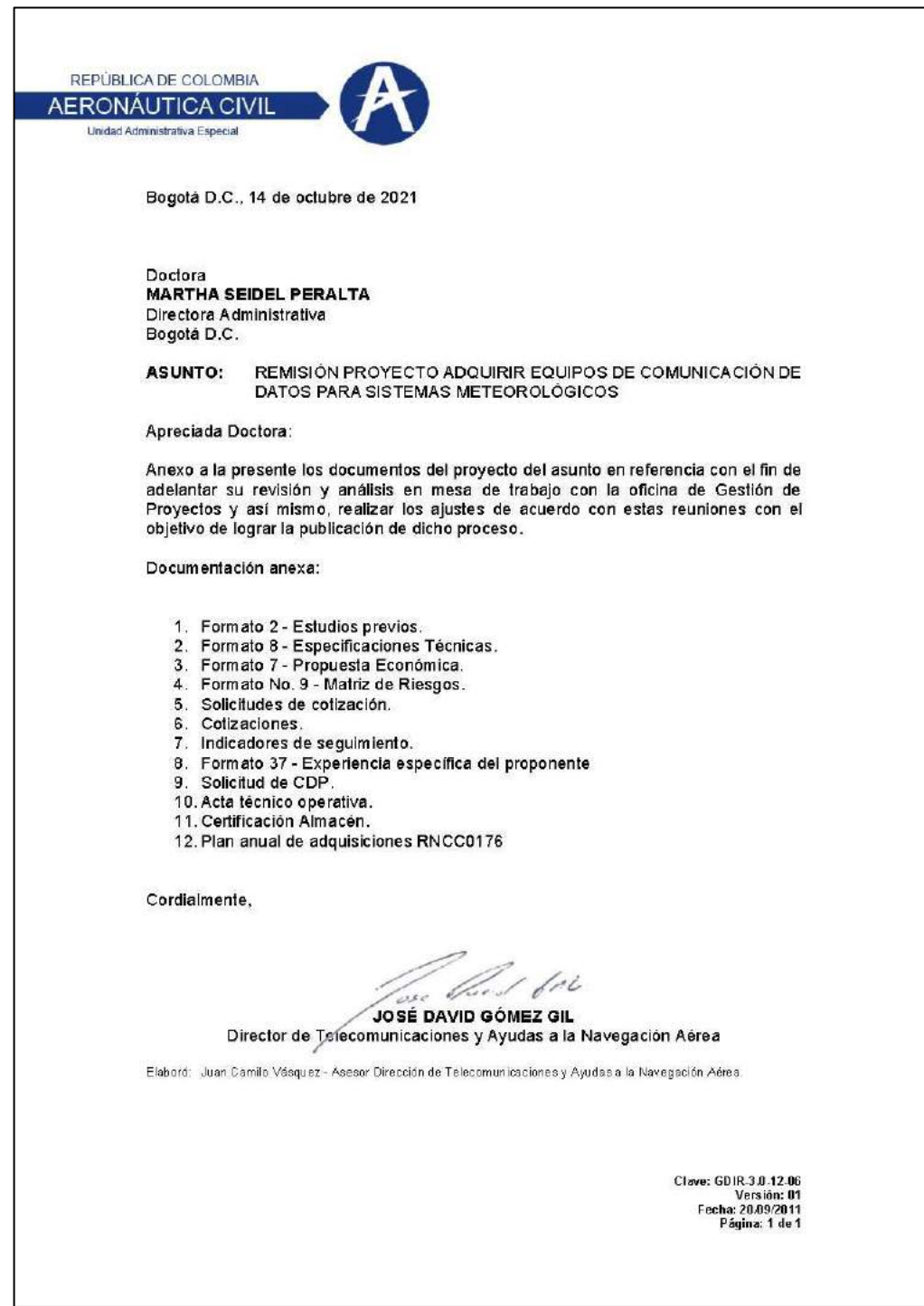

Fuente: Archivo Interno Dirección De Telecomunicaciones

Iniciando la etapa precontractual nos encontramos con varios ítems a desarrollar dentro del marco del desarrollo de contratación, en esta ocasión utilizaremos la plataforma SECOP II, la cual es la encargada de hacer la publicación del proyecto a las diferentes empresas interesadas y también sirviendo como soporte de transparencia ante la ciudadanía.

### **9.2. ETAPA PRECONTRACTUAL**

#### **9.2.1. Realizar una publicación de aviso de convocatoria SECOP**

*Ilustración 60 publicación de aviso de convocatoria SECOP*

Estimados buenas tardes,

Remito para su conocimiento link del proceso 21001125 H1 DE 2021 cuyo objeto consiste en: **ADQUIRIR EQUIPOS DE COMUNICACIÓN DE DATOS PARA SISTEMAS METEOROLÓGICOS**

https://www.secop.gov.co/CO1BusinessLine/Tendering/BuyerWorkArea/Index?docUniqueIdentifi er=CO1.BDOS.2320771&prevCtxUrl=https%3a%2f%2fwww.secop.gov.co%2fCO1BusinessLine%2fT endering%2fBuyerDossierWorkspace%2fIndex%3fcreateDateFrom%3d19%2f04%2f2021+19%3a16 %3a44%26createDateTo%3d19%2f10%2f2021+19%3a16%3a44%26filteringState%3d1%26sortingS tate%3dLastModifiedDESC%26showAdvancedSearch%3dFalse%26showAdvancedSearchFields%3d False%26folderCode%3dALL%26selectedDossier%3dCO1.BDOS.2320771%26selectedRequest%3dC O1.REQ.2386971%26&prevCtxLbl=Procesos+de+la+Entidad+Estatal

Fuente: SECOP II

Se realiza mediante correo electrónico publicación en la plataforma del SECOP II (ver ilustración 60),

#### **9.2.2. Publicar borrador del pliego de condiciones (pedir a los oferentes las necesidades para suplir la falla) Presentación de Ofertas** 2 días para terminar *(22/10/2021 10:00:00 AM(UTC-05:00) Bogotá, Lima, Quito)* **Publicación de estudios previos** 3 horas de tiempo transcurrido *(19/10/2021 11:00:00 AM(UTC-05:00) Bogotá, Lima, Quito)*

Se publica dentro del SECOP toda la documentación estructurada en la planeación para que los oferentes hagan sus observaciones, ya sea para adicionar o sustraer algo del proyecto, estos pliegos se pueden evidenciar en la ilustración 61. **Publicación del informe de evaluación de las Ofertas** 6 días para terminar *(26/10/2021 12:00:00 PM(UTC-05:00) Bogotá, Lima, Quito)*

#### *Ilustración 61 borrador del pliego de condiciones*

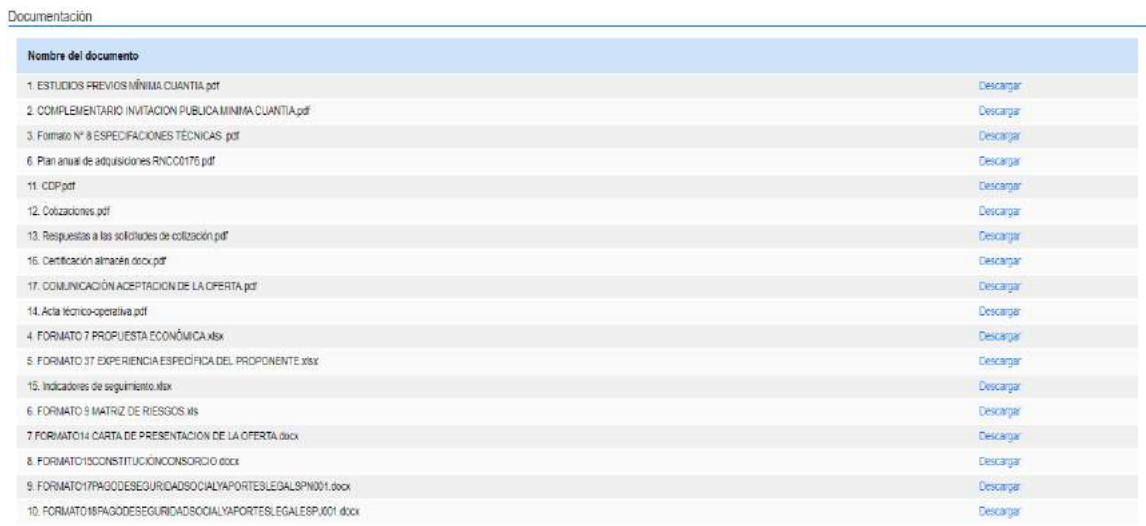

### Fuente: SECOP II

# **9.2.3. Establecer plazo para presentar observaciones**

### *Ilustración 62 Cronograma establecido para presentar observaciones.*

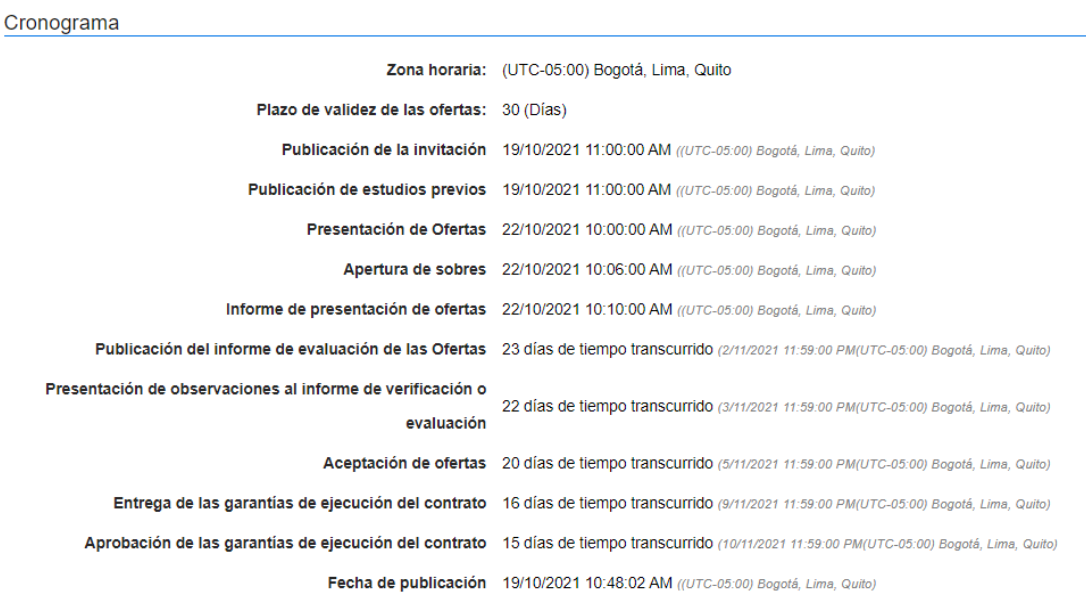

Fuente: SECOP II

En la ilustración 62 se puede observar el cronograma de tiempo para presentar las observaciones.

### **9.2.4. Realizar respuesta por parte de la entidad a las observaciones de los oferentes**

En este proceso por parte de los oferentes no hubo ninguna observación.

#### **9.2.5. Publicación de pliego de condiciones definitivo**

el pliego de condiciones definitivo es el mismo evidenciado en la ilustración 44. Ya que no hubo observaciones.

### **9.2.6. Cierre de proceso de selección (presentación de ofertas)**

Dentro del proceso de selección, se evidencio la oferta de cuatro oferentes interesados en suministrar estos equipos, esta evidencia se puede ver en los formatos estructurados en las ilustraciones 63,64,65 y 66.

Ofertas presentadas:
# **ANDIVISIÓN**

# *Ilustración 63 Oferta de ANDIVISIÓN*

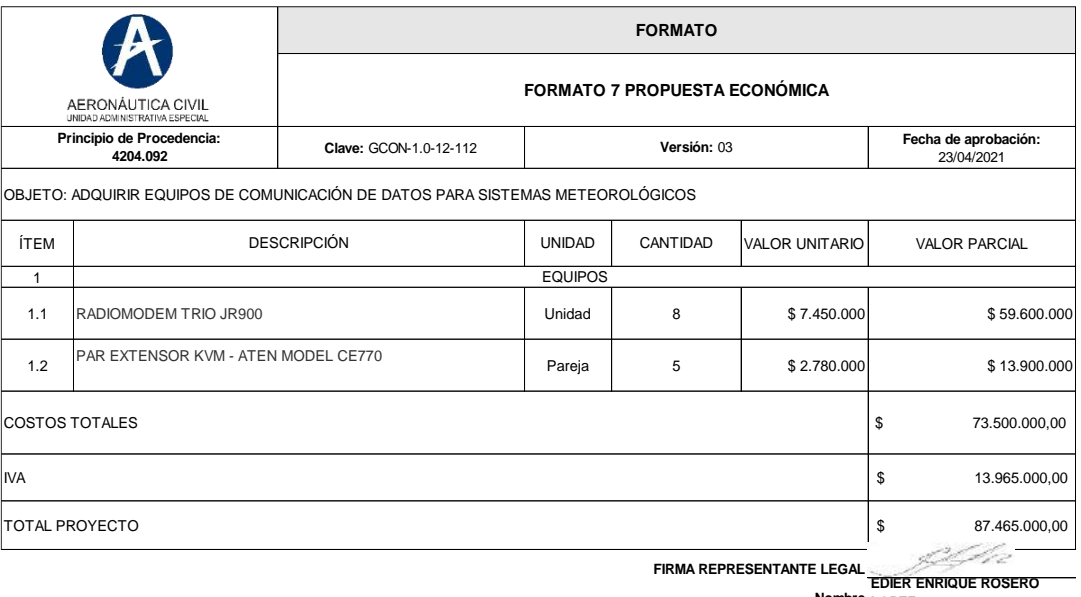

**LOPEZ Nombre 830.088.172-8 CALLE 52 No. 22-44 BOGOTA D.C. 8112828 – 2558873 Teléfonos, Fax**Dirección Correo Electrónico licitaciones2@andivision.co **NIT Dirección**

**3166909183 Número Celular**

**BOGOTA D.C. Ciudad**

# **RADIOCOM**

# *Ilustración 64 Oferta de RADIOCOM*

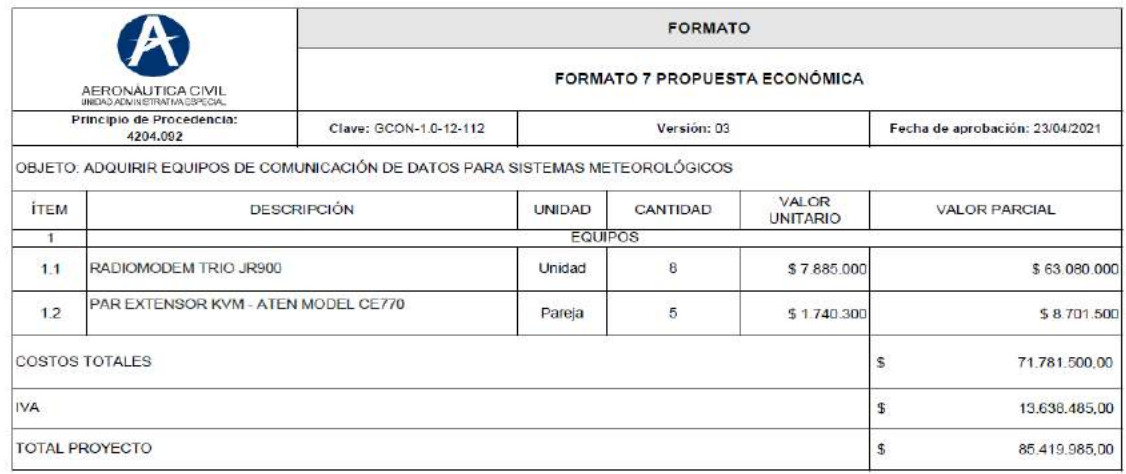

FIRMAREPRESENTANTE LEGAL

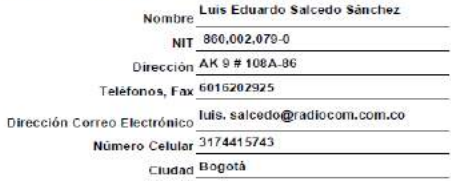

# **SAUFER**

# *Ilustración 65 Oferta de SAUFER*

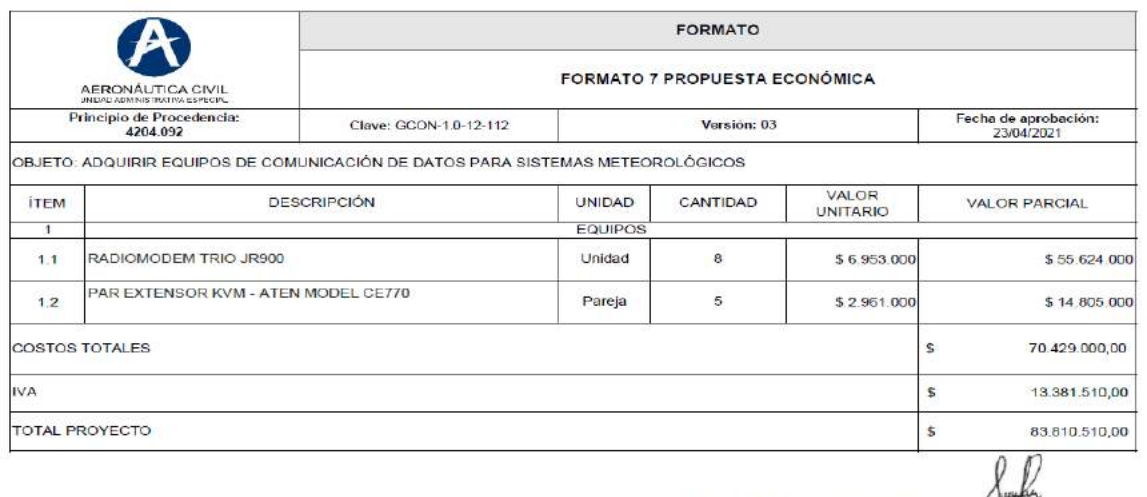

FIRMA REPRESENTANTE LEGAL Angelia Alexandre Luis Alejandro Ruge Jimenez Notinue<br>NTT 830.123.869-2<br>Dirección Calle 2 N° 18-93 Via Mosquera Teléfonos, Fax 8928054 - 8928058 Dirección Correo Electrónico angelesarier com co Ciudad Mosquera - C/marca

# **IMPOSOLUCIONES**

# *Ilustración 66 Oferta de IMPOSOLUCIONES*

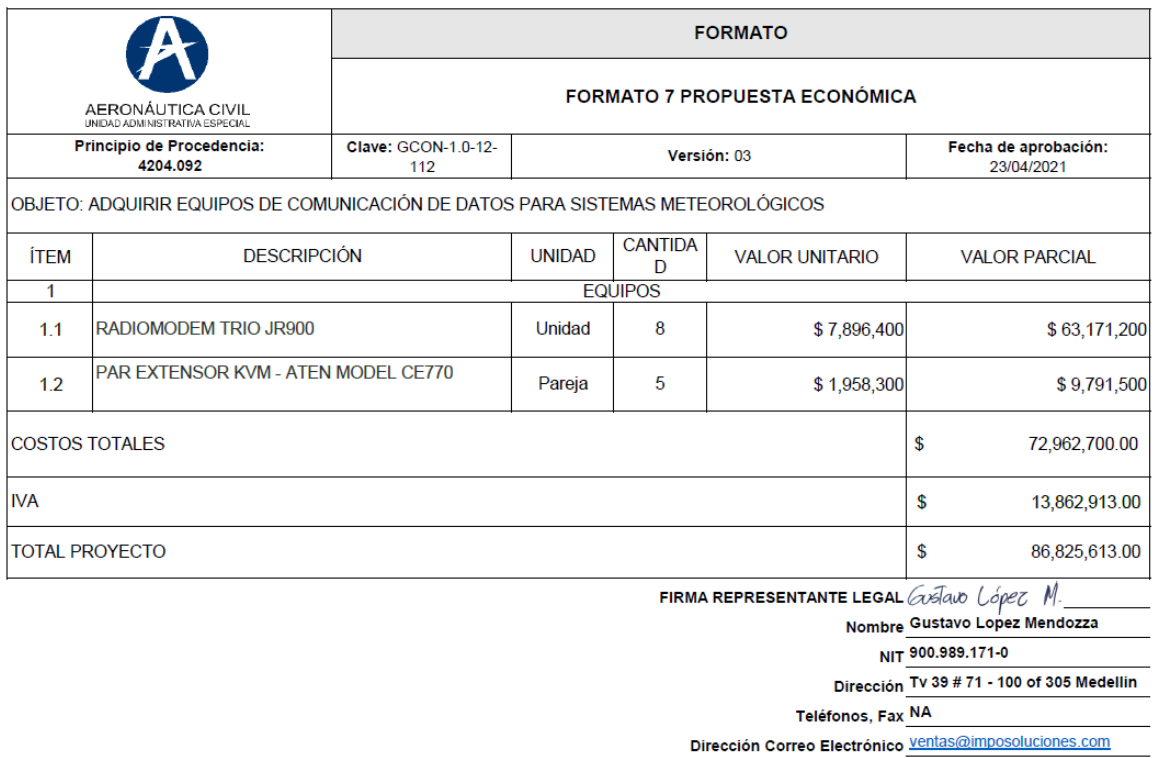

Fuente: SECOP II

Número Celular 300 804 55 11

Ciudad Medellin - Antioquia

Evidenciando en la tabla 8 las propuestas económicas de la siguiente manera:

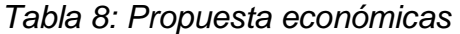

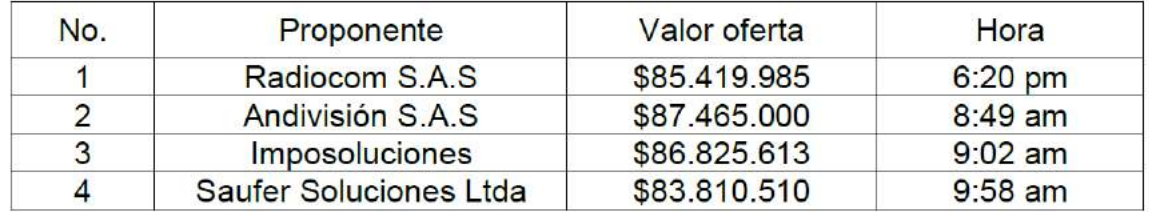

### **9.2.7. Establecer una evaluación de las ofertas por parte de la aeronáutica civil (si cumplen jurídica, financiera y técnicamente)**

Como es un proceso de mínima cuantía el modo de selección para realizar las evaluaciones se establece priorizando la oferta de menor valor, procediendo a realizar la evaluación técnica de SAUFER SOLUCIONES LTDA, en las ilustraciones 67,68,69 y 70 se puede visualizar dicha evaluación.

Ilustración 67. Evaluación técnica SAUFER SOLUCIONES (pág. 1)

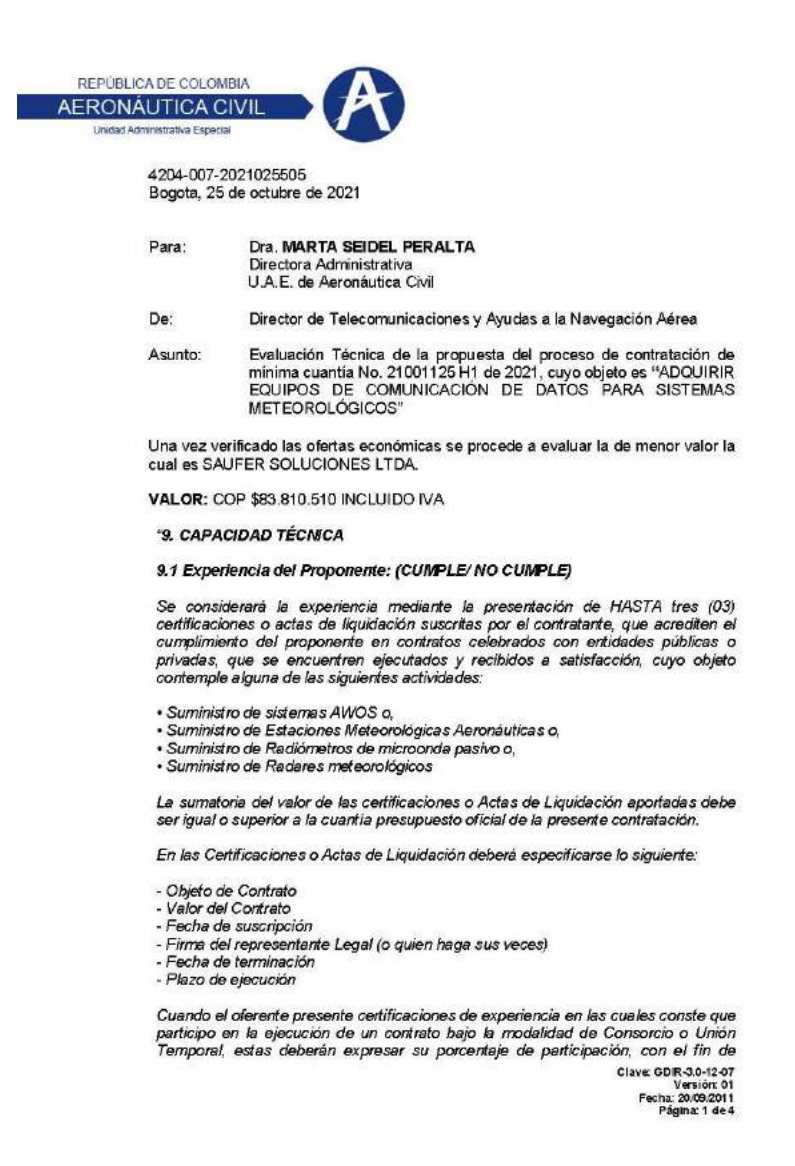

#### Ilustración 68. Evaluación técnica SAUFER SOLUCIONES (pág. 2)

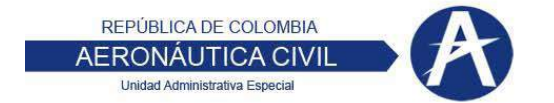

verificar el cumplimiento de los requisitos de cuantía y periodo de ejecución en este numeral.

En el evento que la certificación sea expedida por personas de derecho privado, el proponente deberá anexar a la misma: Copia del contrato o su documento equivalente, en donde se puedan verificar su objeto, plazo, valor y cumplimiento del  $m$ smo.

En caso de Consorcio o Unión Temporal, este documento debe ser, presentado por todos sus integrantes

De presentar más de tres (3) certificaciones, sólo serán tenidas en cuenta las primeras presentadas.

En caso de requerirse aclaraciones sobre los datos contenidos en las certificaciones<br>o títulos correspondientes, la UNIDAD ADMINISTRATIVA ESPECIAL DE AERONÁUTICA CIVIL podrá solicitarlas al proponente por escrito, quien contará con el término establecido por el área evaluadora para suministrarlas, so pena de incurrir en causal de rechazo...

#### Análisis de la Entidad

El proponente aporta dentro de su oferta las siguientes certificaciones:

1. Contrato No. 750977 celebrado entre Transportadora de Gas Internacional - TGI, y Saufer Soluciones Limitada NIT 830123869-2.

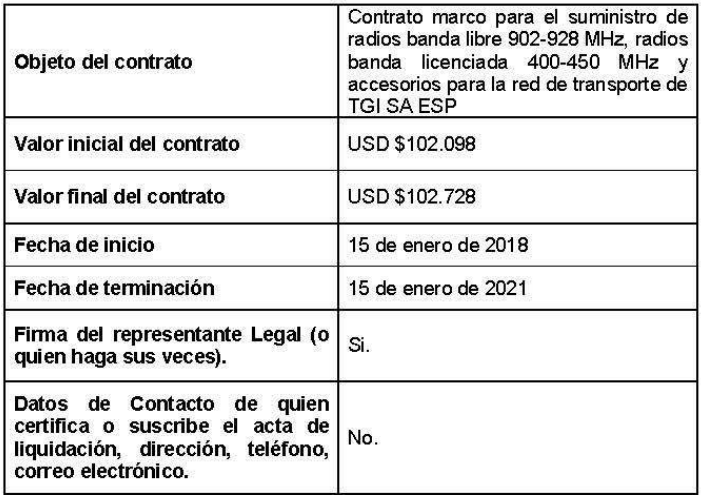

Clave: GDIR-3.0-12-07<br>Versión: 01<br>Fecha: 20/09/2011 Página: 2 de 4

#### Ilustración 69. Evaluación técnica SAUFER SOLUCIONES (pág. 3)

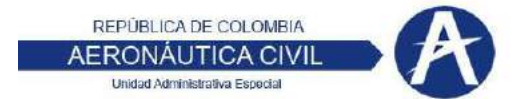

Para la experiencia acreditada por Saufer Soluciones se tiene que el objeto del contrato No. 750977 NO es afin a las actividades requeridas por la Entidad para avalar la experiencia del proponente. Adicionalmente, la documentación aportada no contiene la totalidad de la información requerida. NO CUMPLE

2. Contrato No. CW36551 celebrado entre Empresa de Energía del Quindio - edeq.<br>y Saufer Soluciones Limitada NIT 830.123.669-2.

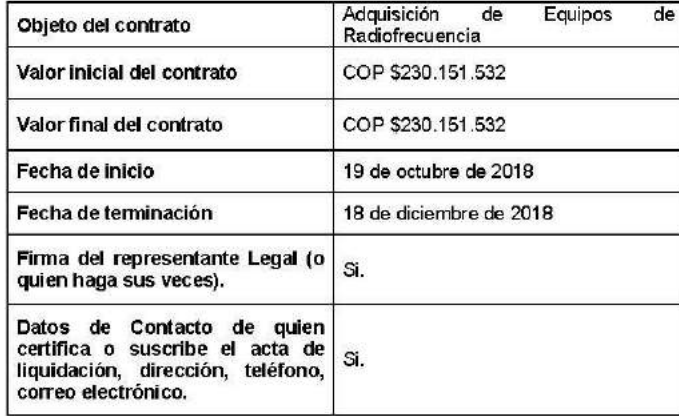

Para la experiencia acreditada por Saufer Soluciones se tiene que el objeto del contrato No. CW36551 NO es afín a las actividades requeridas por la Entidad para avalar la experiencia del proponente. NO CUMPLE

#### "9.2 Condiciones Técnicas Exigidas al Proponente

Las especificaciones técnicas del proceso se consignan en el FORMATO 8<br>ESPECIFICACIONES TÉCNICAS. Para evaluar su cumplimiento, el proponente deberá manifestar que conoce y acepta las Especificaciones Técnicas contenidas en  $el$ Formato  $8$ 

#### Análisis de la Entidad

El proponente aporta dentro de la oferta, documento debidamente firmado por el representante legal, en el cual manifiesta que conoce y acepta las Especificaciones Técnicas contenidas en el Formato 8.

Adicionalmente, de acuerdo con lo estipulado en numeral 2.3 ESPECIFICACIONES TÉCNICAS del FORMATO No.8, el proponente Saufer Soluciones Ltda adjunta la documentación técnica de los equipos de comunicación de datos requeridos por la Entidad. CUMPLE

Clave: GDIR-3.0-12-07<br>Versión: 01<br>Fecha: 20/09/2011 Página: 3 de 4

#### Ilustración 70. Evaluación técnica SAUFER SOLUCIONES (pág. 4)

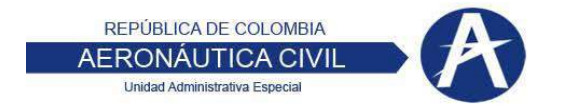

#### Conclusiones

- 1. Experiencia del proponente: No cumple dado que el objeto de las certificaciones aportadas no es afin a ninguna de las actividades requeridas por la Entidad para acreditar la experiencia especifica.
- 2. Condiciones técnicas exigidas al proponente: Cumple dado que el proponente aporta documento en el cual manifiesta que conoce y acepta las Especificaciones Técnicas contenidas en el formato No.8, así como la documentación técnica de los equipos de comunicación de datos requeridos por la Entidad.

Por lo anteriormente manifestado, se considera que el proponente Saufer Soluciones<br>Ltda no cumple con los requisitos de CAPACIDAD TÉCNICA por cuanto no acredita la experiencia necesaria para el presente proceso de contratación

Cordial Saludo,

Nelson Radrigo Celeita Cagua.

**NELSON RODRIGO CELEITA CAGUA** Profesional Aeronáutico III Grado 27 Grupo Sistemas para la Meteorología Aeronáutica

> Firmado digitalmente por José David Gómez<br>Gil

Gil<br>Fecha: 2021.10.25<br>11:41:44-05'00' **JOSE DAVID GOMEZ GIL** Director de Telecomunicaciones y Ayudas a la Navegación Aérea

Revisó: Alfredo Morales Basant - Asesor Jurídico Dirección de Telecomunicaciones

 $\mathbb{Z}^{d}$ 206

Clave: GDIR-3.0-12-07 Versión: 01<br>Fecha: 20/09/2011 Página: 4 de 4

Esta evaluación se determinó que no cumplía por la experiencia acreditada para poder llevar el contrato por lo consecuente pasamos a la segunda oferta que por ser de menor cuantía sería la de Radiocom.

Ilustración 71. Evaluación técnica RADIOCOM (pág. 1)

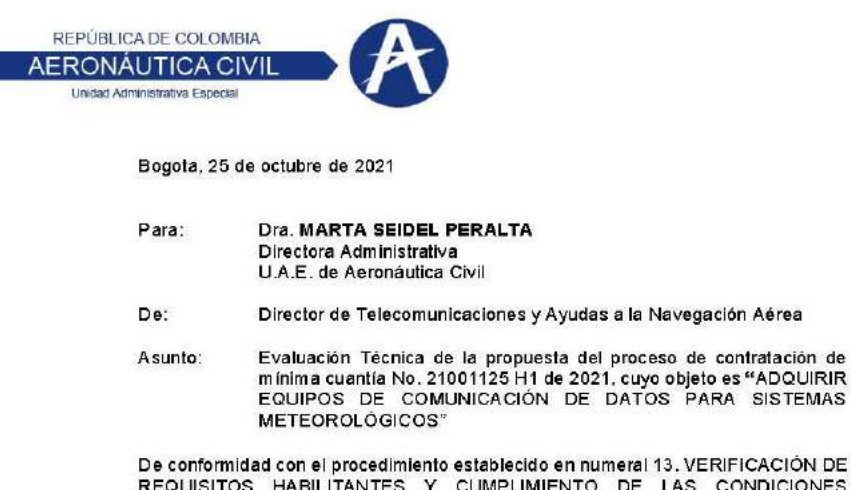

ecido en numeral 13. VERIFICACIÓN DE REQUISITOS HABILITANTES Y CUMPLIMIENTO DE LAS CONDICIONES<br>TÉCNICAS del COMPLEMENTARIO DE LA INVITACIÓN PÚBLICA No. 21001125 H1 DE 2021, se procede a realizar la evaluación técnica de la oferta presentada por<br>Radiocom S.A.S toda vez que la oferta de menor valor presentada por Saufer Soluciones Ltda no cumplió con la CAPACIDAD TÉCNICA exigida.

VALOR: COP \$85.419.985 INCLUIDO IVA

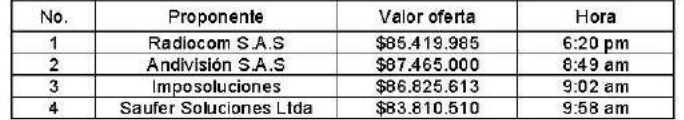

"9. CAPACIDAD TÉCNICA

9.1 Experiencia del Proponente: (CUMPLE/NO CUMPLE)

Se considerará la experiencia mediante la presentación de HASTA tres (03) certificaciones o actas de liquidación suscritas por el contratante, que acrediten el cumplimiento del proponente en contratos celebrados con entidades públicas o privadas, que se encuentren ejecutados y recibidos a satisfacción, cuyo objeto contemple alguna de las siguientes actividades:

- · Suministro de sistemas AWOS o,
- · Suministro de Estaciones Meteorológicas Aeronáuticas o,
- · Suministro de Radiómetros de microonda pasivo o,
- · Suministro de Radares meteorológicos

La sumatoria del valor de las certificaciones o Actas de Liquidación aportadas debe ser igual o superior a la cuantía presupuesto oficial de la presente contratación.

> Clave: GDIR-3.0-12-07 Versión: 01<br>Fecha: 20/09/2011 Página: 1 de 4

#### Ilustración 72. Evaluación técnica RADIOCOM (pág. 2)

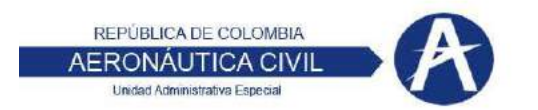

En las Certificaciones o Actas de Liquidación deberá específicarse lo siguiente:

- Objeto de Contrato
- Valor del Contrato
- Fecha de suscripción - Firma del representante Legal (o quien haga sus veces)
- Fecha de terminación
- 
- Plazo de ejecución

Cuando el oferente presente certificaciones de experiencia en las cuales conste que participo en la ejecución de un contrato bajo la modalidad de Consorcio o Unión Temporal, estas deberán expresar su porcentaje de participación, con el fin de verificar el cumplimiento de los requisitos de cuantía y periodo de ejecución en este numeral.

En el evento que la certificación sea expedida por personas de derecho privado, el proponente deberá anexar a la misma: Copia del contrato o su documento equivalente, en donde se puedan verificar su objeto, plazo, valor y cumplimiento del mismo.

En caso de Consorcio o Unión Temporal, este documento debe ser, presentado por todos sus integrantes

De presentar más de tres (3) certificaciones, sólo serán tenidas en cuenta las primeras presentadas.

En caso de requerirse aclaraciones sobre los datos contenidos en las certificaciones o titulos correspondientes, la UNIDAD ADMINISTRATIVA ESPECIAL DE AERONÁUTICA CIVIL podrá solicitarias al proponente por escrito, quien contará con el término establecido por el área evaluadora para suministrarias, so pena de incurrir en causal de rechazo..."

#### Análisis de la Entidad

El proponente aporta dentro de su oferta la siguiente certificación:

Contrato No. 12000075-OK-2012 celebrado entre Aeronáutica Civil y Radiocom S.A. NIT 860.002.079-0.

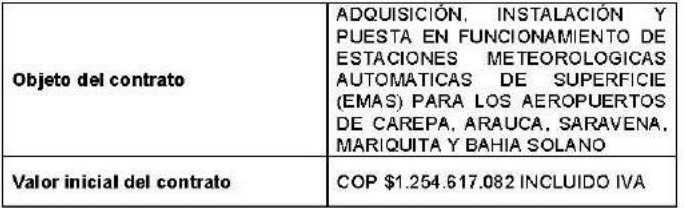

Clave: GDIR-3.0-12-07 Versión: 01<br>Fecha: 20/09/2011 Página: 2 de 4

#### Ilustración 73. Evaluación técnica RADIOCOM (pág. 3)

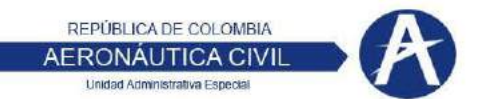

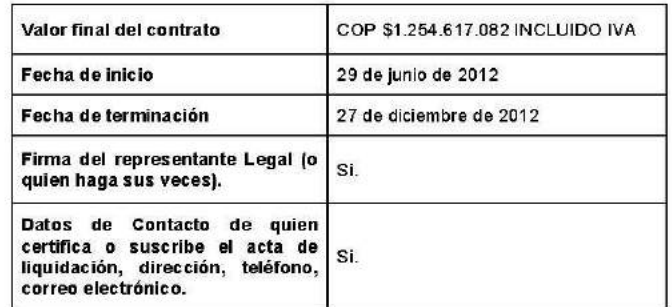

Para la experiencia acreditada por Radiocom S.A.S se tiene que el objeto del contrato No. 12000075-OK-2012 es afin a una (1) de las actividades requeridas por la Entidad para avalar la experiencia del proponente. CUMPLE

#### "9.2 Condiciones Técnicas Exigidas al Proponente

Las especificaciones técnicas del proceso se consignan en el FORMATO 8 ESPECIFICACIONES TÉCNICAS. Para evaluar su cumplimiento, el proponente deberá manifestar que conoce y acepta las Especificaciones Técnicas contenidas en el Formato 8."

#### Análisis de la Entidad

El proponente aporta dentro de la oferta, documento debidamente firmado por el representante legal, Sr. Luis Eduardo Salcedo Sánchez CC. 17.156.237, en el cual manifiesta que conoce y acepta las Especificaciones Técnicas contenidas en el Formato 8.

Adicionalmente, de acuerdo con lo estipulado en numeral 2.3 ESPECIFICACIONES TÉCNICAS del FORMATO No.8, el proponente Radiocom S.A.S adjunta la documentación técnica de los equipos de comunicación de datos requeridos por la Entidad. CUMPLE

#### Conclusiones

- 1. Experiencia del proponente: Cumple dado que el objeto de la certificación aportada es afin a una de las actividades requeridas por la Entidad para acreditar la experiencia especifica.
- 2. Condiciones técnicas exigidas al proponente: Cumple dado que el proponente aporta documento en el cual manifiesta que conoce y acepta las Especificaciones Técnicas contenidas en el formato No.8, así como la documentación técnica de los equipos de comunicación de datos requeridos por la Entidad.

Clave: GDIR-3.0-12-07<br>Versión: 01<br>Fecha: 20.09/2011 Página: 3 de 4

### Ilustración 74. Evaluación técnica RADIOCOM (pág. 4)

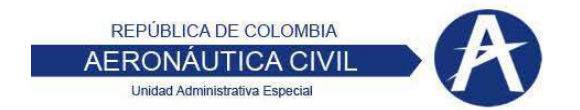

Por lo anteriormente manifestado, se considera que el proponente Radiocom S.A.S<br>cumple con los requisitos de CAPACIDAD TECNICA necesarios para el presente proceso de contratación.

Cordial Saludo,

Nelson Radrigo Celeita Cagua.

**NELSON RODRIGO CELEITA CAGUA** Profesional Aeronáutico III Grado 27 Grupo Sistemas para la Meteorología Aeronáutica

JOSE DAVID GOMEZ GIL Director de Telecomunicaciones y Ayudas a la Navegación Aérea

Revisó: Alfredo Morales Basanta Asesor Jurídico Dirección de Telecomunicaciones

Clave: GDIR-3.0-12-07<br>Versión: 01<br>Fecha: 20.09/2011<br>Página: 4 de 4

Dentro del establecimiento de la parte técnica por parte de RADIOCOM, se estableció que posee el musculo financiero, la capacidad técnica y la experiencia requerida para pasar esta evaluación.

# **EVALUACIÓN JURÍDICA:**

#### *Ilustración 75. Resultado de evaluación jurídica*

INFORME PRELIMINAR DE VERIFICACIÓN DE REQUISITOS HABILITANTES Y EVALUACIÓN DE ASPECTOS JURÍDICOS PROCESO DE SELECCIÓN MÍNIMA CUANTÍA No 21001125 H1 DE 2021

OBJETO: ADQUIRIR EQUIPOS DE COMUNICACIÓN DE DATOS PARA SISTEMAS METEOROLÓGICOS.

PRESUPUESTO OFICIAL: \$88.060.000 COP FECHA DE CIERRE: 22/10/2021 - 10:00 am **PROPONENTE: RADIOCOM SAS** 

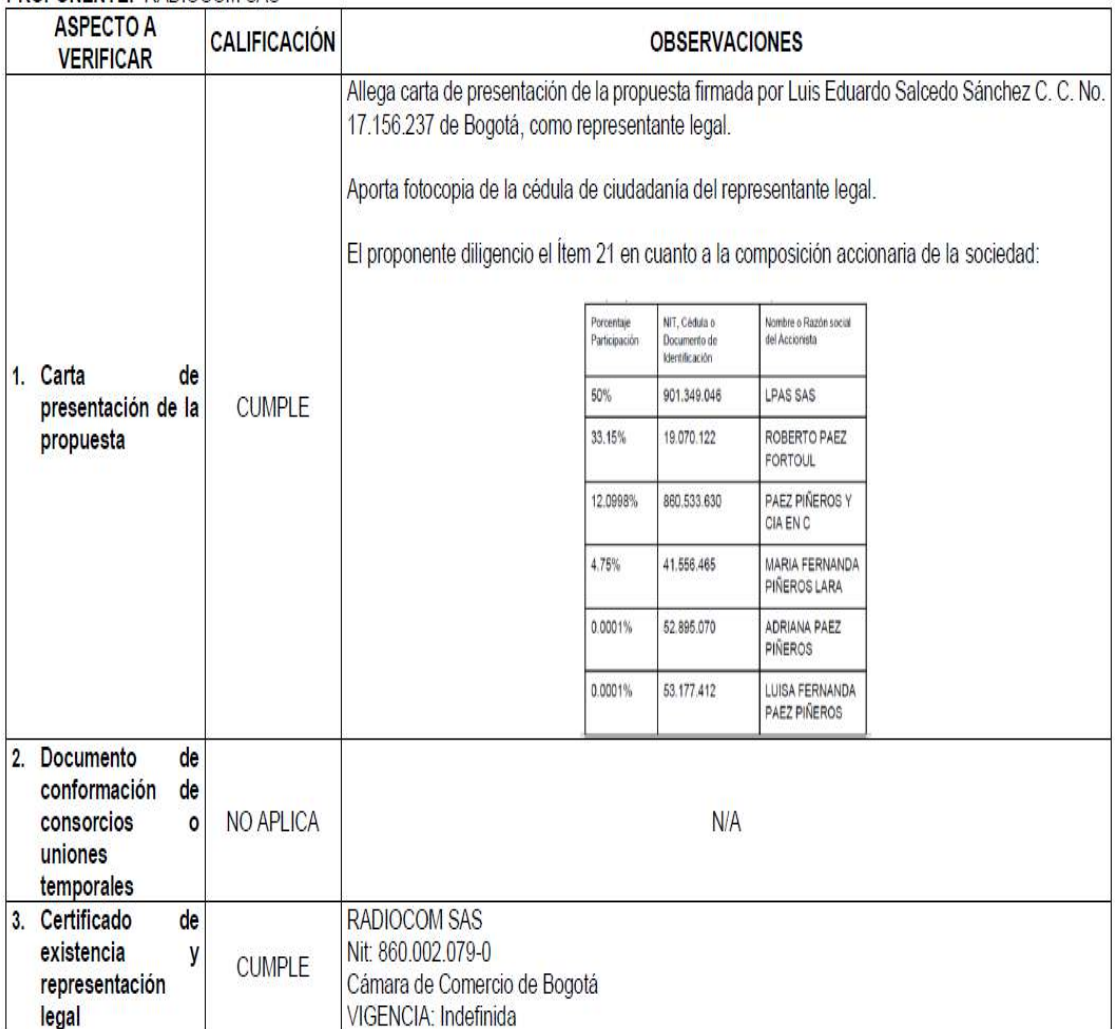

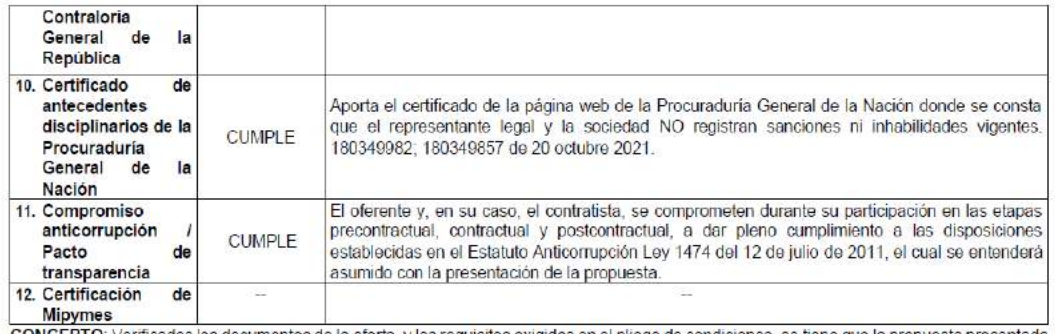

CONCEPTO: Verificados los documentos de la oferta, y los requisitos exigidos en el pliego de condiciones, se tiene que la propuesta presentada por el proponente: RADIOCOM S.A.S. - CUMPLE JURIDICAMENTE.

Se firma en Bogotá D.C. a los 29 días del mes de octubre de 2021.

VICTOR HUGO LAMPREA VERANO Abogado - Grupo de Asistencia Legal Oficina Asesora Jurídica

Fuente: Secop II

Dentro de la evaluación jurídica evidenciada en la ilustración 75 se puede determinar que cumple en ambos casos y por consecuente se establece un proyectado de posible ganador.

#### **9.2.8. Realizar publicación de informe de evaluación de ofertas**

Se realiza la publicación de los informes presentados para que el anterior oferente pueda subsanar su evaluación.

### **9.2.9. Establecer plazo para presentar observaciones al informe de evaluación**

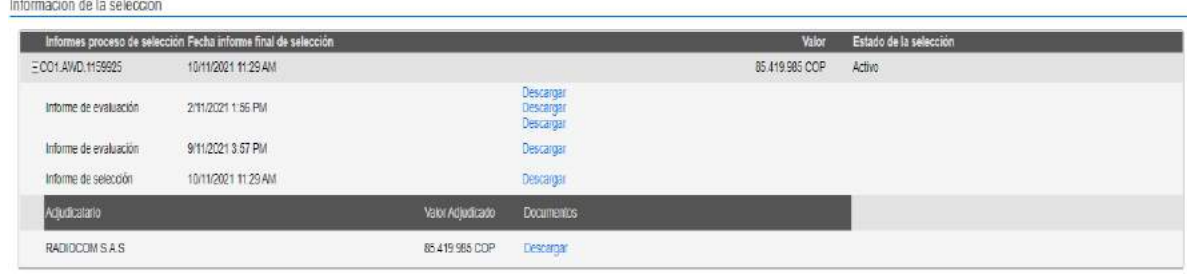

*Ilustración 76. Fechas para presentación de observaciones*

En la ilustración 76 se puede evidenciar el establecimiento de las fechas para presentar correcciones de las cuales la empresa Saufer Soluciones adjunta la siguiente documentación:

*Ilustración 77 Documentos SAUFER*

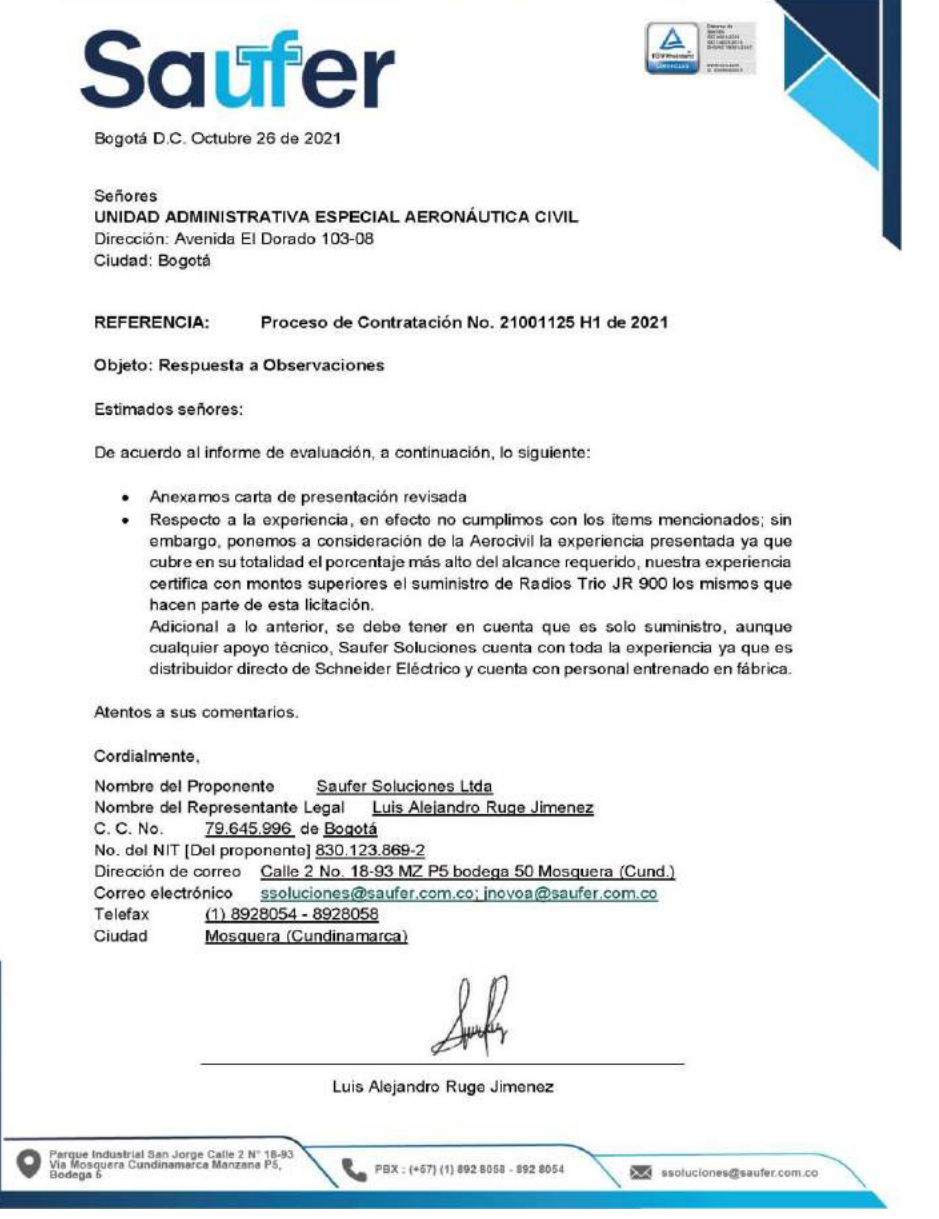

En la ilustración 77 de puede apreciar la respuesta por parte de la empresa Saufer soluciones

# **9.2.10. Realizar publicación de evaluación de ofertas definitiva (que oferentes quedan habilitados y eliminados)**

Ilustración 78. Respuesta técnica por parte de la entidad al proceso

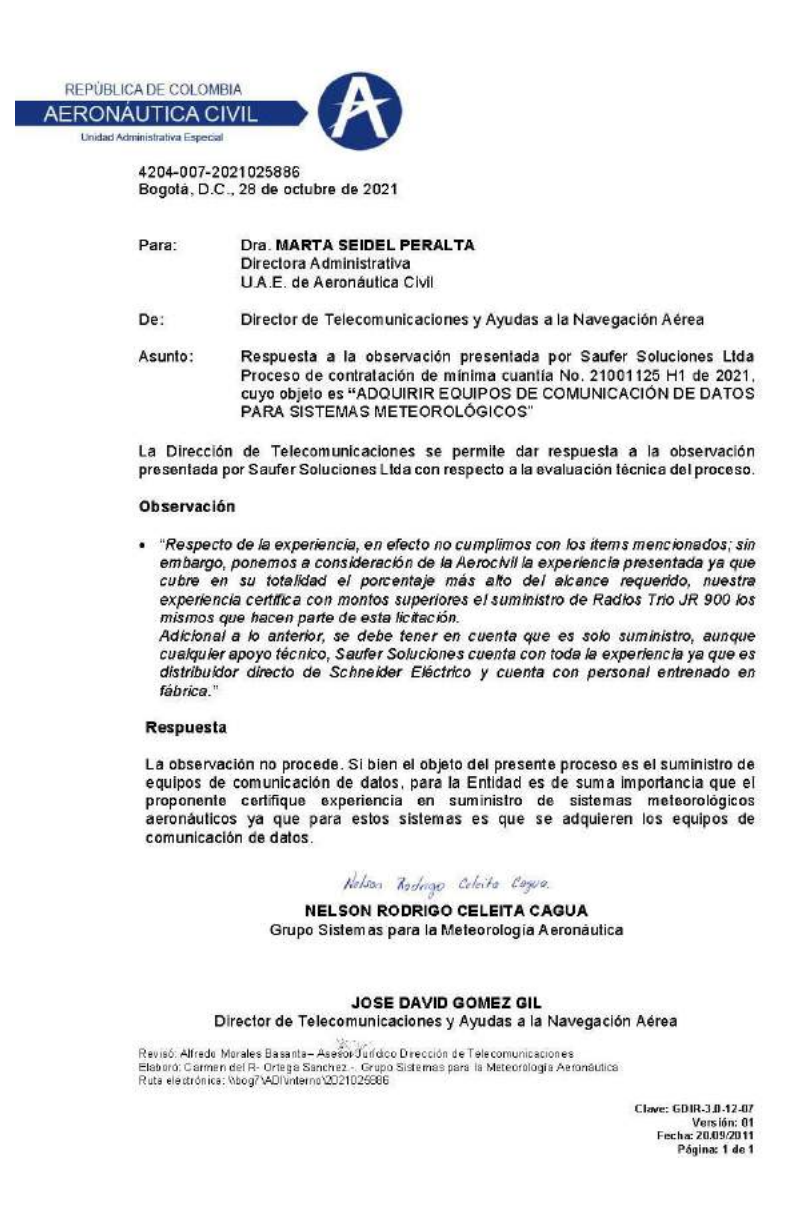

Con las observaciones evidenciadas en la ilustración 78, se establece un nuevo proceso de evaluación, dando respuesta a las observaciones presentadas y seleccionando un ganador.

Por lo tanto, se establece que el ganador del contrato es la empresa Radiocom.

### **9.2.11. Adjudicación de contrato al oferente ganador (oficio formal informando sobre la adquisición**

Ilustración 79 Oficio formal de adquisición de contrato al ganador (hoja 1)

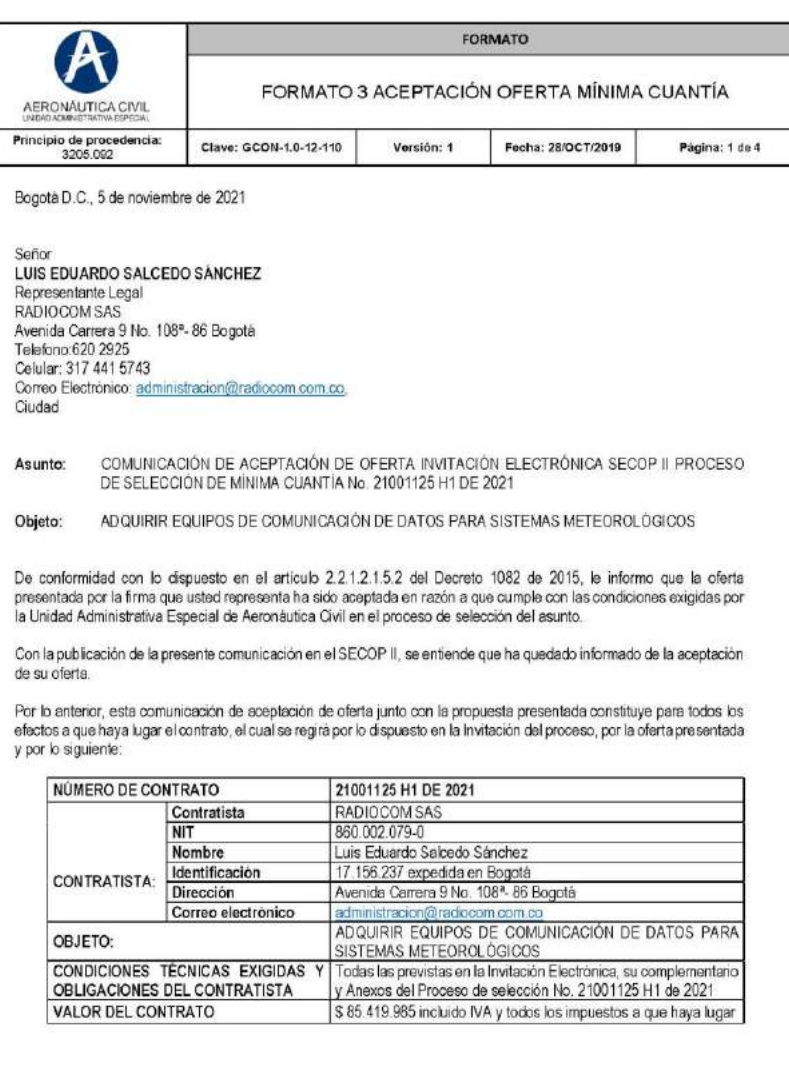

# Ilustración 80 Oficio formal de adquisición de contrato al ganador (hoja 2)

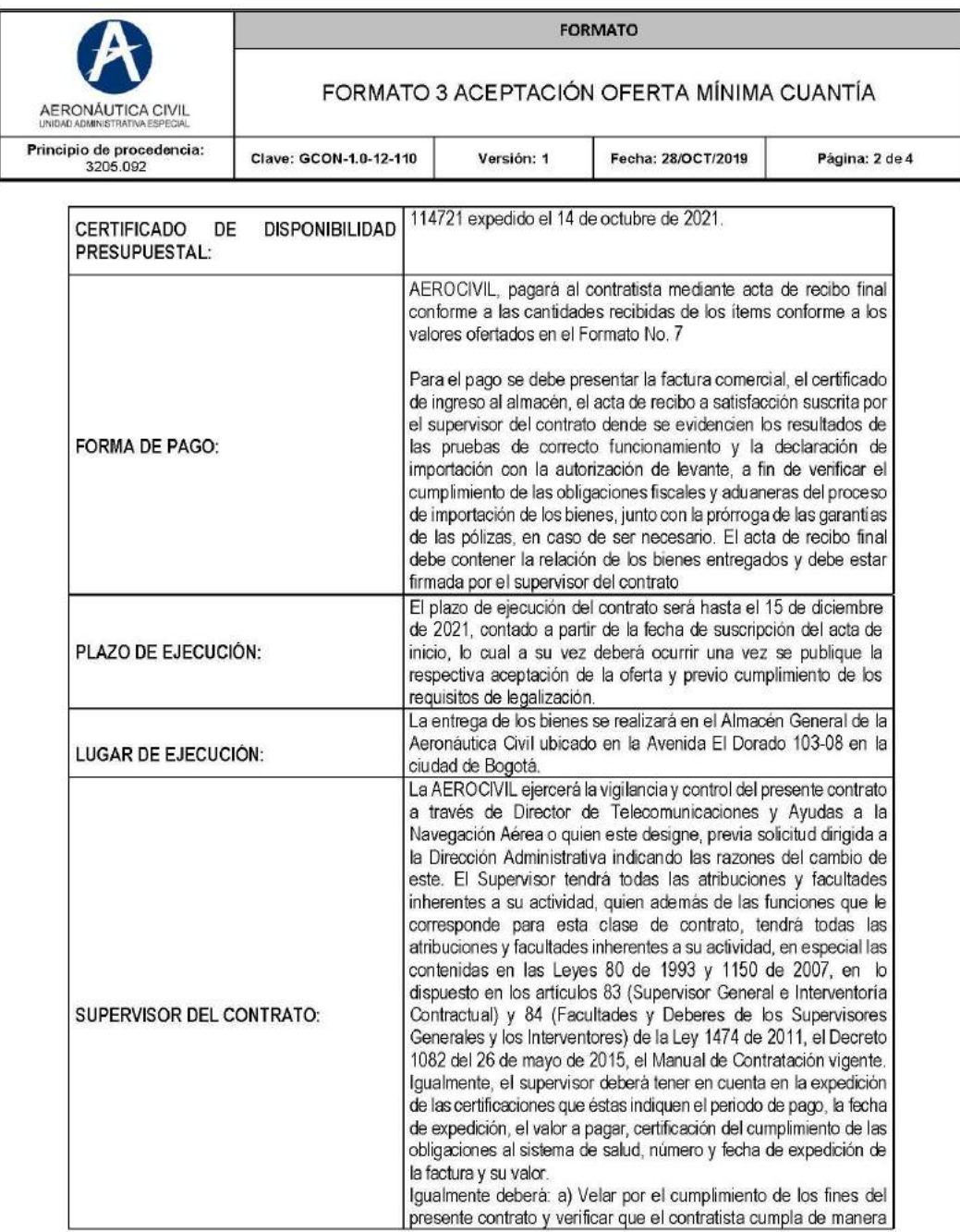

*Ilustración 81 Oficio formal de adquisición de contrato al ganador (hoja 3)*

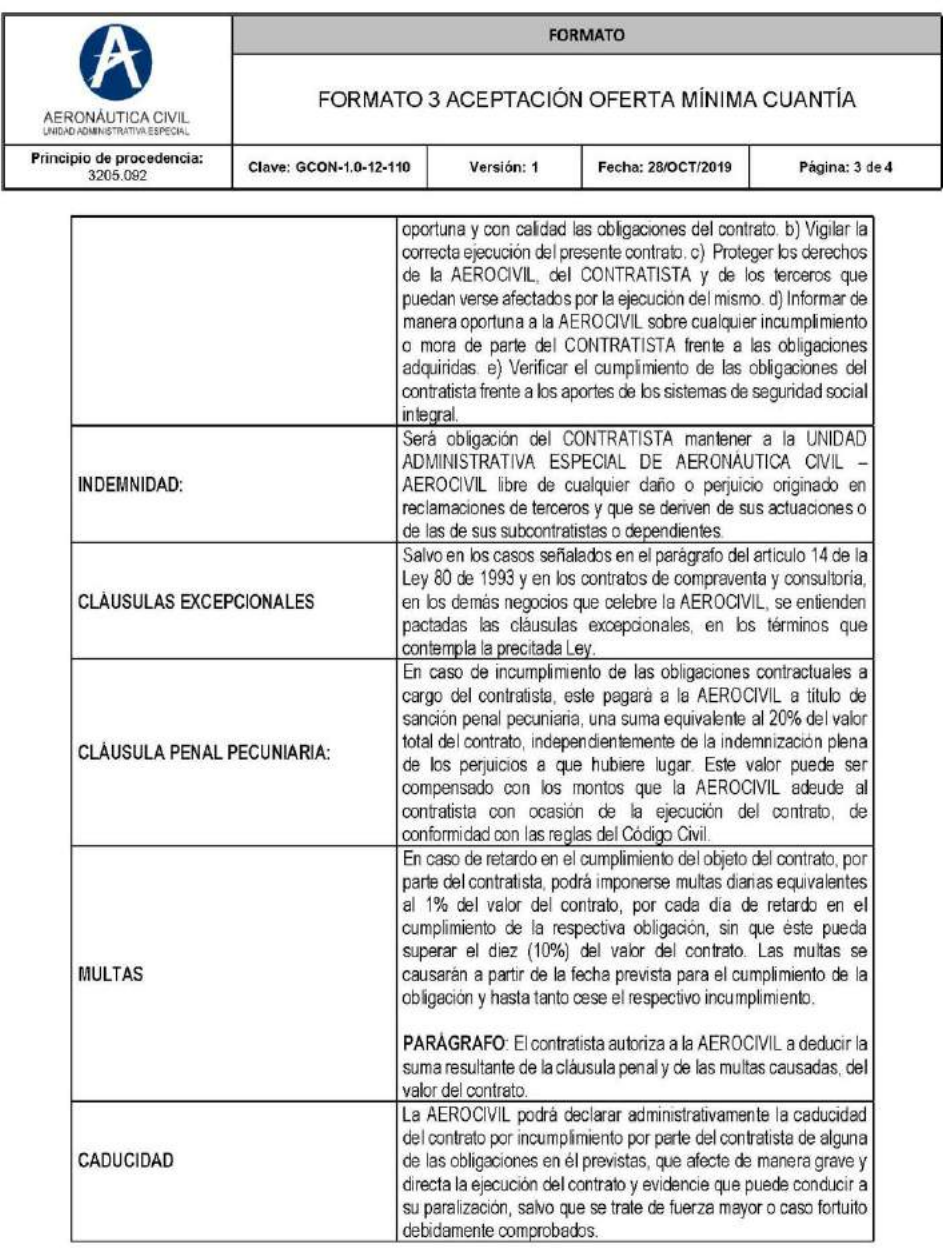

### *Ilustración 82. Oficio formal de adquisición de contrato al ganador (hoja 4)*

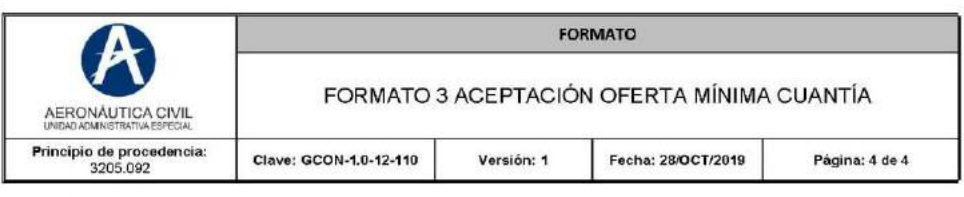

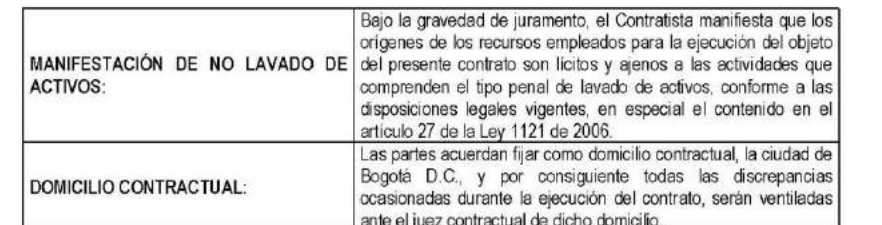

Dentro de los tres (3) dias hábiles siguientes a la publicación en el SECOP II de la Comunicación de Aceptación de Oferta, el Contratista se obliga a constituir a su costa y a favor de la AEROCIVIL, una garantía única que avalará el cumplimiento de las obligaciones surgidas del contrato, la cual consistirá en una póliza expedida por una compañía de seguros legalmente autorizada para funcionar en Colombia, que contenga las siguientes garantias:

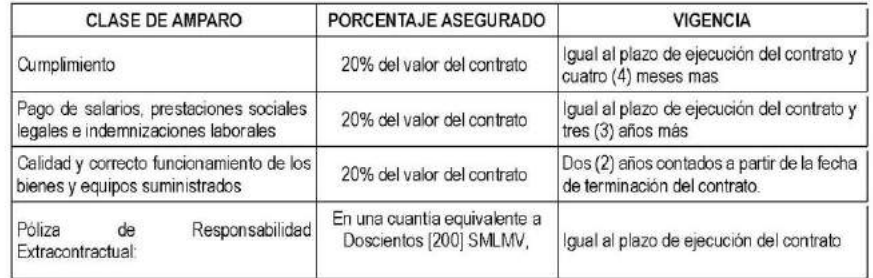

nı JOSE DAVID GOMEZ GIL

Director de Telecomunicaciones y Ayudas a la Navegación Aérea

Proyectó: Lilian Correa - Abogada Grupo Procesos Precontractuales<br>Revisó: Esther Vanegas García - Coordinadora Grupo Procesos Precontractuales

W Revisó. Maritza Gamero Torres – Asesora Dirección Administrativa<br>Vo.Bo.: Martha Seidel Peralta - Directora Administrativa

Como el proceso es de mínima cuantía la documentación mostrada en las ilustraciones 79,80,81 y 82 pasa como la firma del contrato.

# **9.2.12. Asignación del registro presupuestal (RP)**

Comidamente a esto se le asigna el registro presupuestal, el cual es el recurso ya asignado al contrato para su ejecución, esto probado mediante pantallazo del SIIF evidenciado en la ilustración 83.

### *Ilustración 83 Asignación del registro presupuestal*

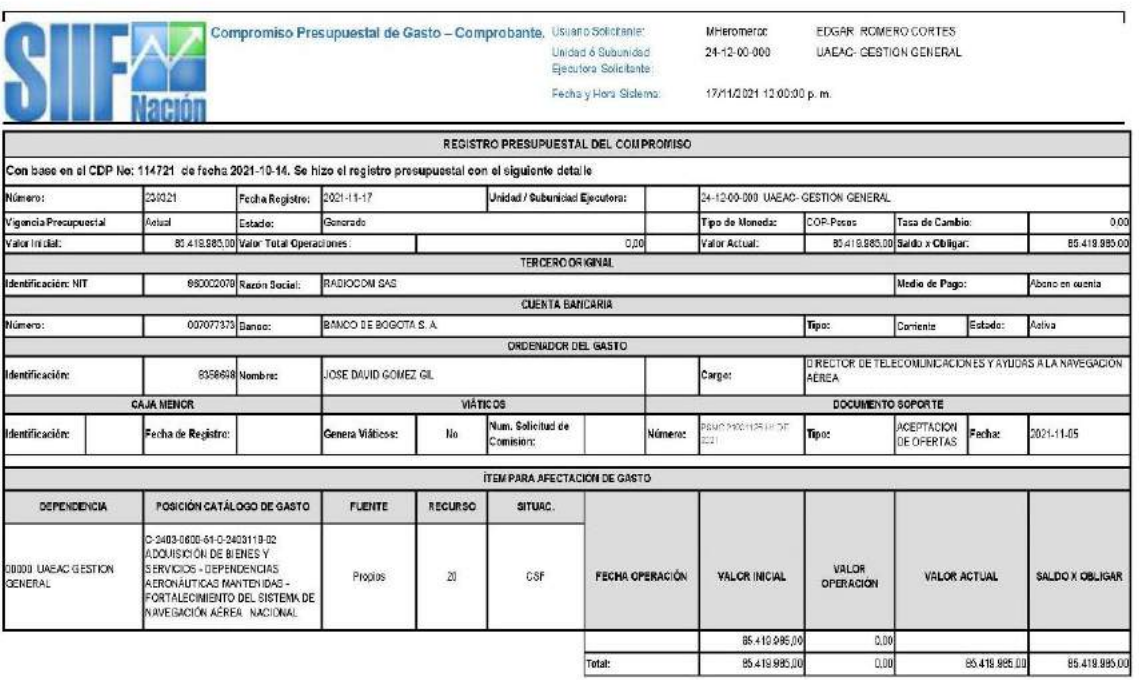

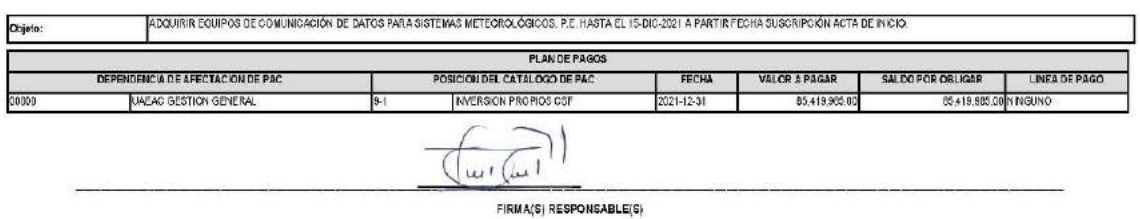

Página<br>I

Fuente: SIIF Nación

# **9.3. ETAPA CONTRACTUAL (EJECUCIÓN DEL CONTRATO)**

### **9.3.1. Realizar firma del acta de inicio**

Ilustración 84 Acta de inicio

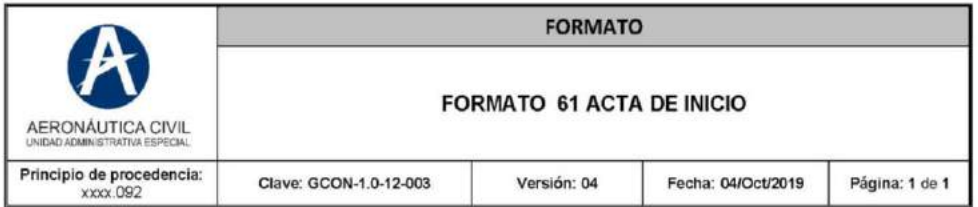

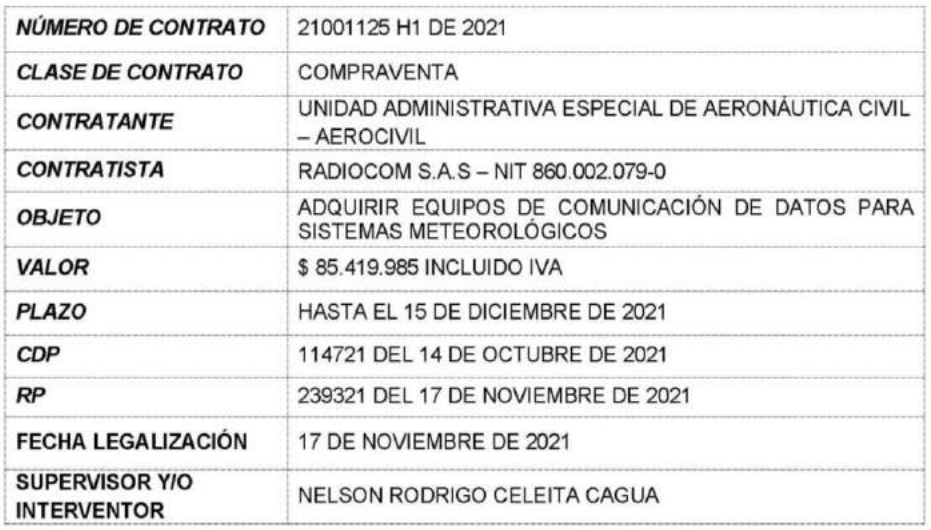

En la ciudad de Bogotá D.C, el 18 de noviembre de 2021 se reunieron con el fin de dar inicio a la ejecución del presente contrato: por una parte el Ing. LUIS EDUARDO SALCEDO SANCHEZ C.C. 17.156.237, obrando en calidad de Representante Legal del contratista RADIOCOM S.A.S, y por la otra parte el Ing. NELSON RODRIGO CELEITA CAGUA C.C. 86.064.861, en calidad de supervisor delegado por la Unidad Administrativa Especial de Aeronáutica Civil - Aerocivil, para ejercer la vigilancia y control del contrato.

LUIS EDUARDO SALCEDO SÁNCHEZ Representante Legal RADIOCOM S.A.S

Nelson Radrigo Celeita Cagua.

**NELSON RODRIGO CELEITA CAGUA Supervisor Aerocivil** 

En la ilustración 84 se evidencia el formato de acta de inicio que da pie al desarrollo del contrato

#### **9.3.2. Establecimiento del cronograma de ejecución**

Dentro del cronograma de ejecución se presentó un problema ya que los equipos a suministrar no iban a alcanzar a llegar este año, debido a la escasez de componentes electrónicos a nivel mundial, para soportar esto en este trabajo anexo en la ilustración 85, carta por parte del contratista, donde solicita la suspensión del contrato:

#### *Ilustración 85 Solicitud de suspensión de contrato*

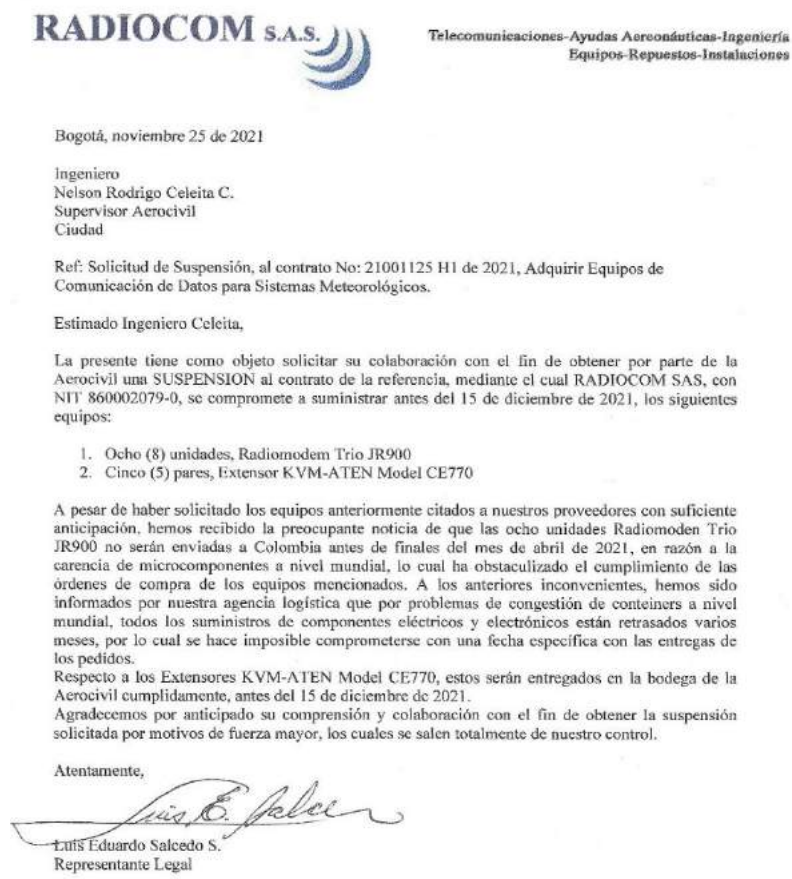

Av. Carrera 9 No. 108A-86 Tel. (571) 620-2925 - (571) 620-0763 Fax: (571) 213-3915 Bogotà, Colombia

Fuente: Radiocom correo personal

 $\,$  i

# **9.4. ETAPA POSCONTRACTUAL (GARANTÍAS)**

#### **9.4.1. Pruebas y ejecución de los equipos adquiridos**

Para la etapa poscontractual lo que se hizo fue hacer la prueba de funcionamiento de los equipos que se van a traer, todo esto con el fin de hacer la demostración del procedimiento a realizar:

Inicialmente se solicitó a la entidad la autorización del manejo de los equipos para que no hubiera ningún problema si llegara a incurrir en un fallo, esto se hizo mediante el siguiente oficio:

*Ilustración 86 Autorización a la entidad para el manejo de equipos*

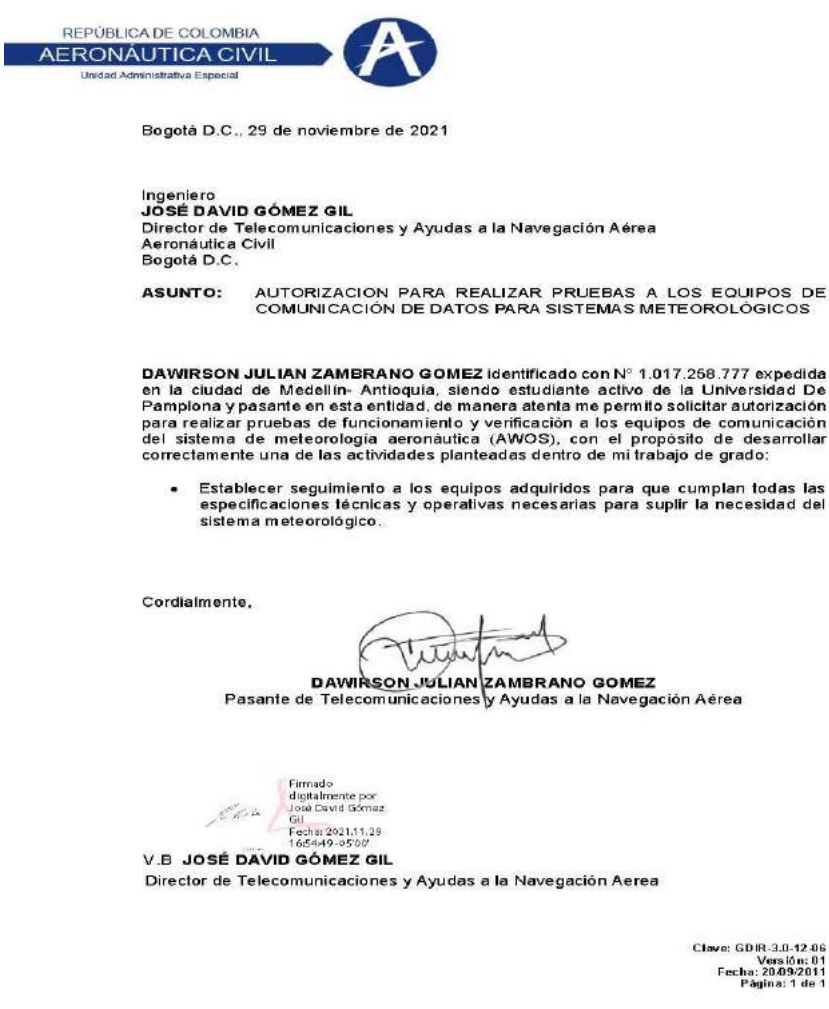

Después procedemos a realizar las respectivas pruebas empezando por la identificación de las características del equipo, todo esto con el fin de verificar si son las correctas:

*Ilustración 87. Equipo Schneider*

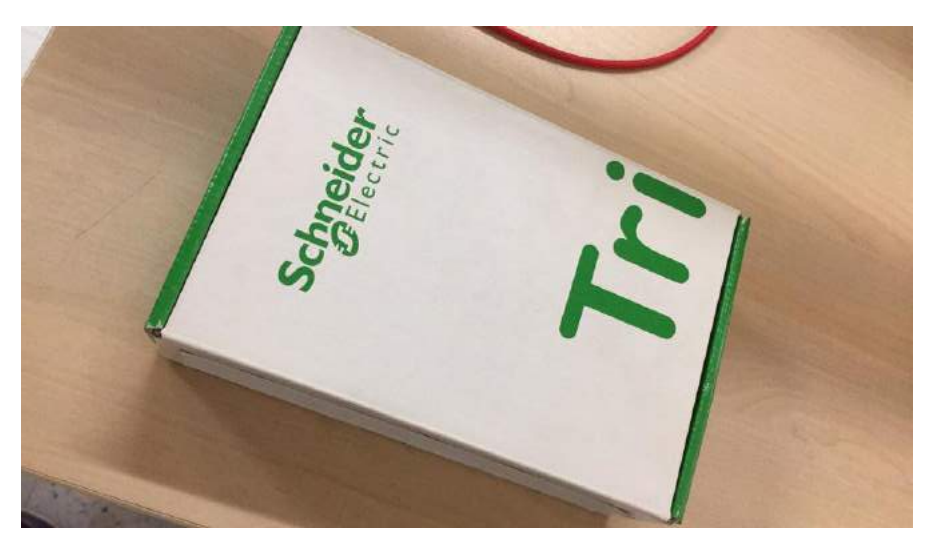

*Ilustración 88. Radio modem trio JR900*

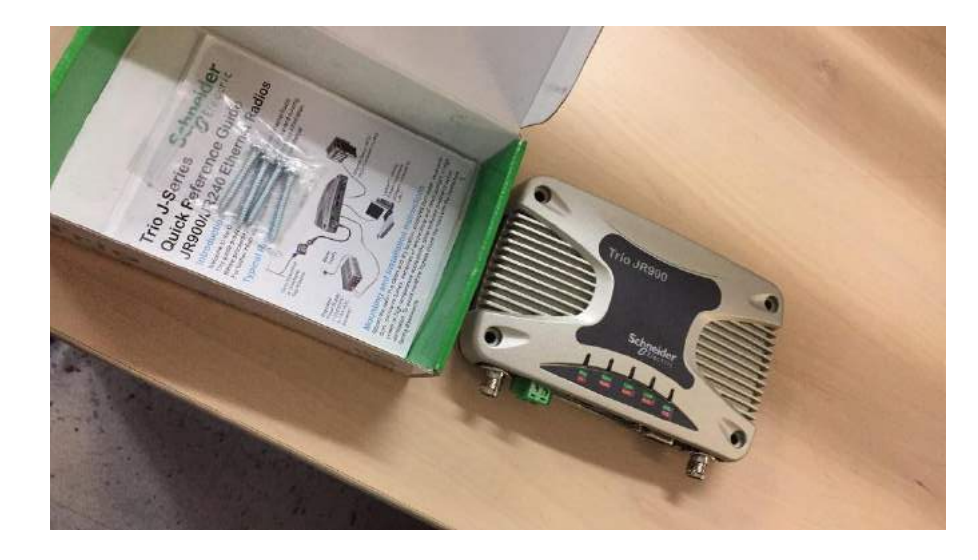

se puede apreciar en las ilustraciones 87 y 88 que el equipo es de la misma empresa y posee las mismas características necesarias para la prueba.

Se procede a realizar el montaje de laboratorio para empezar con el testeo.

# *Ilustración 89 Instalación de los componentes*

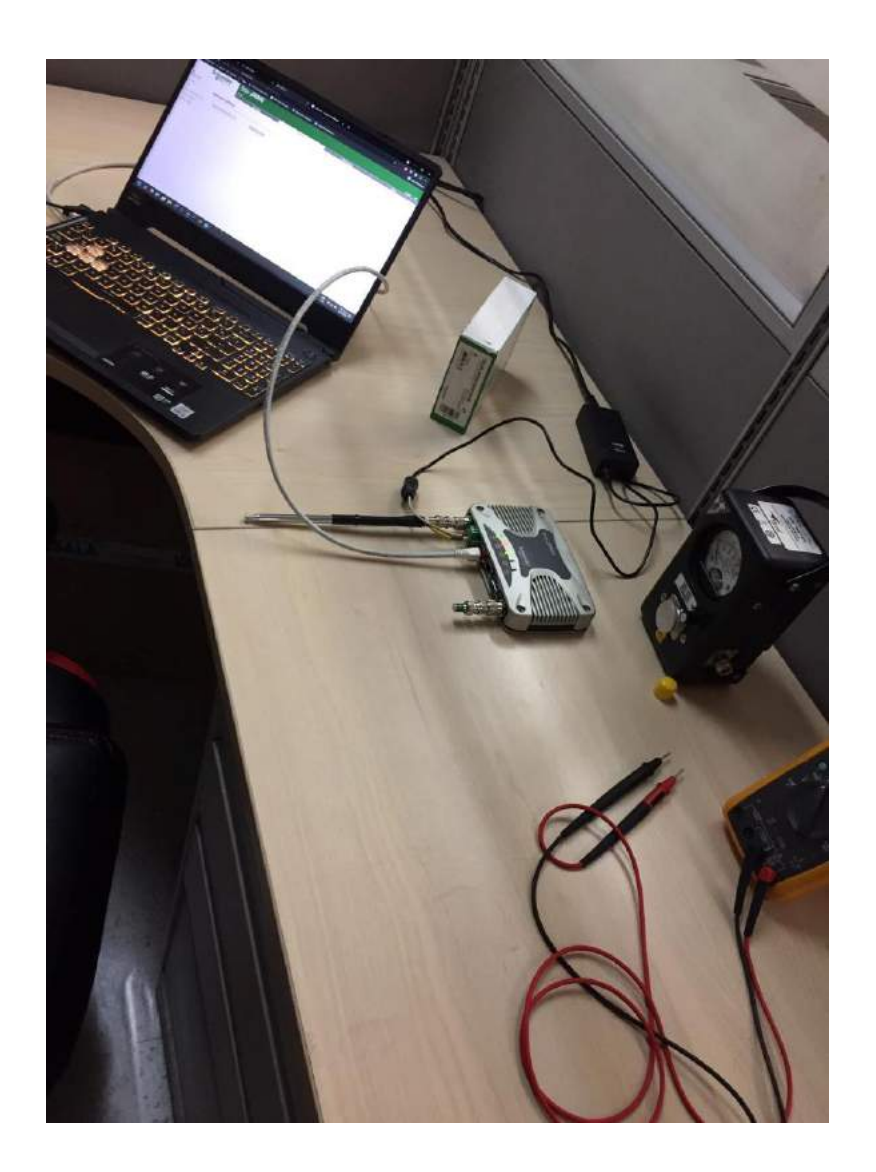

En la ilustración 89 se puede evidenciar el montaje, se realiza la energización del sistema instalando cada uno de los componentes necesarios para que pueda transmitir una señal de radio (ver ilustración 90).

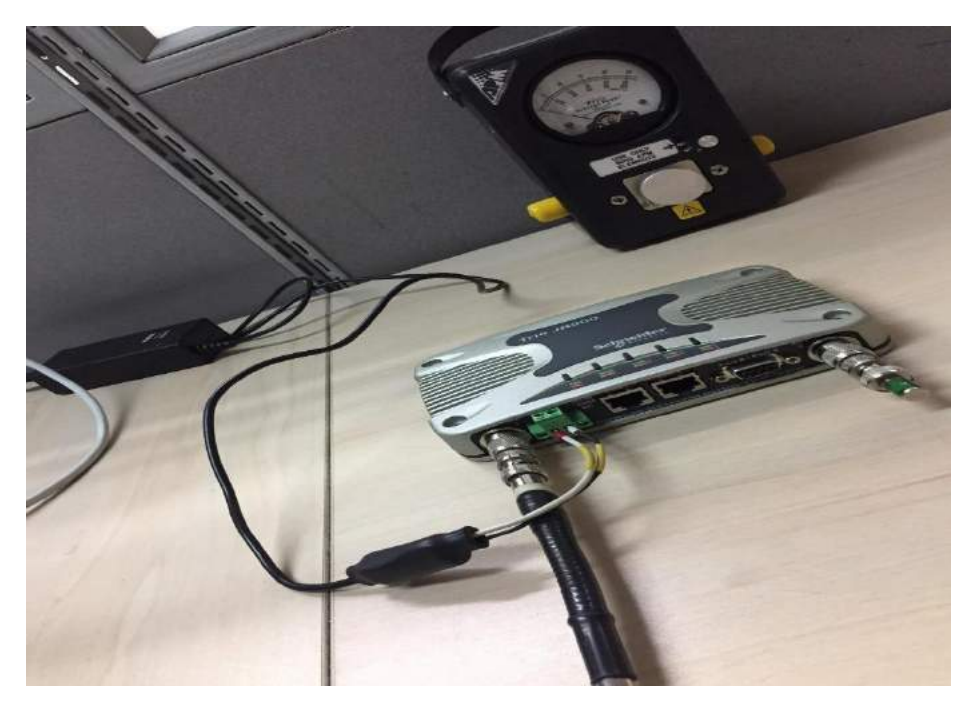

*Ilustración 90 Conexión de cableado para entrar a la web interface*

*Ilustración 91 Radio modem instalado y energizado.*

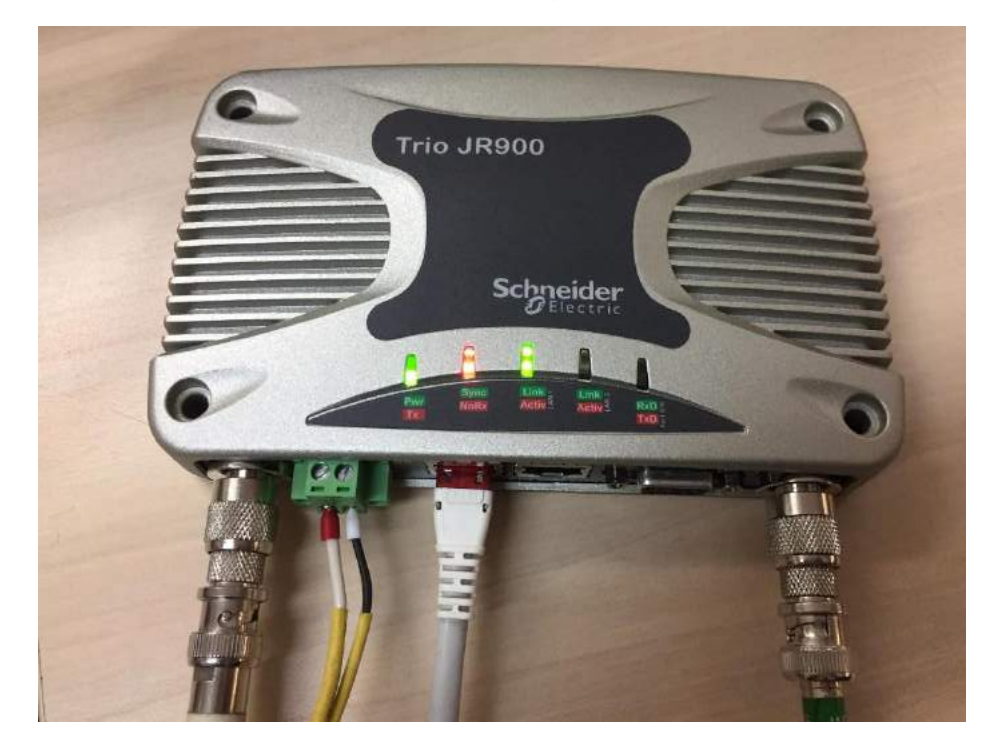

En la ilustración 91 se puede evidenciar el energizado y este se conecta el cable LAN al computador para entrar al a la configuración (web interface) en la cual haremos la prueba.

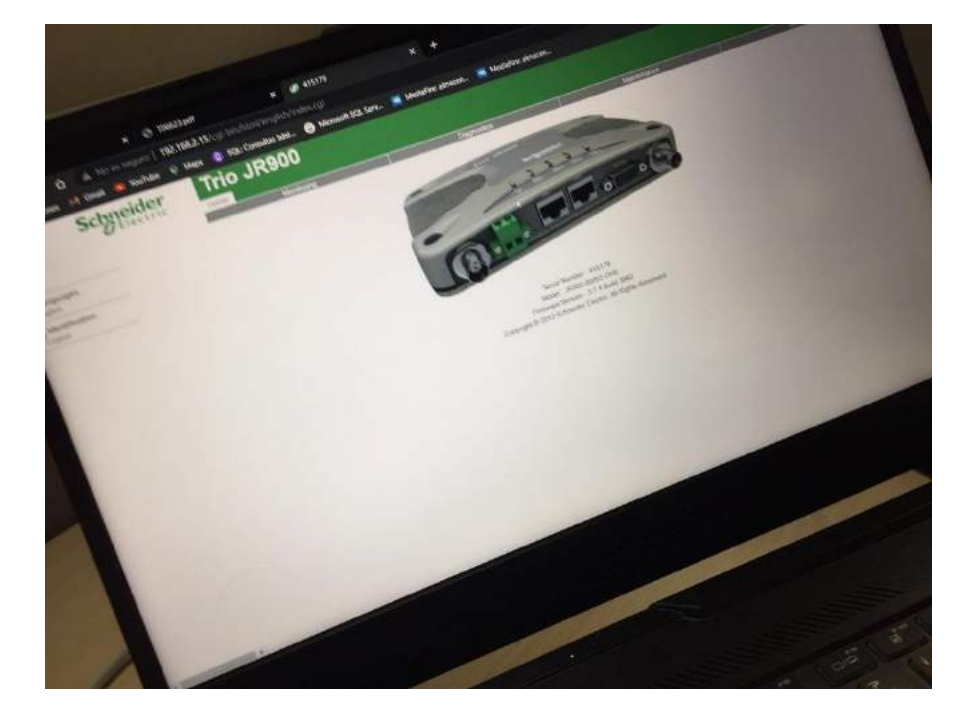

*Ilustración 92. Conexión con el ACCES POINT*

Después ya de haber ingresado a la interface lo que hacemos es que vamos a conectarlo con el Access Point, mediante la plataforma del radio, este se puede observar en la ilustración 92, esto quiere decir que el radio modem debe ser instalado en alguno de los servidores que estén conectados con la entidad para transmitir la información.

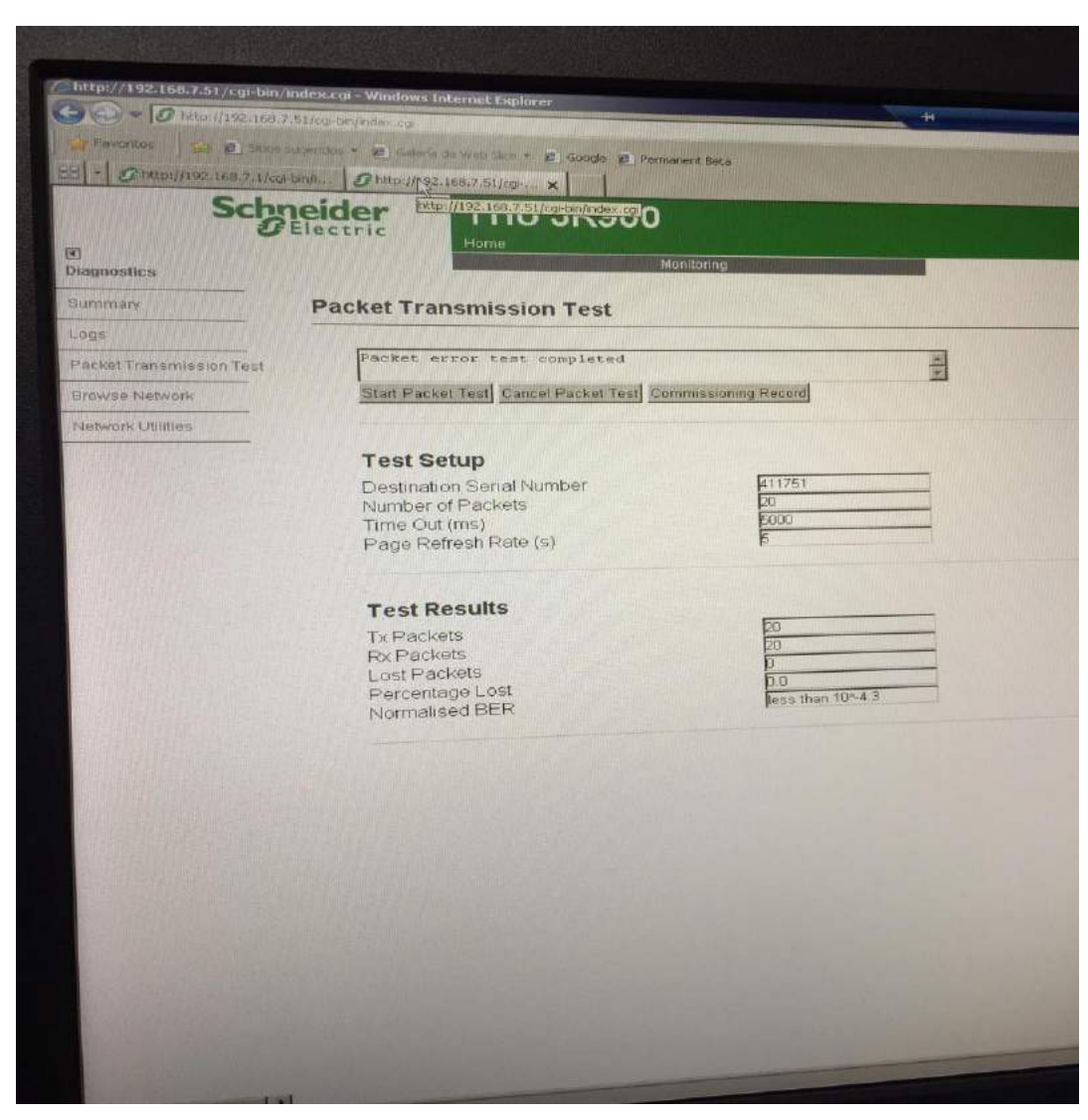

*Ilustración 93 Resultado del testeo de trasmisión de datos*

En la ilustración 93 se puede apreciar el resultado del testeo de la transmisión de datos, el cual refleja que se enviaron 20 paquetes de información a un tiempo de 5 segundos y que en el transcurso de ese tiempo no se perdió nada de dicha información. Por consecuente el proceso de testeo está finalizado.

Consecuentemente se procedió a las pruebas del siguiente equipo, primero realizando una identificación de las características solicitadas al contratista.

Ilustración 94. dispositivo entregado por el contratista

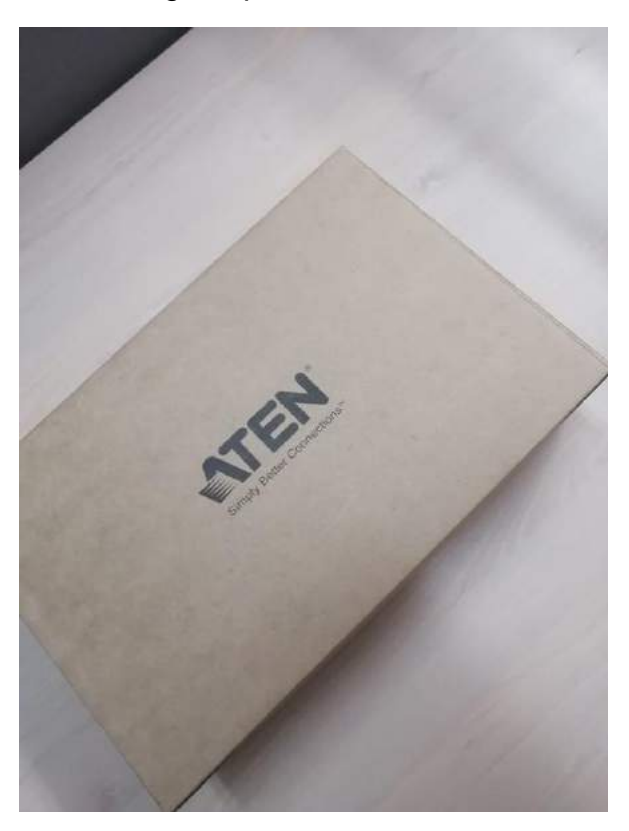

*Ilustración 95. extensores KVM*

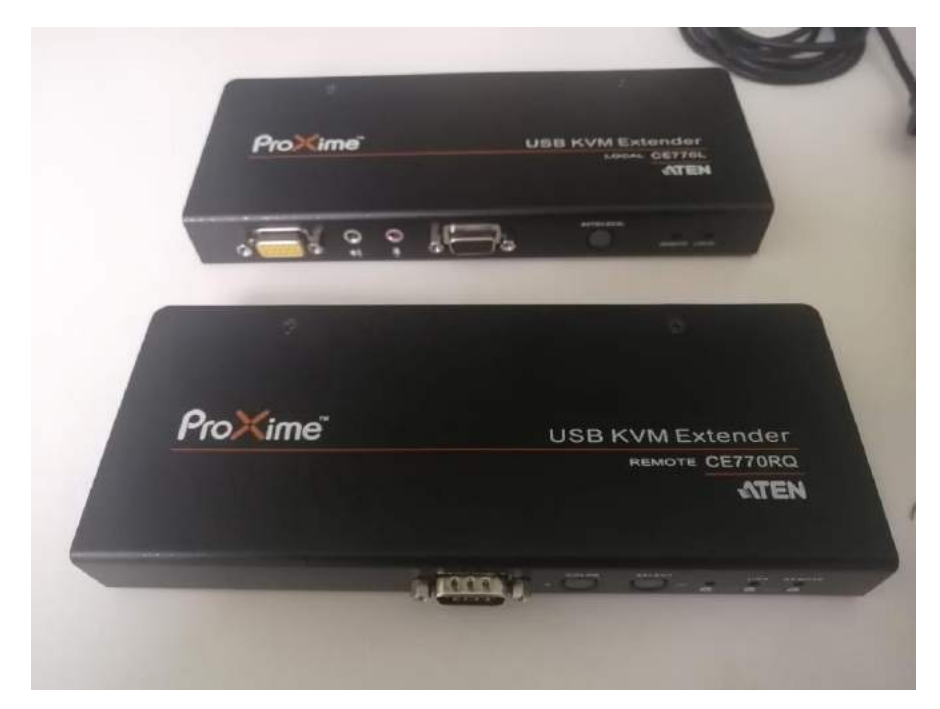

Evidenciando en las ilustraciones 94 y 95, se puede apreciar que el equipo cumple con los requerimientos técnicos solicitados y por ende se procede a realizar las pruebas.

Este equipo que como su nombre indica extensor KVM (keyboard - Video - Mouse), es el encargado de transportar estos datos en tiempo real mediante cable ethernet sin tener algún tipo de retraso en el tiempo, para empezar con las pruebas procedimos conectando una CPU, la cual va a ser en este caso de servidor y un monitor el cual va a ser de receptor de las señales.

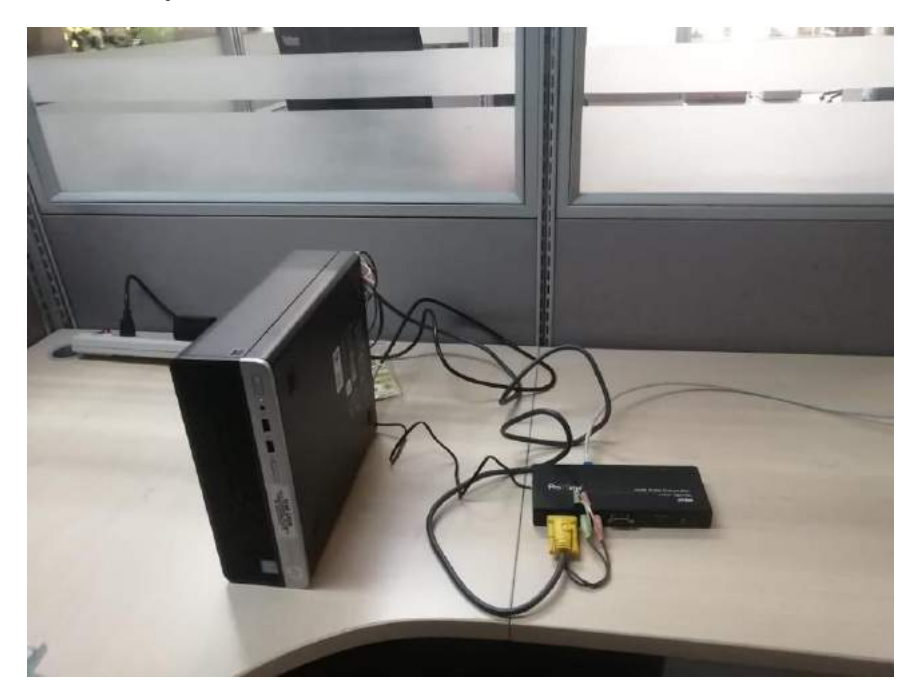

*Ilustración 96. montaje de extensor KVM con CPU*

En la ilustración 96 se puede apreciar cómo se conecta los cables de video, teclado, mouse, micrófono y altavoces a la CPU, todo esto identificando el KVM transmisor por medio de la entrada amarilla que tiene en la parte posterior, en la ilustración 71, se puede apreciar dicha entrada.

*Ilustración 97. KVM transmisor*

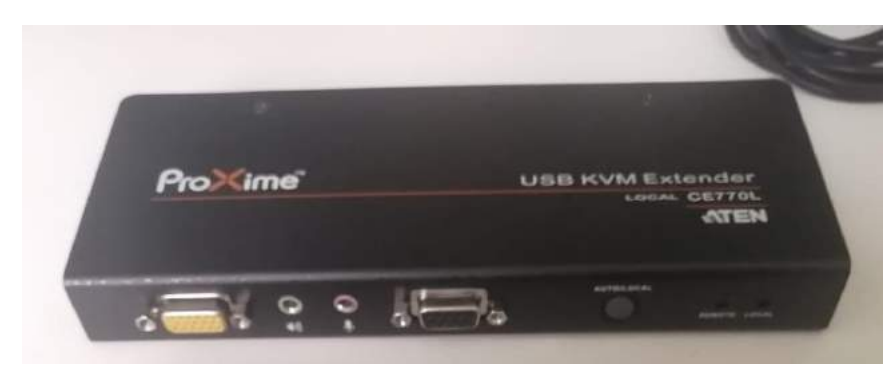

Después de haber realizado el montaje de la CPU, se procede con el montaje del KVM receptor (ver figura 97), en donde conectaremos el monitor. En donde se conectarán el monitor, el teclado y el mouse para recibir los datos.

*Ilustración 98. Montaje KVM receptor con monitor*

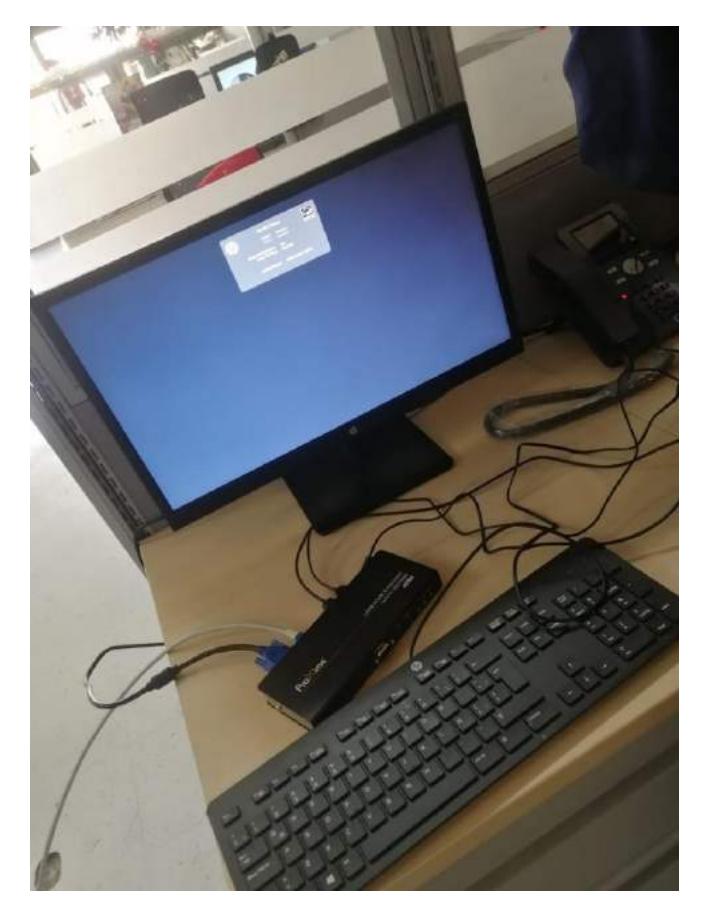

En la ilustración 98 se puede apreciar el montaje de cada elemento de la parte de recepción.

Posteriormente procedemos a realizar la conexión del cable ethernet, el cual va a ser el encargado de transmitir las señales, estos equipos son caracterizados por que pueden transmitir señales a distancias entre 30 metros y 100 metros sin tener ningún tipo de latencia.

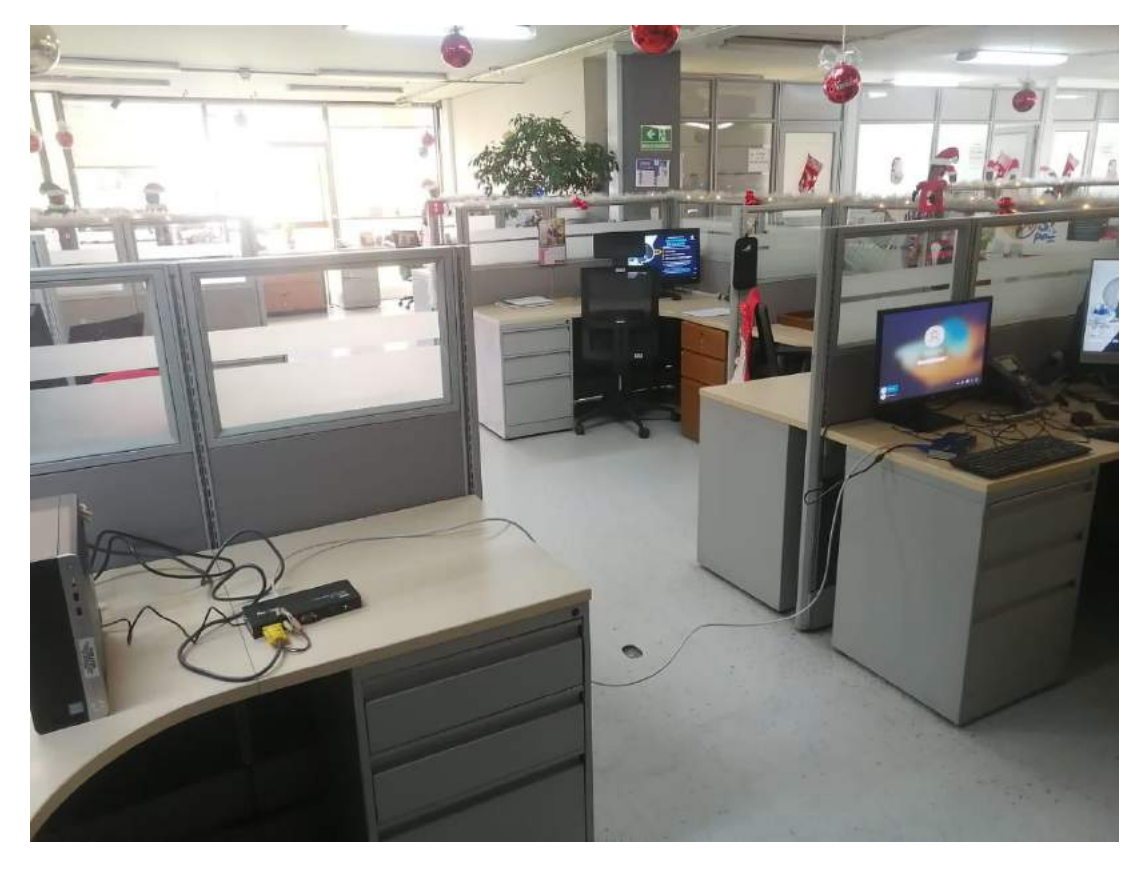

*Ilustración 99. Montaje completo*

En la ilustración 99 se puede apreciar el montaje completo del sistema para la realización de la prueba, se procede a encender los equipos y a mirar si se transmite la señal de manera correcta.

*Ilustración 100. prueba inicial KVM*

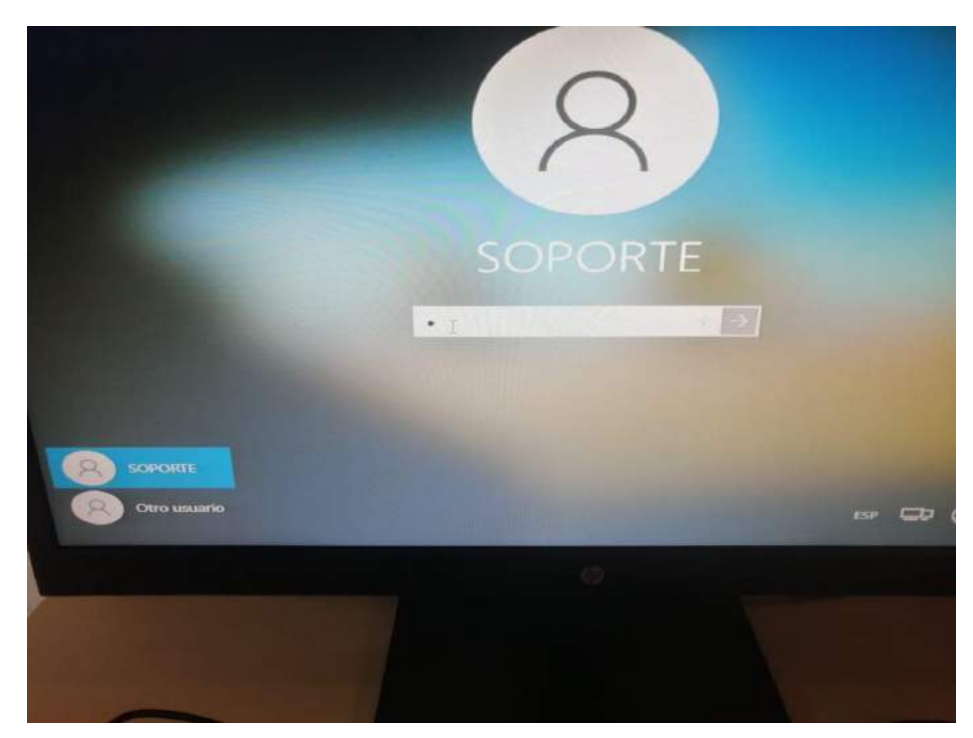

*Ilustración 101. prueba final KVM*

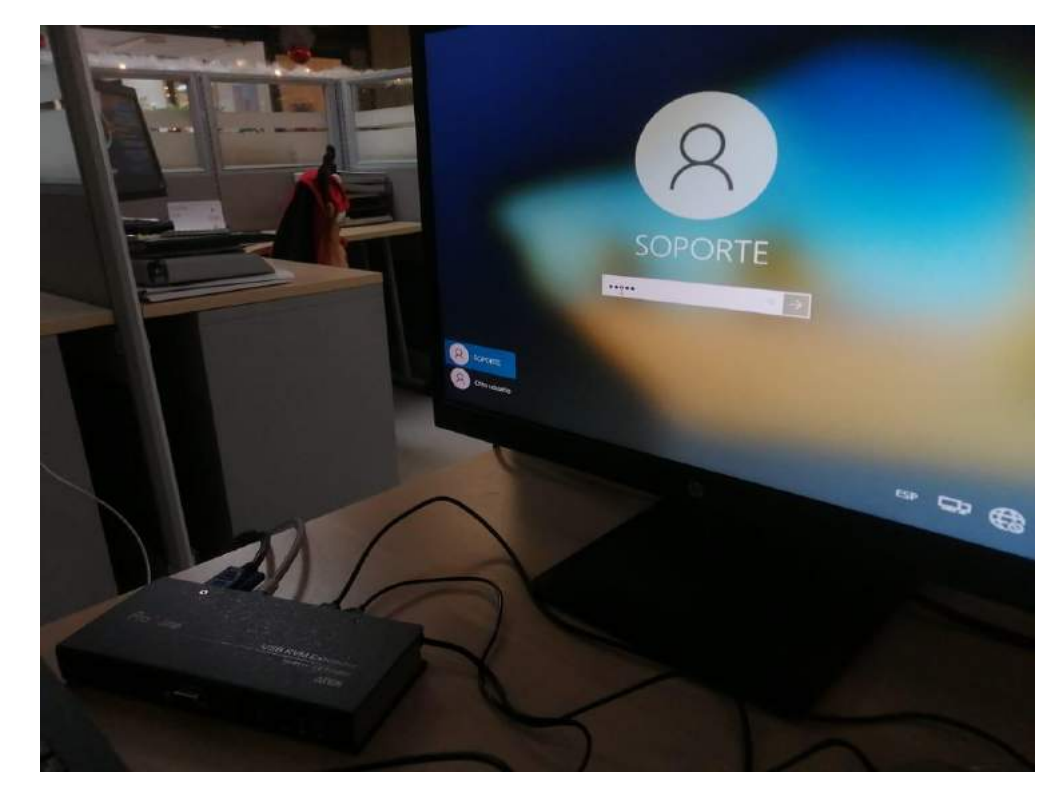

En las ilustraciones 100 y 101 se puede apreciar el correcto funcionamiento de los tres pilares, funcionando el video, teclado y mouse permitiendo un correcto funcionamiento de manera remota al servidor.

#### **10. ANÁLISIS DEL DESARROLLO DEL PROYECTO**

El proyecto se realizó de manera satisfactoria hasta cierto punto, principalmente este inicio de manera conjunta con el grupo de soporte técnico de la entidad, ya que esta es la encargada de hacer los mantenimientos a los demás equipos y proporcionar un sistema óptimo para la operación, con esto se llevó de manera correcta y se hizo la identificación de la problemática y se empezó a estructurar la documentación por parte de la dirección de telecomunicaciones para desarrollar un proyecto que pudiera dar solución a la misma. Se tuvo que estructurar de acuerdo al manual de contratación, diferentes formatos los cuales eran necesarios para hacer el traspaso de lo técnico a lo administrativo, por parte del proyecto es la parte más compleja ya que desde el inicio se presentó diferentes dificultades con la asignación del recurso y la aprobación por la parte especializada en proyectos. Con respecto a esa parte del proceso también cabe resaltar que el estructurar el proyecto conlleva una seria de pasos y trabajos interprofesionales, que en conjunto hacen blindar posibles problemas en el futuro. La parte de precontractual y contractual fue un poco más sencilla, la verdad es adjudicación y puesta en marcha del proyecto, la cual se fundamenta con saber escoger al contratista indicado que nos pueda proporcionar la necesidad a suplir, esto fue un proceso largo, pero con sus ventajas, ya que nos ofrecían diferentes beneficios que podíamos analizar y está la parte ejecutoria la cual tiene sus riesgos ya que está arraigado a diferentes factores, como lo son ajustes de tiempo, ajustes en la forma de pago etc. El cual se deben suplir entre el supervisor y el contratista del contrato. En este proyecto se tuvo desafortunadamente que hacer una suspensión del contrato y hacer una prórroga de tiempo, pero de igual manera se trata de suplir la necesidad, ya la parte poscontractual fue un poco más aplicativa, ya que en esta se espera el buen funcionamiento de los equipos y para aumentar la durabilidad se espera hacer los respectivos mantenimientos, el proyecto al ser de mínima cuantía no tuvo muchos inconvenientes para el desarrollo y adjudicación del mismo, ya que a medida de que aumenta el monto, se le tiene que agregar parámetros explícitos como pueden ser las vigencias futuras, proceso de adjudicación y evaluación de manera distinta y partes ejecutoria y poscontractual más difíciles, las cuales implican anexos de servicios y/o capacitaciones.
# **2. CRONOGRAMA**

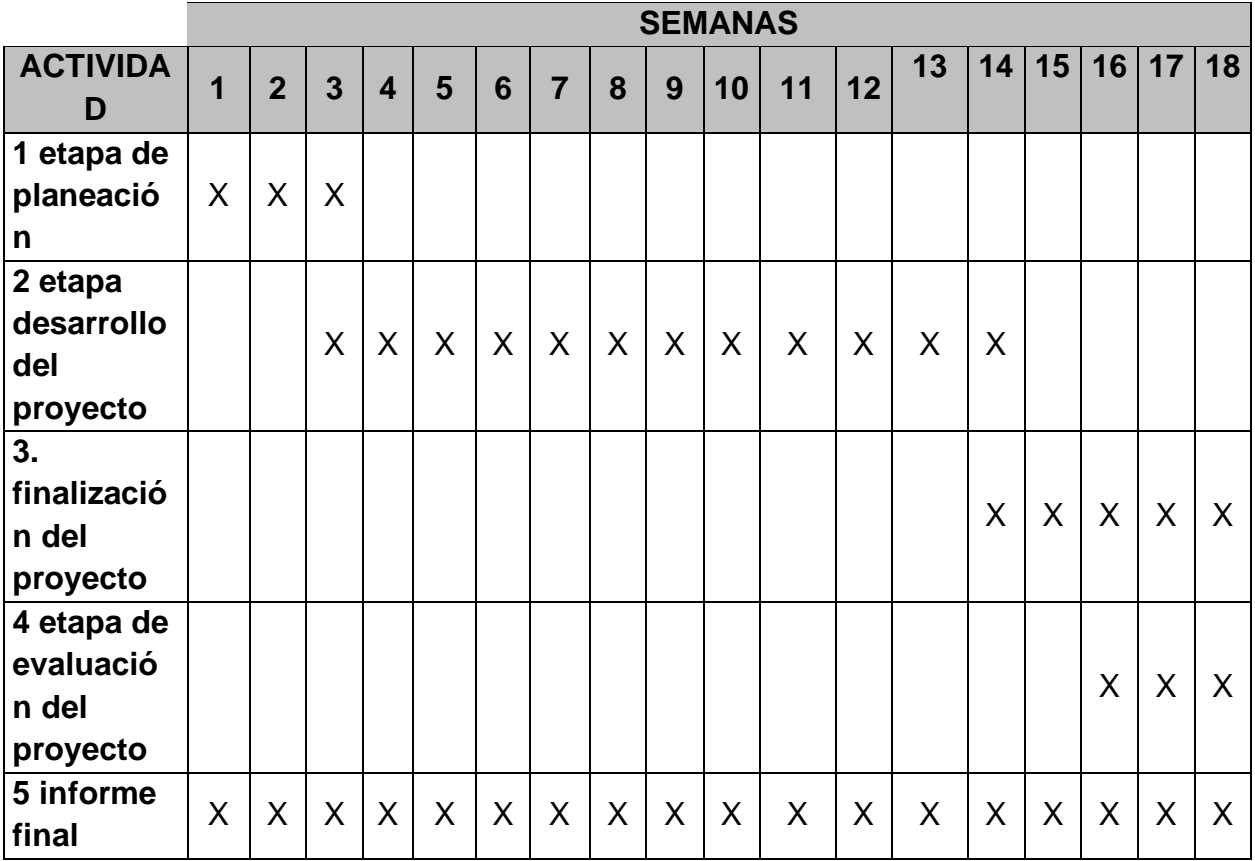

#### *Tabla 9. Cronograma de actividades*

### **Descripción de actividades: (Lista de tareas)**

- 1. Etapa de Planeación
	- Identificación de la necesidad (investigación de la problemática)
	- Actualización Plan Anual De Adquisiciones (PAA)
	- Desarrollo de estudios técnicos (investigación solucionaría)
	- Socialización técnico-operativa (empalmar la solución con el área operativa)
	- Determinación del presupuesto para el proyecto (solicitud cotizaciones a las diferentes empresas que puedan proveer la solución)
	- Radicación del proyecto en secretaria de sistemas operacionales
- 2. Etapa Precontractual: seleccionar al contratista que ejecutara el proyecto
	- Realizar una publicación de aviso de convocatoria SECOP
	- Publicar borrador del pliego de condiciones (pedir a los oferentes las necesidades para suplir la falla)
	- Establecer plazo para presentar observaciones
	- Realizar respuesta por parte de la entidad a las observaciones de los oferentes
	- Publicación de pliego de condiciones definitivo
	- Cierre de proceso de selección (presentación de ofertas)
	- Establecer una evaluación de las ofertas por parte de la aeronáutica civil (si cumplen jurídica, financiera y técnicamente)
	- Realizar publicación de informe de evaluación de ofertas
	- Establecer plazo para presentar observaciones al informe de evaluación
	- Realizar publicación de evaluación de ofertas definitiva (que oferentes quedan habilitados y eliminados)
	- Firma de contrato
- 3. Etapa contractual (ejecución del contrato):
	- Realizar Firma del acta de inicio
	- Establecimiento del cronograma de ejecución
- 4. Etapa poscontractual (garantías y mantenimiento):
	- Ejecución de prueba y validación de los equipos de los equipos (mantenimientos preventivos ya de manera física con los equipos)

## **12. CONCLUSIONES**

Tal y como pudimos comprobar se pudo analizar y determinar que, mediante un proceso de identificación de la problemática, desarrollo y estructuración de la solución y planteamiento y ejecución, se pudo dar solución a la problemática más frecuente de los sistemas AWOS

- se pudo determinar de manera satisfactoria los equipos más perjudicados dentro de los sistemas de meteorología AWOS (AUTOMATIC WEATHER OBSERVATION SYSTEM)
- se estableció un correcto análisis a la situación problema planteada, aportando soluciones que suplieran la necesidad.
- Teniendo en cuenta que los dispositivos que adquirimos no superan el monto de los 90.800.000 pesos se estableció que entraría en un proceso de mínima cuantía.
- Se pudo identificar que la parte ejecutora de un contrato no siempre se cumple de manera correcta, ya que puede haber factores externos o internos que alteren su ejecución.
- se determinó las diferentes etapas que conlleva una contratación pública para poder dar una solución a una problemática.
- se estableció que para procesos de mínima cuantía no hay necesidad de hacer contrato formal, ni evaluaciones financieras.
- Se estableció que los radio módems funcionan de manera correcta y es un enlace super importante dentro de la operación aeronáutica.
- Se analizo y se estableció un estudio de mercado para saber cuánto costaba suplir la necesidad de la problemática
- Se logró determinar que un proyecto al momento de estructurarlo, se tiene que socializar con las áreas relacionadas, para no entrar a interferir en un proyecto paralelo.

# **15. BIBLIOGRAFÍA**

- *Aerocivil. Reglamentos Aeronauticos de Colombia.Ubicación (http://www.aerocivil.gov.co) 13 de Marzo de 2007*.
- *Aeronautica Civil de Colombia. Mantenimiento preventivo sistemas AWOS. Bogota D.C. Primera Edicion 2021.*
- Aldana, Daniel. Radar Meteorológico. Bogotá DC, 2014, 140. Trabajo De Grado (Radar Meteorológico). Universidad Distrital Francisco Jose De Caldas. Facultad De Ingeniería.
- *ATEN. Extensor KVM por IP HDMI 4K single display USB KE8950. Ubicación (Extensor KVM por IP HDMI 4K single display USB - KE8950, ATEN Extensores KVM | ATEN Latin America - Español) (2021)*.
- Atlas, D. El Radar en Meteorología. editor Sociedad Americana de Meteorología. (2018).
- Carey, Larry. Lecture on Polarimetric Radar. Texas A&M University. (2003).
- *Departamento administrativo de la función pública. Manual de contratación.(https://www.funcionpublica.gov.co/documents/418537/103531 8/Manual+de+Contrataci%C3%B3n+V12.pdf/bd03b7b9-b76b-49c0-a762 bda48c6f5a59)) (26 de diciembre del 2018).*
- Doviak, R. J.; D. S. Zrnic. Radar Doppler y Observaciones del Tiempo (2ª ed. edición). San Diego California: Academic Press. (1993).
- *GEONICA. GEORNICA. Obtenido de http://www.geonica.com/es/section/awos-automated-weather-observingsystem-for-airports (2019).*
- *Haby, Jeff. Nowcasting winter precipitation on the Internet. Consultado el 15 de septiembre de 20021. Disponible en theweatherprediction.com*.
- *MycroDine. Schneider Electric JR900 Series Ethernet Trio Radios. Ubicación (https://microdynesas.com/radios-trio-ethernet/2048-schneider-electricjr900-series-ethernet-trio-radios.html). (2020).*
- *R. R. Rogerts. Fisíca de las nubes. Edición original Barcelona- España. Reverté S.A. 1977*.
- *Ronald e. Rinehart. Radar for Meteorologist, Nevada, MO. Rinehart Publ. 3.ª edicion. 1997.*
- *Sena A. Gastón. El Dorado, primer aeropuerto de Sudamérica en incorporar nueva tecnología de alerta de windshear. Ubicación (https://www.aviacionline.com/2021/03/el-dorado-primer-aeropuerto-desudamerica-en-incorporar-nueva-tecnologia-de-alerta-de-windshe*.
- *Stoen. Hal, radar meteorológico. Consultado 15 de septiembre 2021.*  disponible **and the contract of the contract of the contract of the contract of the contract of the contract of the contract of the contract of the contract of the contract of the contract of the contract of the contract o** *https://web.archive.org/web/20021219092422/http://www.stoenworks.com/T utorials/Weather%20radar.html*.
- *Yau, M K; R. R. Rogers. Un curso corto de física de la nube 3a edición. Butterworth Heinemann. (1989).*
- yves Blanchard.. Le radar,histoire d'un siècle d'innovations techniques et opérationnelles , editor Ellipses, París, Francia, (2004).